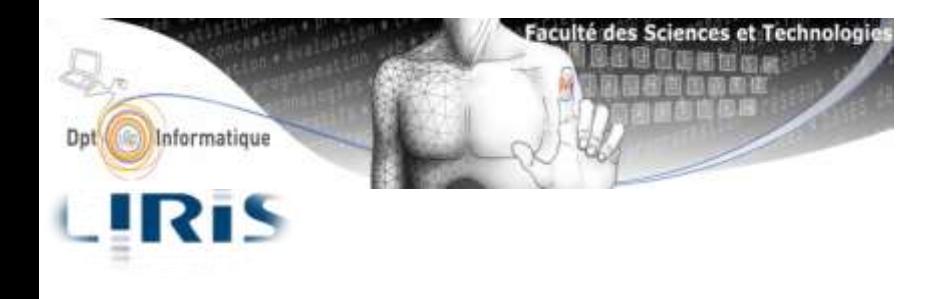

 $(\mathcal{F}_{\mathbf{B}})$  Lyon 1 Université Claude Bernard Licence STS L1

# Bases de l'architecture pour la programmation - LIFBAP -

### Hamid LADJAL

**[hamid.ladjal@univ-lyon1.fr](mailto:hami.ladjal@univ-lyon1.fr) [hamid.ladjal@liris.cnrs.fr](mailto:hamid.ladjal@liris.cnrs.fr)**

•http://perso.univ-lyon1.fr/hamid.ladjal/LIFBAP/ 1

#### **Responsable de L'UE :**

**Hamid LADJAL** Bâtiment Nautibus (2ème étage) Tel : 04 72 43 16 36 Mél : hamid.ladjal@liris.cnrs.fr hamid.ladjal@univ-lyon1.fr

#### **Responsables d'amphi, TD et TP :**

**Hamid LADJAL** (mercredi matin et après midi ) + d'autres intervenants

Site WEB de l'UE (pour infos pratiques, supports, corrections …) http://perso.univ-lyon1.fr/hamid.ladjal/LIFBAP/ https://perso.liris.cnrs.fr/hamid.ladjal/LIFBAP/supports.html

### **Détail des enseignements de l'UE**

### **CM : 5 séances de 1h30**

- Présentation des concepts fondamentaux
- Notions de base de l'architecture des ordinateurs
- Illustration par des exemples

### **TD : 7 séances de TD de 1h30**

- Mieux assimiler les notions de bases
- Analyser un problème et le formaliser
- Apprendre à poser et résoudre des problèmes
- Posséder certaines démarches pour le résoudre

### **TP : 4 séances de TP de 3h00**

- Réaliser et programmer des circuits combinatoires et séquentiels simples
- 3 - Savoir réaliser et mettre en pratique les notions vues en cours et en TD

### **Emploi du temps**

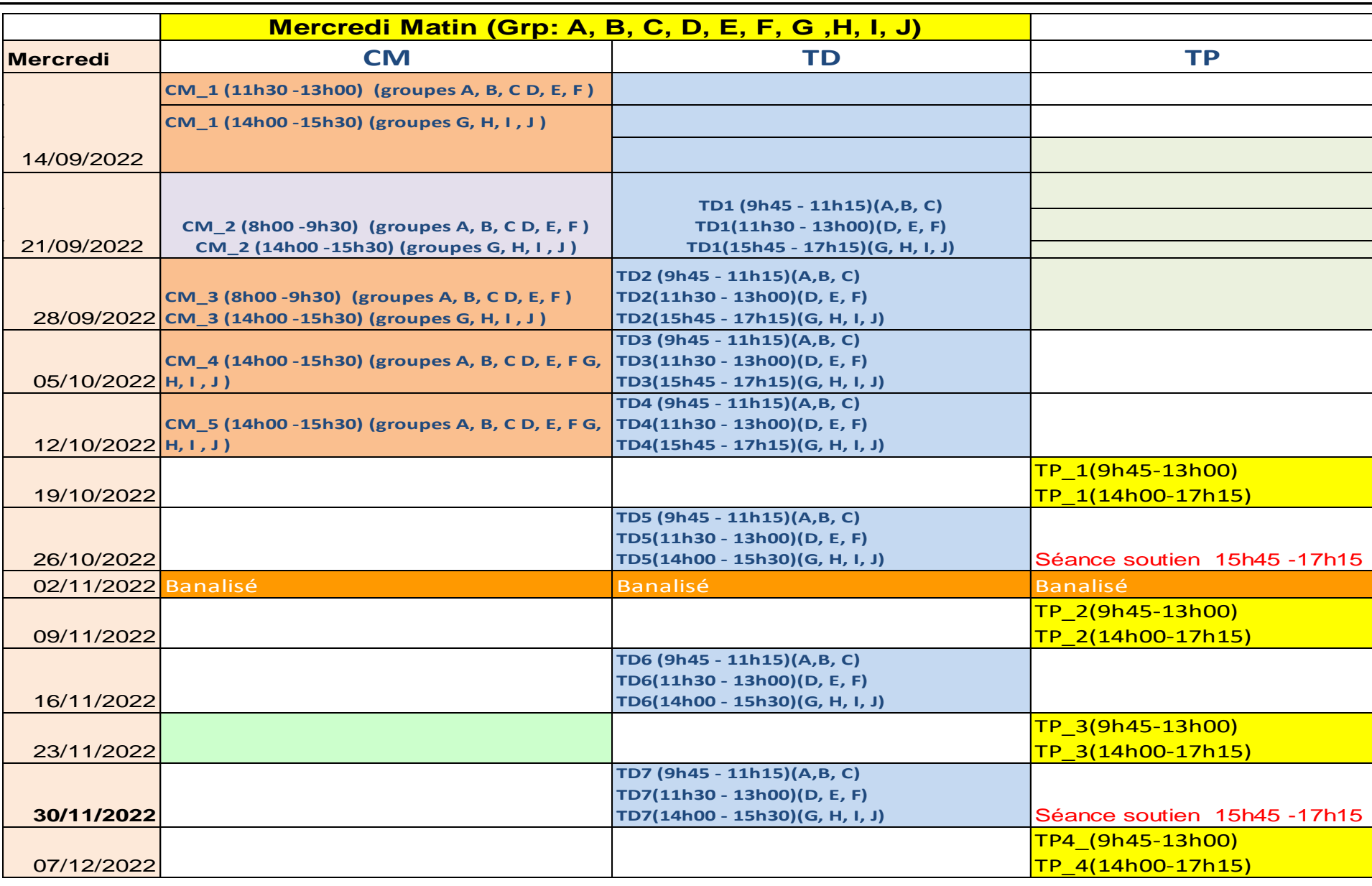

#### **ADE WEB: http://adelb.univ-lyon1.fr/direct/**

### **Emploi du temps**

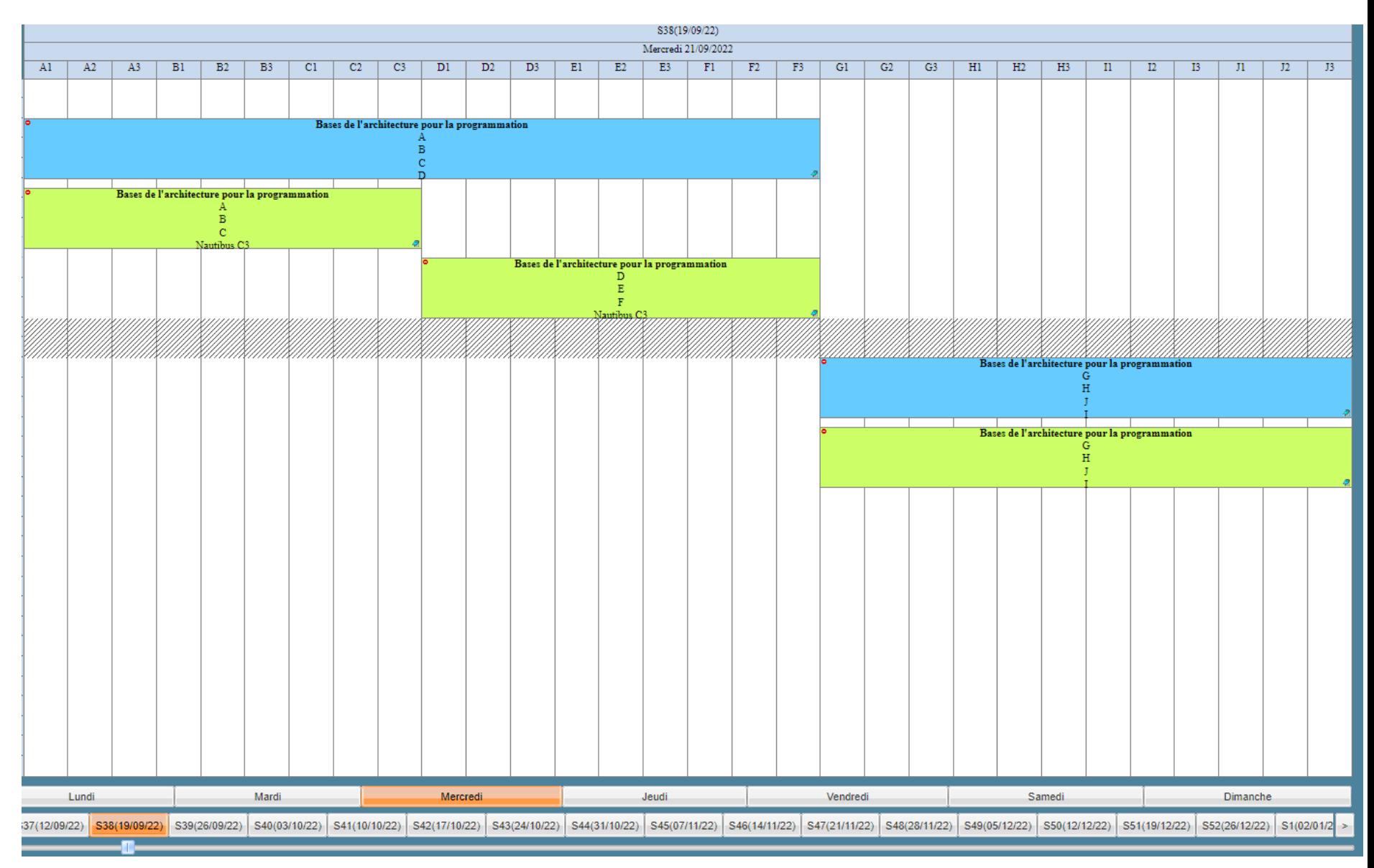

#### **ADE WEB: http://adelb.univ-lyon1.fr/direct/**

#### **En TD (30% de la note finale):**

- Un contrôle de présence à chaque séance
- 2 interrogations de 30 min environ (15% chacune)

#### **En TP (30% de la note finale) :**

- 1 TP noté de 1h00 en fin se semestre

#### **Contrôle final (40% de la note finale)**

- Épreuve de 1h30 sans document, anonyme
- Questions de cours, exercices….

#### **Absences seront contrôlées** à chaque séance de TD et TP

- Justificatif en cas d'absence (=>enseignant de TD/TP validé par la scolarité)
- Une influence sur la note de l'UE

#### **INFOS PRATIQUES**

#### **Environnement et outils de travail**

- Linux / windows
- Logisim: Un outil pour le design et la simulation de circuits logiques numériques
- **https://logisim.fr.uptodown.com**

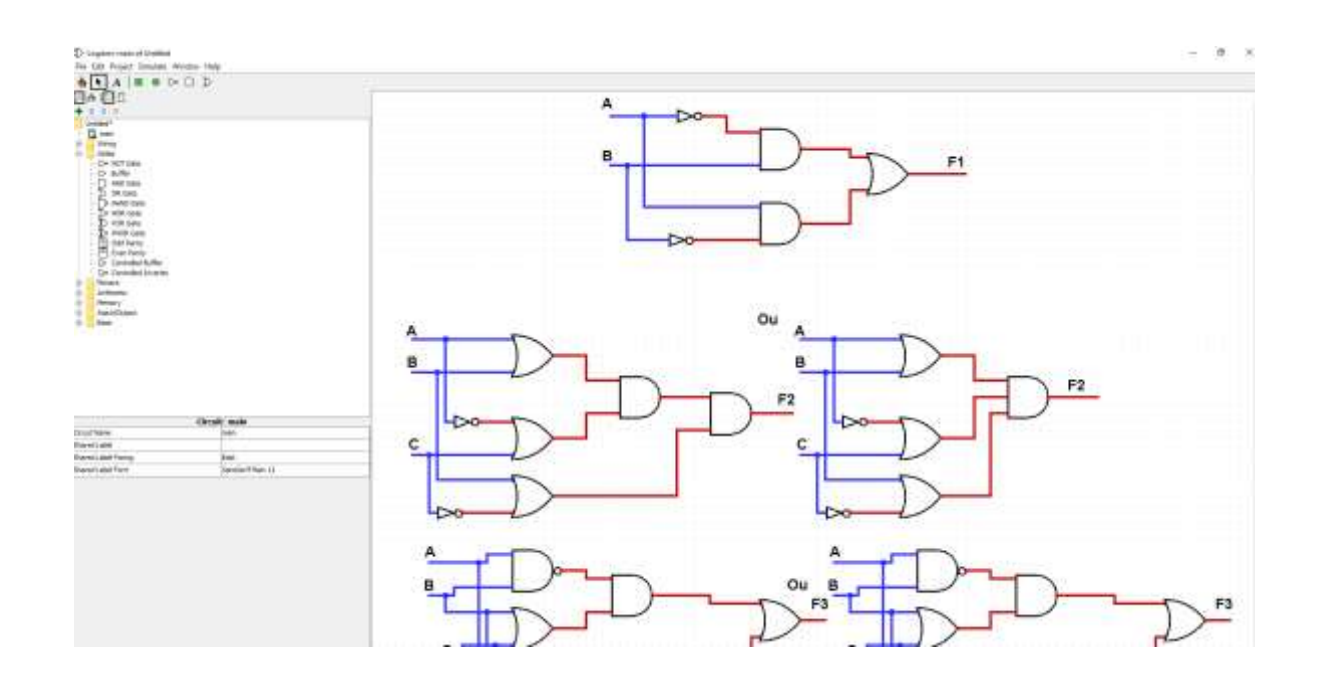

#### **Pdf = uniquement copies des transparents**

**=>**Prendre des notes (en particulier exercices) Pour vous aider : transparents numérotés

#### - **Savoir refaire les exercices et les TP**

Temps de travail estimé :

- Après un CM 1h 1h30
- Après un TD 1h30 2h00

#### • **Cours avec complexité croissante**

# **Plan**

- **1) L'algèbre de Boole, la logique combinatoire et les circuits combinatoires**
- **2) Circuits séquentiels**
- **3) Représentation et codage des données**

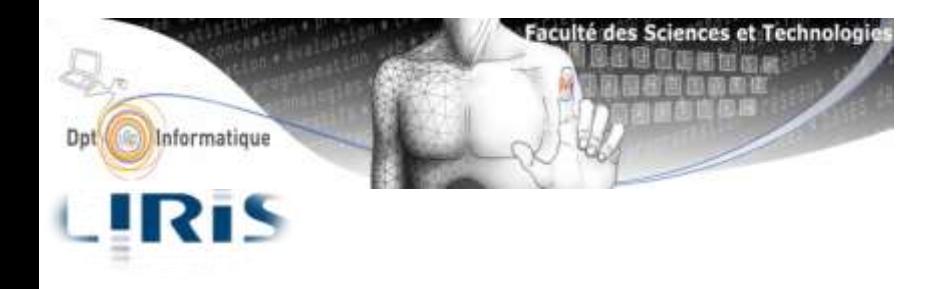

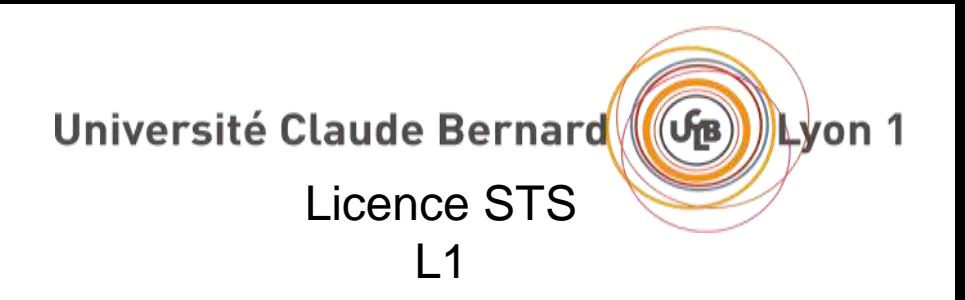

# CM1: Logique combinatoire et les circuits combinatoires

**[hamid.ladjal@univ-lyon1.fr](mailto:hami.ladjal@univ-lyon1.fr) [hamid.ladjal@liris.cnrs.fr](mailto:hamid.ladjal@liris.cnrs.fr)**

•http://perso.univ-lyon1.fr/hamid.ladjal/LIFBAP/

# **Logique combinatoire**

- L'algèbre de Boole
- Opérateurs de base
- Propriétés et les fonctions combinatoires
- Circuits combinatoires:
	- Multiplexeur et démultiplexeur
	- Codeur, décodeur et transcodeur
	- Additionneur et comparateur….

# Introduction

• Les machines numériques (ordinateur, tablette, téléphone…) sont constituées d'un ensemble de circuits électroniques.

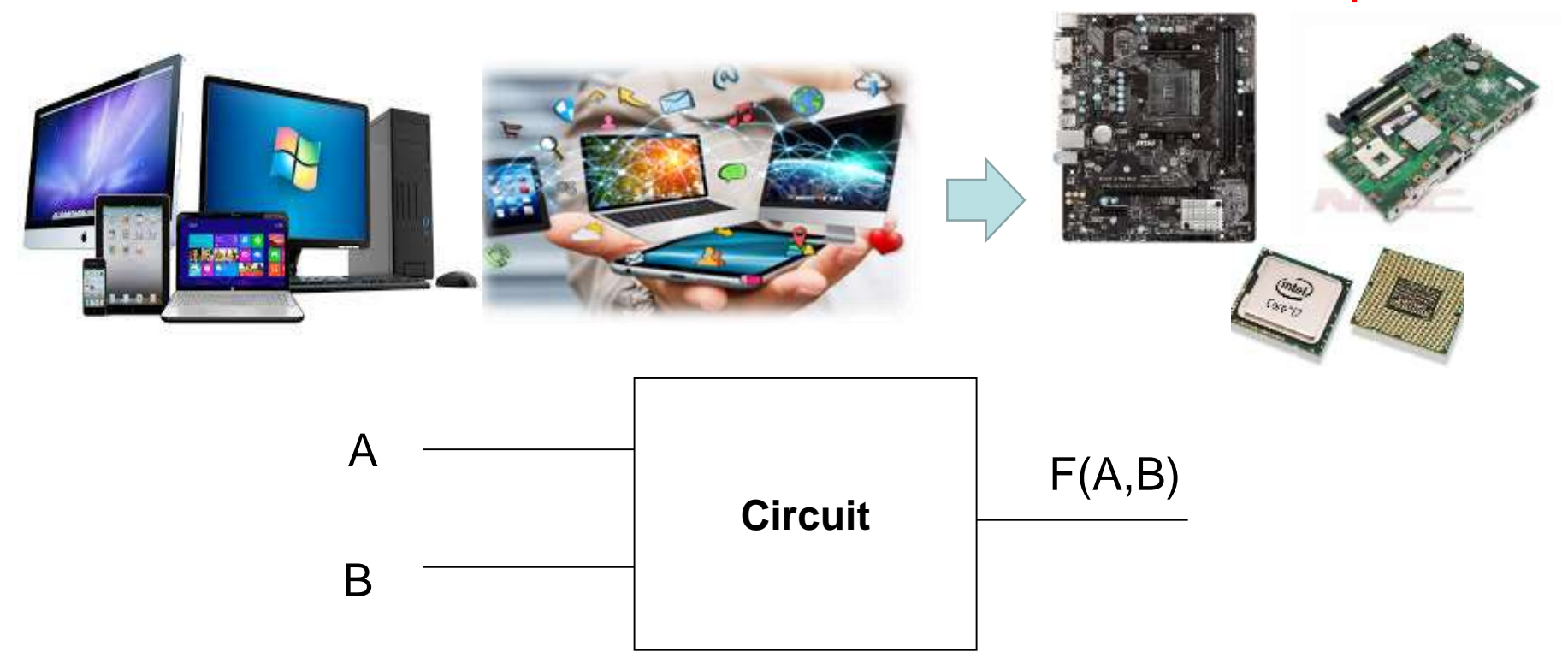

12 Chaque circuit fournit une fonction logique bien déterminée; opérations logiques ou arithmétiques (addition, soustraction, comparaison ,….).

# Introduction

- Une fonction logique de base est réalisée à l'aide des portes logiques qui permettent d'effectuer des opérations élémentaires.
- Ces portes logiques sont aujourd'hui réalisées à l'aide de transistors.

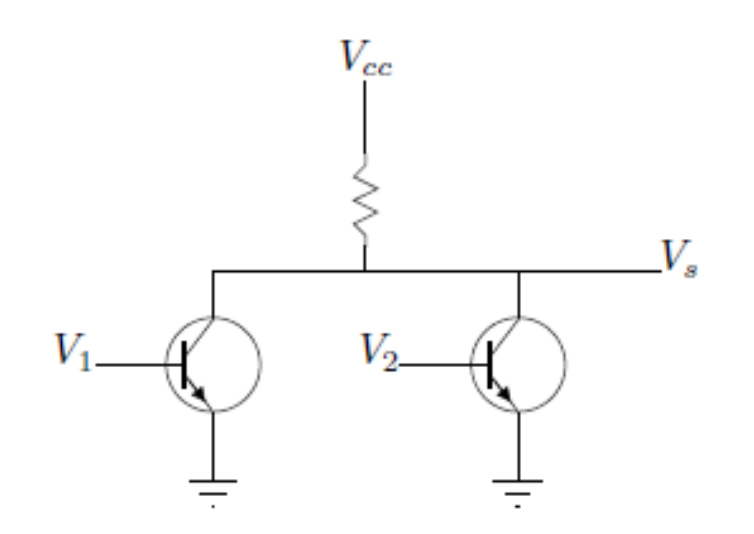

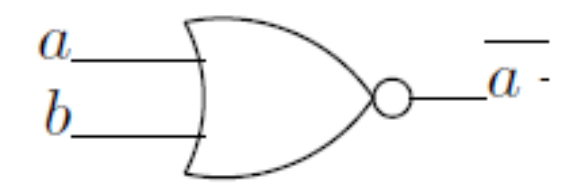

# Introduction

- Pour concevoir et réaliser ce circuit on doit avoir un modèle mathématique de la fonction réalisée par ce circuit .
- Ce modèle doit prendre en considération le système binaire.
- Le modèle mathématique utilisé est celui de Boole.

# **Algèbre de Boole**

1854 : Georges Boole propose une algèbre

Propositions vraies ou fausses et opérateurs possibles  $\longrightarrow$  Algèbre de Boole

Étude des systèmes binaires :

Possédant deux états s'excluant mutuellement

C'est le cas des systèmes numériques (des sous ensembles : les circuits logiques)

# **Algèbre binaire**

On se limite : Base de l'algèbre de Boole Propriétés indispensables aux systèmes logiques

Définitions :

- États logiques : 0 et 1, Vrai et Faux, H et L (purement symbolique)
- Variable logique : Symbole pouvant prendre comme valeur des états logiques (A,b,c, Out ...)
- Fonction logique : Expression de variables et d'opérateurs  $(f = not(a)^{\hat{ }}$  (c OR r.t))

Algèbre de Boole sur [0,1] = algèbre binaire Structure d'algèbre de Boole

- 2 lois de composition interne (LCI)
- 1 application unaire

### 2 LCI : ET, OU

- Somme (OU, Réunion, Disjonction)  $s = a + b = a \vee b$
- Produit (ET, intersection, Conjonction)

$$
s = a \cdot b = ab = a \wedge b
$$

Application unaire :

• Not (complémentation, inversion, négation, non)  $s = \overline{a} =$  $not(a) = -a$ 

## **Fonctions logiques**

Fonction logique à n variables f(a,b,c,d,...,n)

 $[0,1]$ <sup>n</sup>  $\longrightarrow$   $[0,1]$ 

- Une fonction logique ne peut prendre que deux valeurs
- Les cas possibles forment un ensemble fini  $(2^n)$
- La table de fonction logique = table de vérité

# **Opérateurs logiques de base**

# **OU ( OR )**

- Le OU est un opérateur binaire ( deux variables), à pour rôle de réaliser la somme logique entre deux variables logiques.
- Le OU fait la disjonction entre deux variables.
- Le OU est défini par  $F(A,B)= A + B$  (il ne faut pas confondre avec la somme arithmétique )

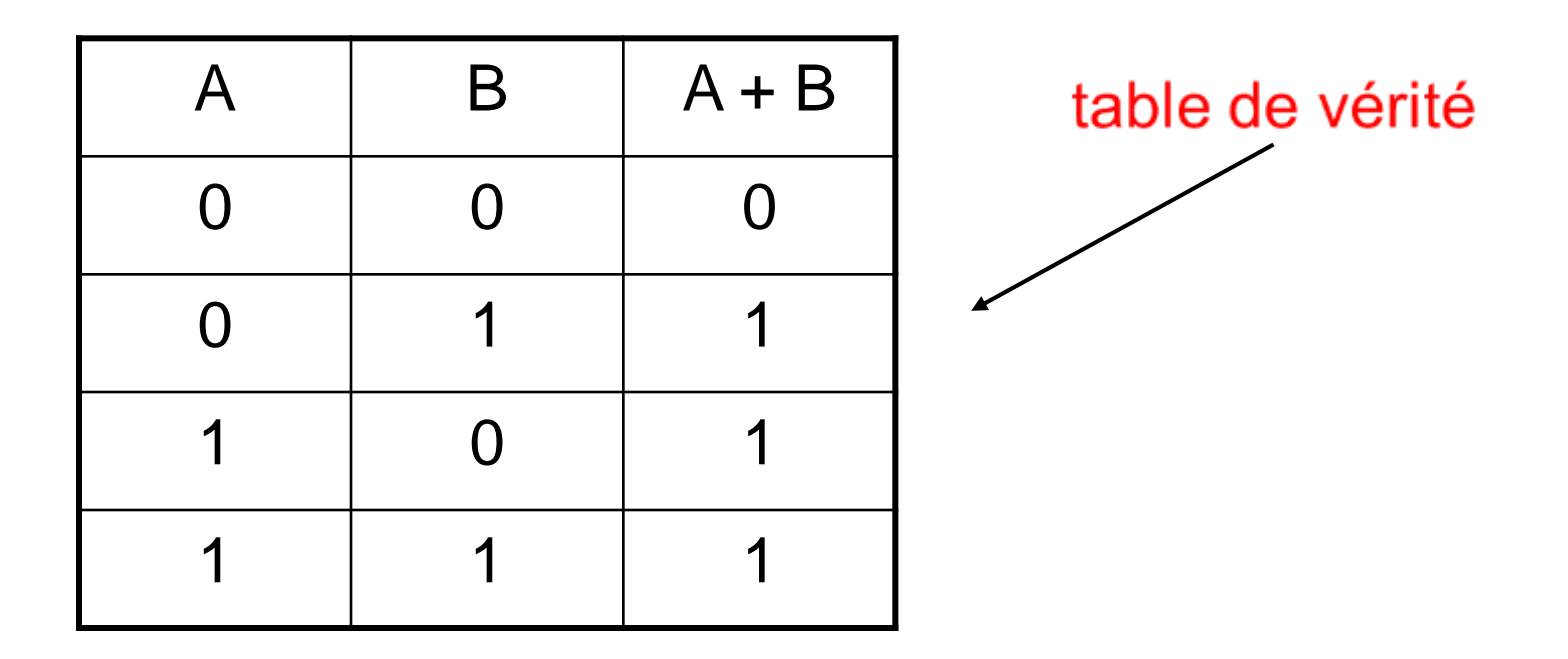

## **ET ( AND )**

- Le ET est un opérateur binaire ( deux variables), à pour rôle de réaliser le Produit logique entre deux variables booléennes.
- Le ET fait la conjonction entre deux variables.
- Le  $ET$  est défini par :  $F(A,B)=A$  . B

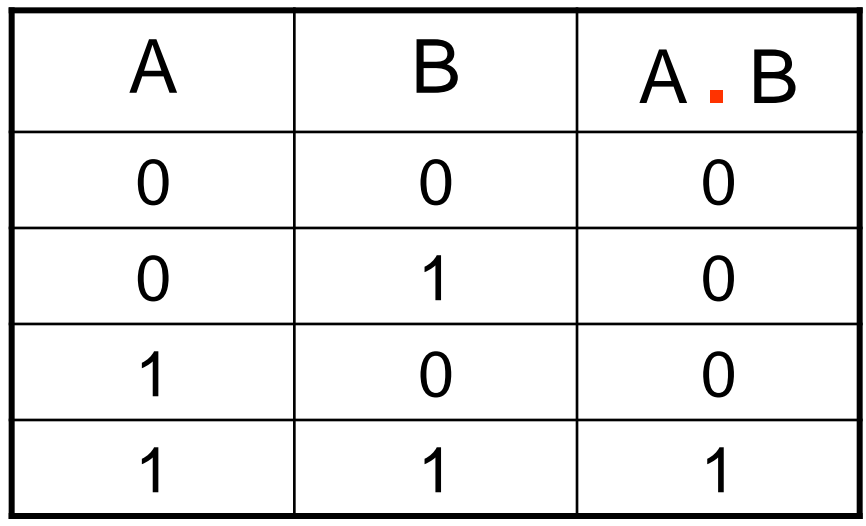

## **NON ( négation )**

• NON : est un opérateur unaire ( une seule variable) qui à pour rôle d'inverser la valeur d'une variable .

> $F(A)$ = Non A =  $\overline{A}$ ( lire : A barre )

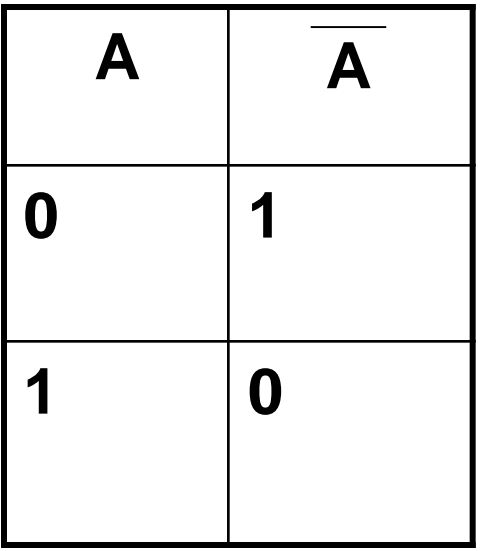

### **Tables de vérité de ET, OU, NON**

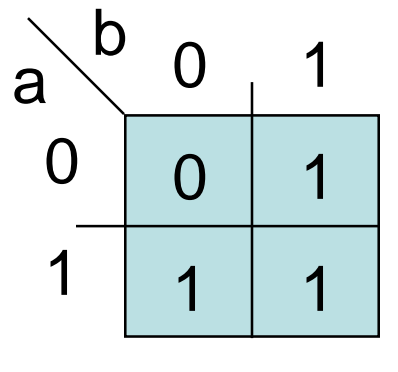

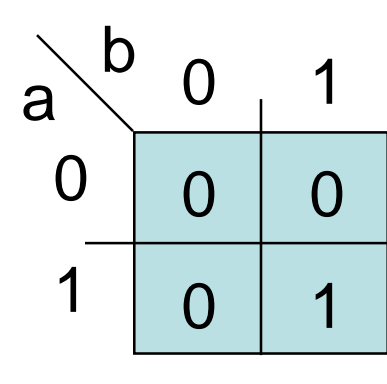

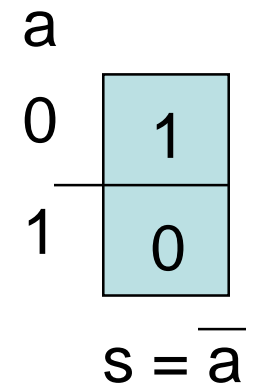

 $s = a + b$ 

S est vrai si a OU b

est vrai.

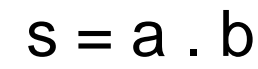

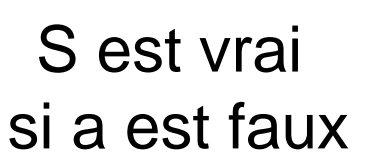

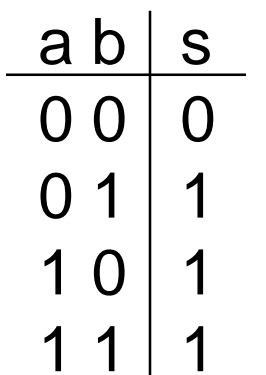

S est vrai si a ET b sont vrais.

$$
\begin{array}{c|c}\n a & b & s \\
\hline\n 0 & 0 & 0 \\
0 & 1 & 0 \\
1 & 0 & 0 \\
1 & 1 & 1\n \end{array}
$$

$$
\begin{array}{c|c}\n a & s \\
\hline\n 0 & 1 \\
1 & 0\n \end{array}
$$

### **Deux autres opérateurs : NAND,NOR**

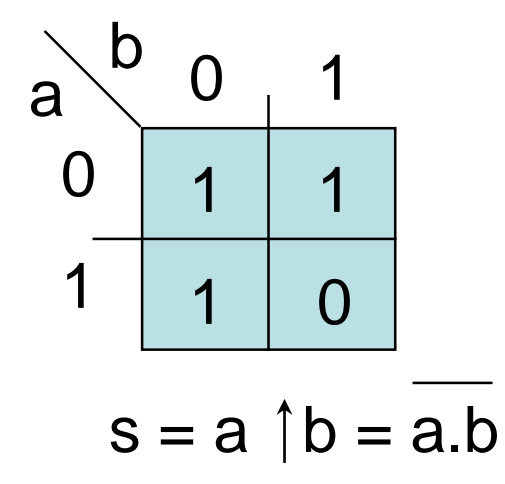

#### S est vrai si a OU b est faux.

NAND (Not-AND)

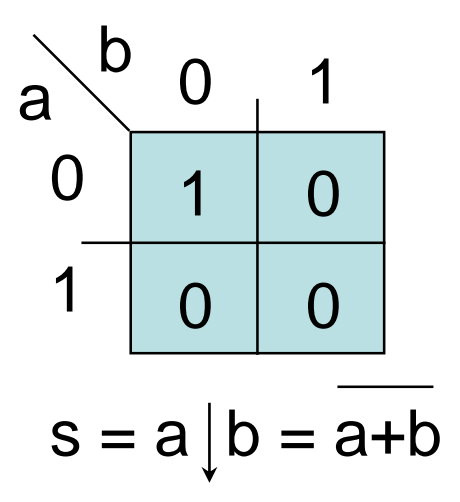

S est vrai si ni a, ni b ne sont vrais.

NOR (Not-OR)

#### NAND et NOR ne sont pas associatifs

# **Encore un opérateur : XOR**

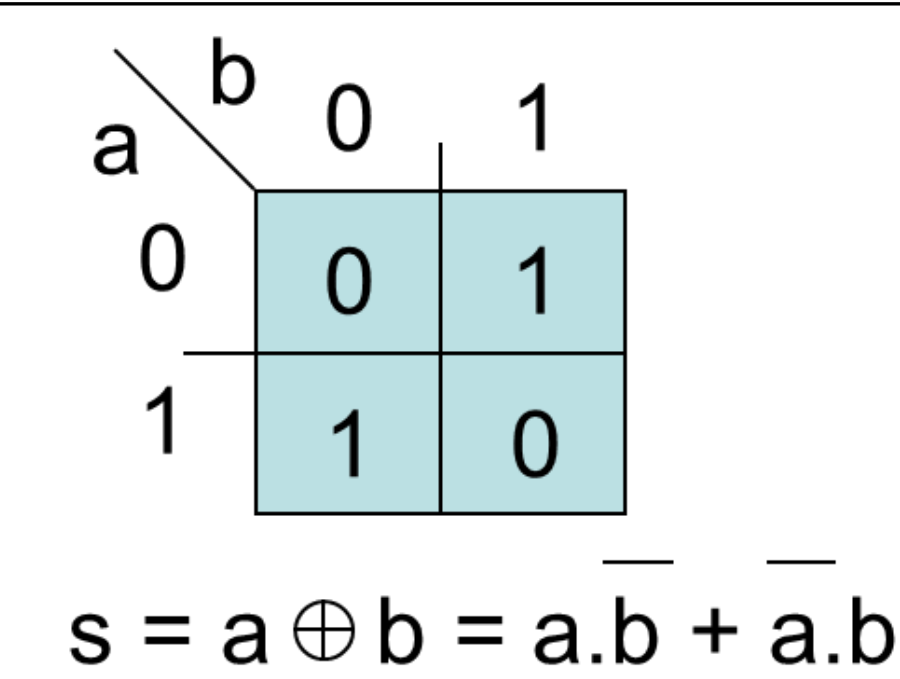

S est vrai si a OU b est vrai mais pas les deux.

XOR (Ou-Exclusif) vaut 1 si a est différent de b Opérateur de différence (disjonction)

XOR est associatif  $s = a \oplus b \oplus c$  .... $\oplus n$ vaut 1 si le nombre de variables à 1 est impair.  $s = a \oplus b = a \oplus b = a \oplus b = a$  XNOR b  $XNOR = XOR$  vaut 1 si  $a = b$ 

<u>Inverseur programmable</u>: (le programme vaut 0 ou 1)  $a \oplus 1 = \overline{a}$   $a \oplus 0 = a$ 

# Simplification des fonctions logiques

# **Simplification /optimisation ?**

Méthodes «classiques» de simplifications :

- pas de solution unique
- indépendant de la technologie
- le temps n'est pas pris en compte

La simplification «mathématique» n'est pas toujours optimale en regard des critères d'optimisation technologiques.

### **Simplification des fonctions logiques**

- L'objectif de la simplification des fonctions logiques est de :
	- réduire le nombre de termes dans une fonction
	- et de réduire le nombre de variables dans un terme
- Cela afin de réduire le nombre de portes logiques utilisées  $\rightarrow$ réduire le coût du circuit
- Plusieurs méthodes existent pour la simplification :
	- **1) Les méthodes algébriques**
	- **2) Les méthodes graphiques : ( ex : tableaux de karnaugh )**

- **1) Les méthodes algébriques**
	- **Commutativité**  $a+b = b+a$  $a.b = b.a$ • **Associativité**  $a+(b+c) = (a+b)+c$  $a(b.c) = (a.b).c$ • **Distributivité**  $a.(b+c) = a.b + a.c$  $a+(b.c)=(a+b).(a+c)$

• **Idempotence**

 $a+a=a$ 

 $a.a = a$ 

• **Absorption**

 $a+a.b = a$ 

$$
a.(a+b)=a
$$

• **Involution**

 $\overline{a}$  = a

#### **Les méthodes algébriques**

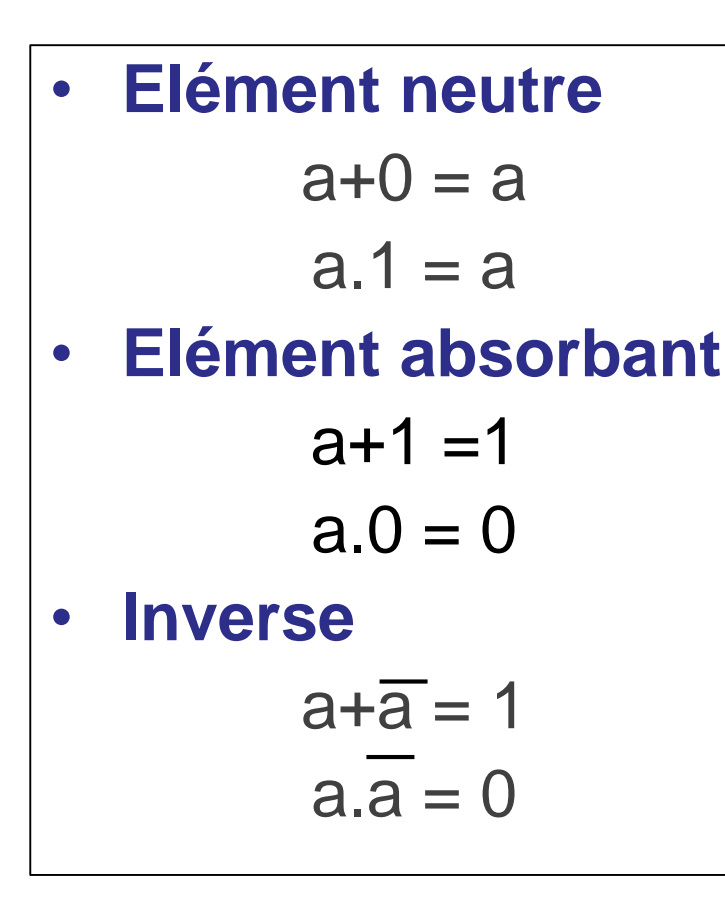

\n- Théorème de "De Morgan"
\n- $$
\frac{\overline{a+b}}{\overline{a.b}} = \overline{a} \cdot \overline{b}
$$
\n- $\frac{\overline{x}}{\sum x_i} = \prod_i \overline{x_i}$
\n- $\overline{\prod_i x_i} = \sum_i \overline{x_i}$
\n- Théorème du Consensus
\n- $a.x + b.\overline{x+a.b} = a.x + b.\overline{x}$
\n- $(a+x)(b+x)(a+b) = (a+x)(b+x)$
\n

### **Exercice 1:**

Démontrez la proposition suivante :

```
ABC + ABC + ABCD = AB + ACD<br>A B C + \overline{ABC} + \overline{ABC} + \overline{ABC} = BC + AC + AB
```
### **Correction**

 $=AB+ACD$  $= A (B + CD)$  $= A ( B + \overline{B} (CD) )$  $=AB+ \overline{ABCD}$  $ABC + AB\overline{C} + \overline{A}\overline{BCD} = AB(C + \overline{C}) + \overline{A}\overline{BCD}$ 

$$
A.B.C + \overline{A}.B.C + A.\overline{B}.C + A.B.\overline{C} =
$$
  

$$
A.B.C + \overline{A}.B.C + A.B.C + A.\overline{B}.C + ABC + A.B.\overline{C} =
$$
  

$$
B.C + A.C + A.B. + AB.
$$

# Simplification par la table de Karnaugh

## **Description de la table de karnaugh**

• La méthode consiste à mettre en évidence par une méthode graphique (un tableau ) tous les termes qui sont adjacents (qui ne différent que par l'état d'une seule variable).

• Un tableau de Karnaugh = table de vérité de 2**<sup>n</sup>** cases avec un changement unique entre 2 cases voisines d'où des codes cycliques (Gray ou binaire réfléchi).

• La méthode peut s'appliquer aux fonctions logiques de 2,3,4,5 et 6 variables.

• Les tableaux de Karnaugh comportent 2<sup>n</sup> cases (n: est le nombre de variables ).

## **Description de la table de karnaugh**

### **Règles de regroupement :**

- groupe de  $2^n$  cases : 1,2,4 ou 8
- en ligne, colonne, rectangle, carré, mais pas diagonale
- tous les 1, mais pas les 0 au moins une fois dans les groupements

#### **Règles de minimisation de la fonction :**

- rechercher les groupements en commençant par les cases qui n'ont qu'une seule façon de se grouper
- rechercher les groupements les plus grands
- les groupements doivent contenir au moins un 1 non utilisé par les autres groupements
- L'expression logique finale est la réunion ( la somme ) des groupements après simplification et élimination des variables qui changent d'état.
#### **Système binaire**

• Dans le système binaire, pour exprimer n'importe quelle valeur on utilise uniquement 2 symboles : { 0 , 1}

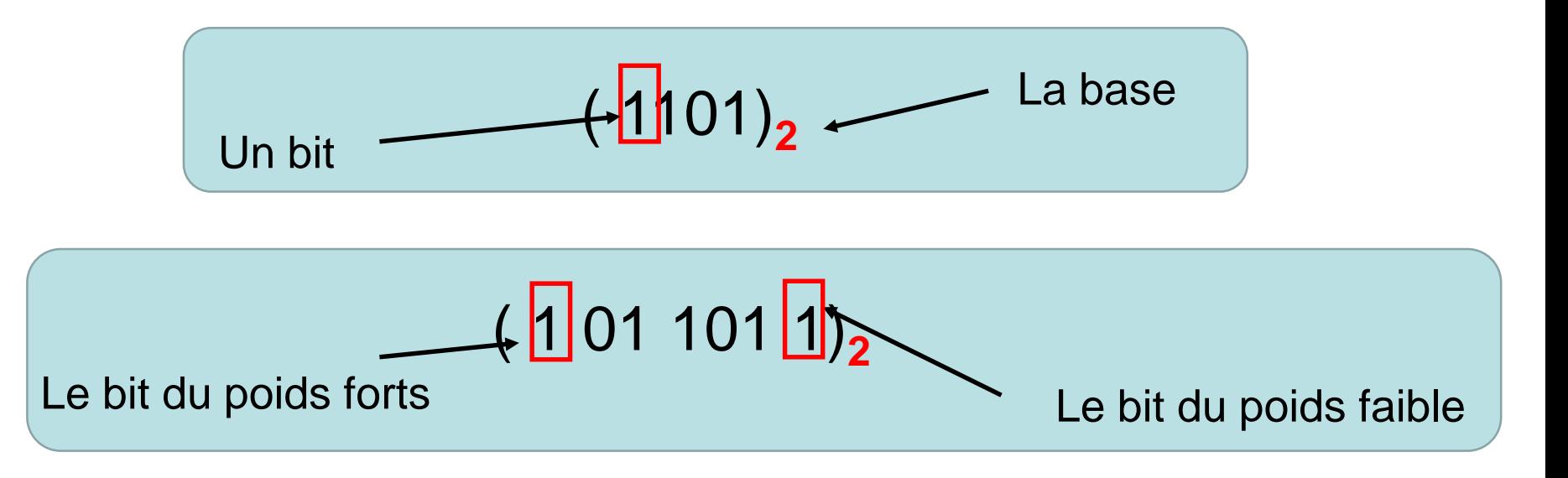

. Un nombre dans la base 2 peut être écrit aussi sous la forme polynomiale

#### **Système binaire**

**Exemple**

• Sur **un seul bit** : 0 , 1

• **Sur 2 bits :**

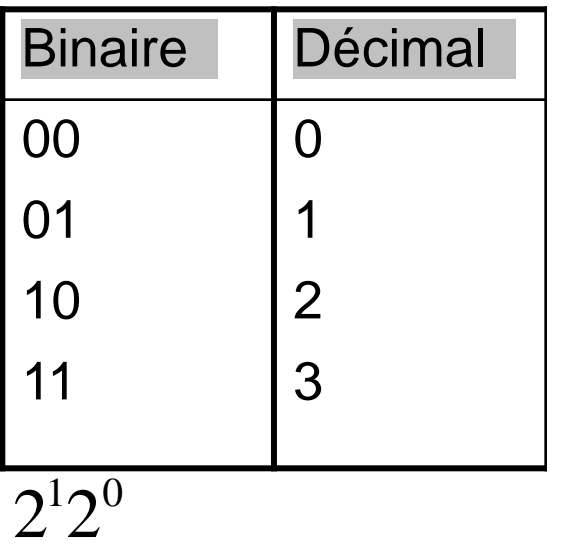

**4 combinaisons= 2<sup>2</sup>** 

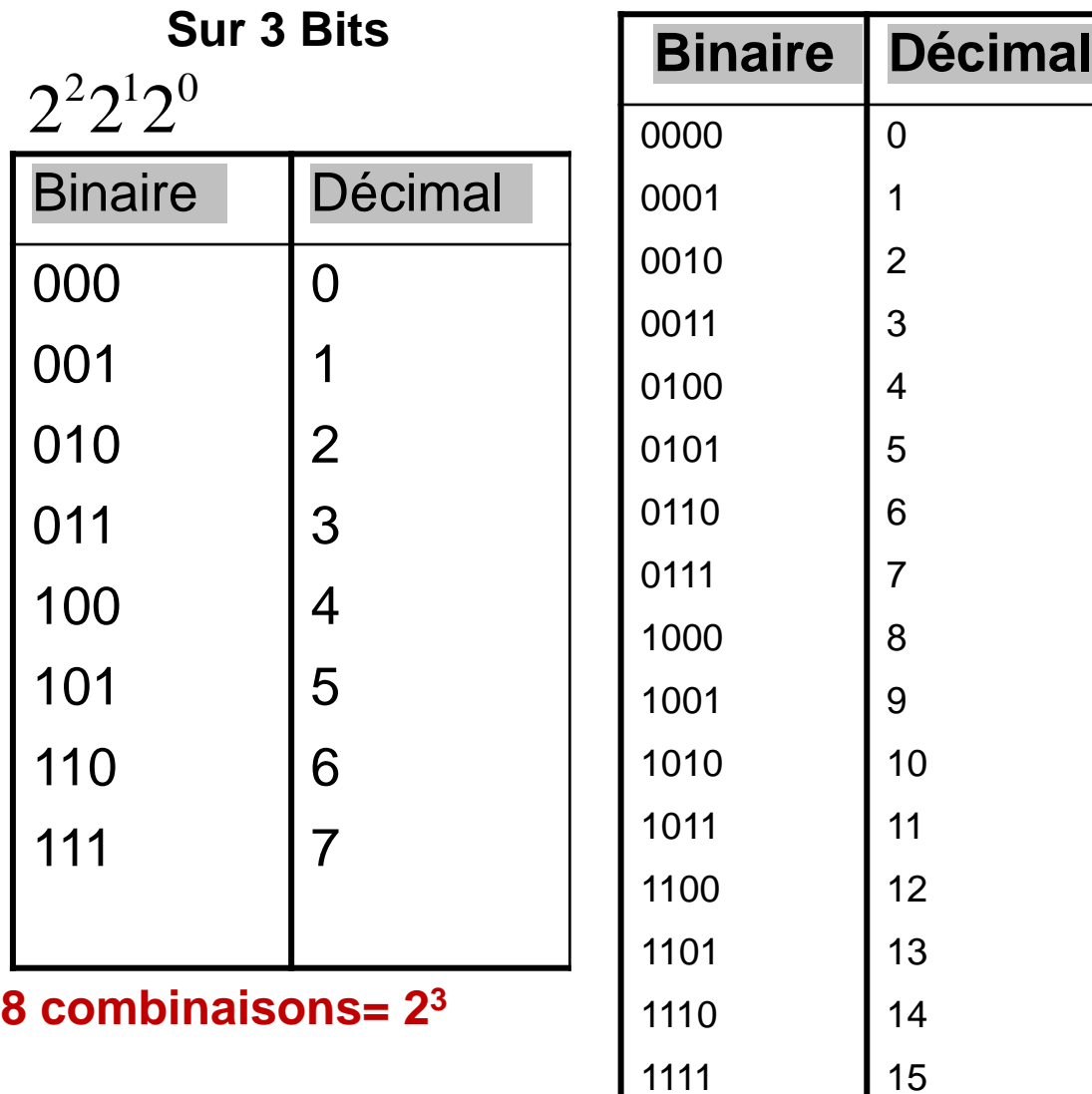

#### **Sur 4 Bits**

#### **16 combinaisons= 2<sup>4</sup>**

### **Description de la table de karnaugh**

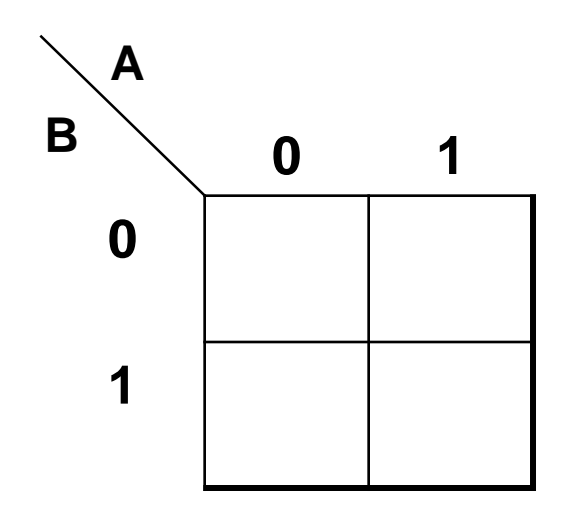

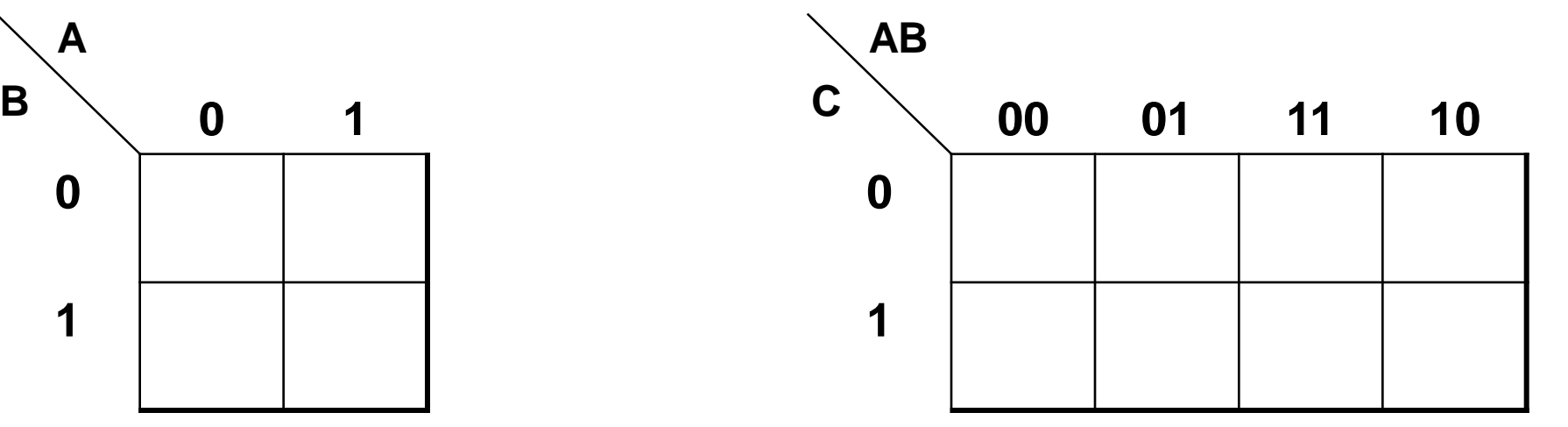

**Tableau à 2 variables Tableaux à 3 variables**

f (a,c,d, ..,n) fonction logique à N entrées sera représentée par une table à 2<sup>N</sup> lignes un tableau à 2<sup>N</sup> cases

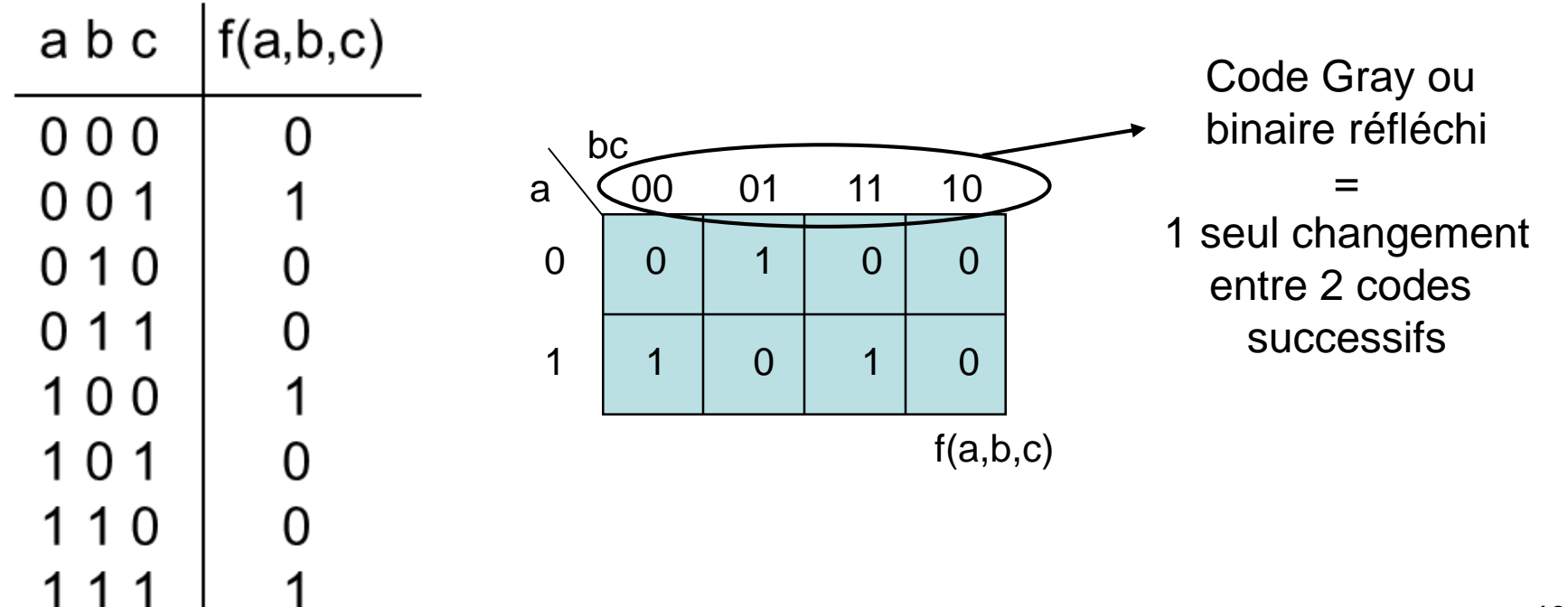

**Exemple 1 : 3 variables**

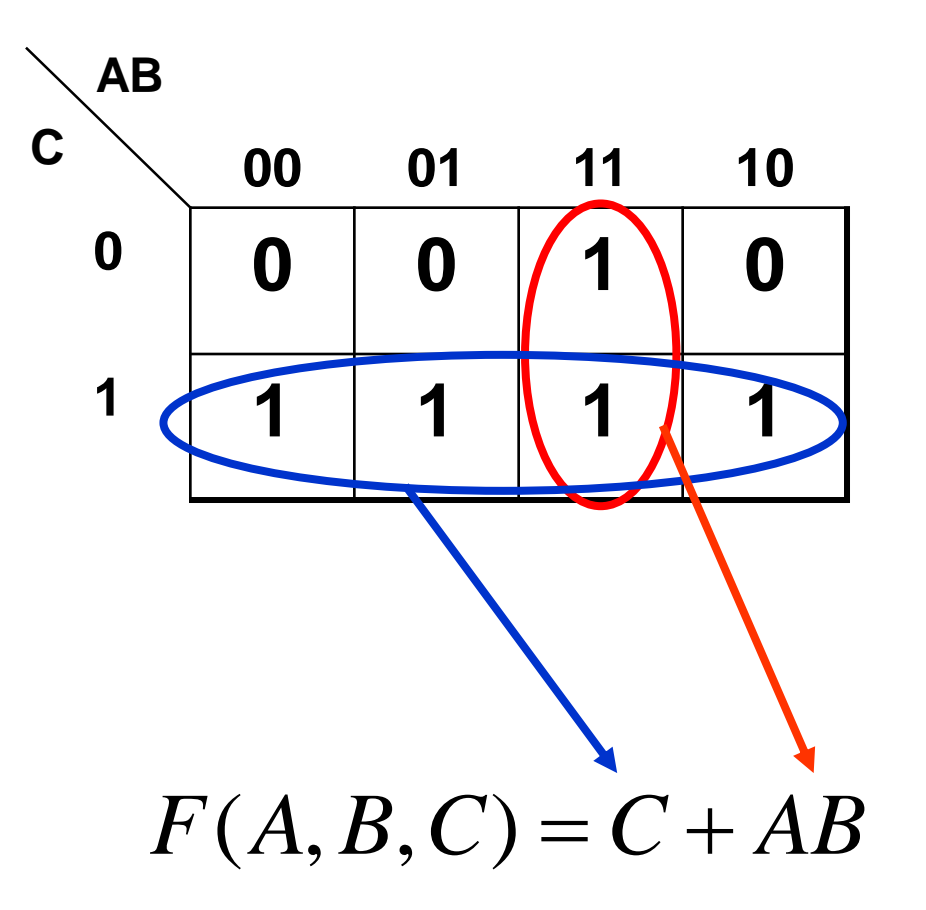

#### **Exemple 2 : 4 variables**

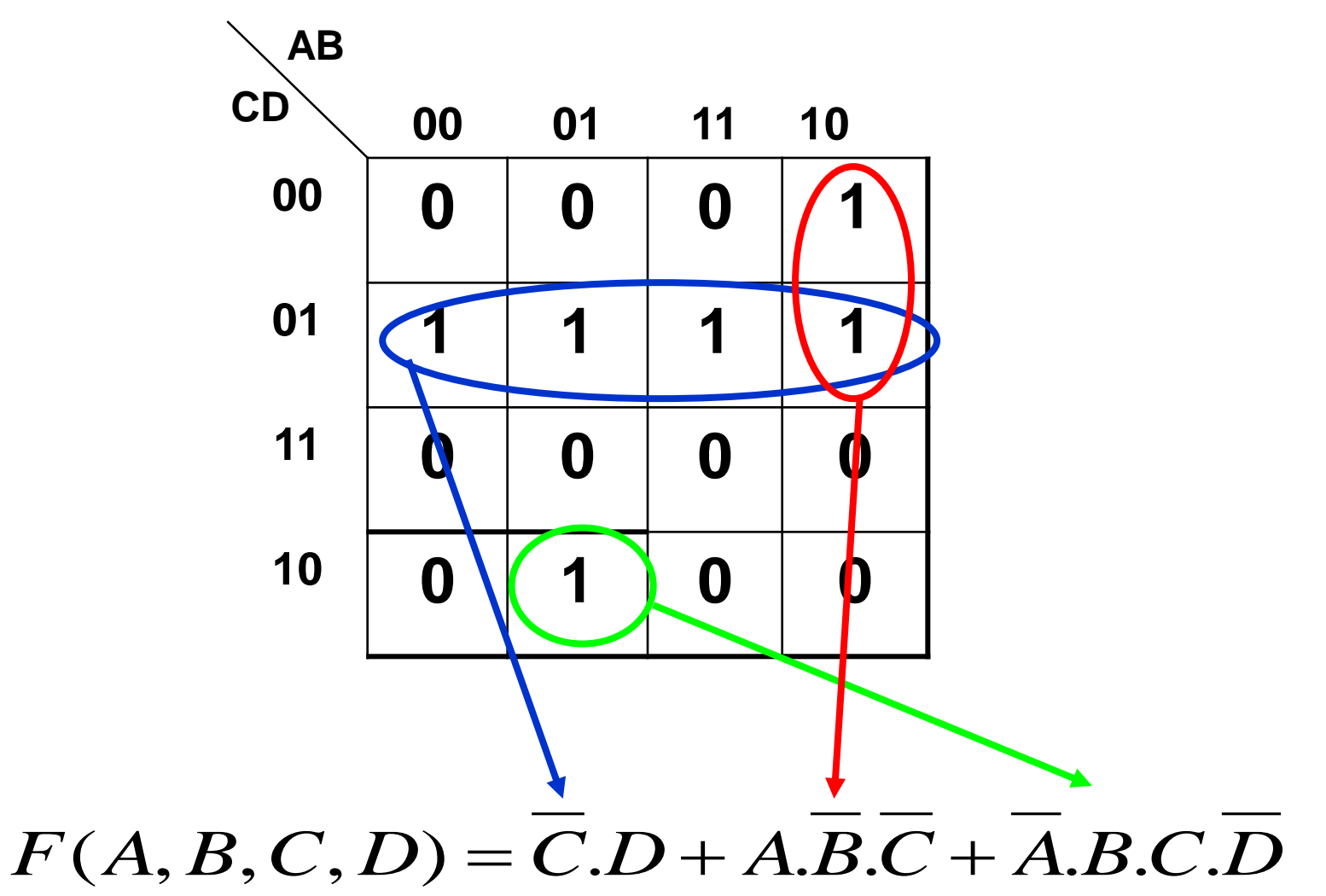

#### **Exemple 3 : 4 variables**

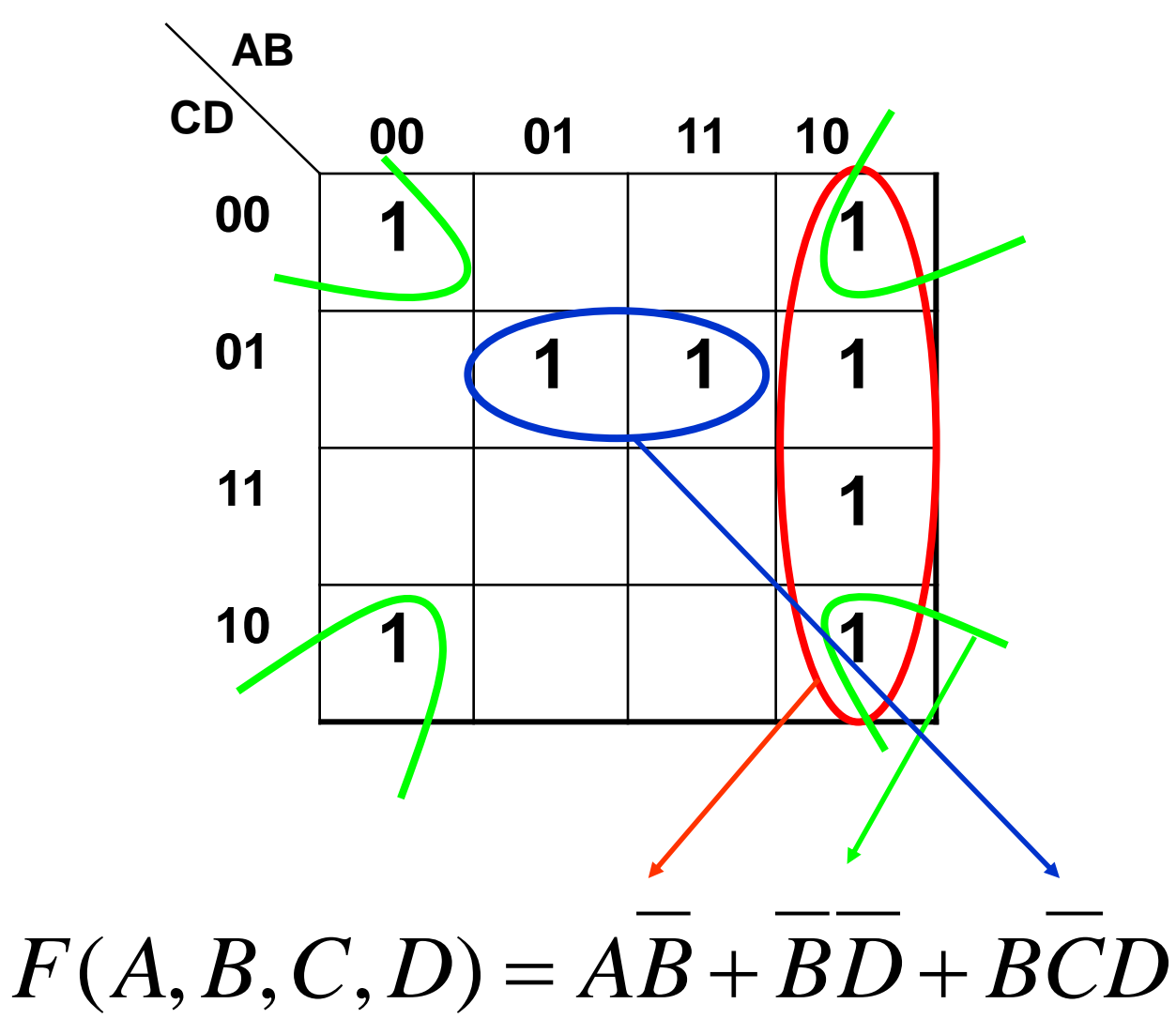

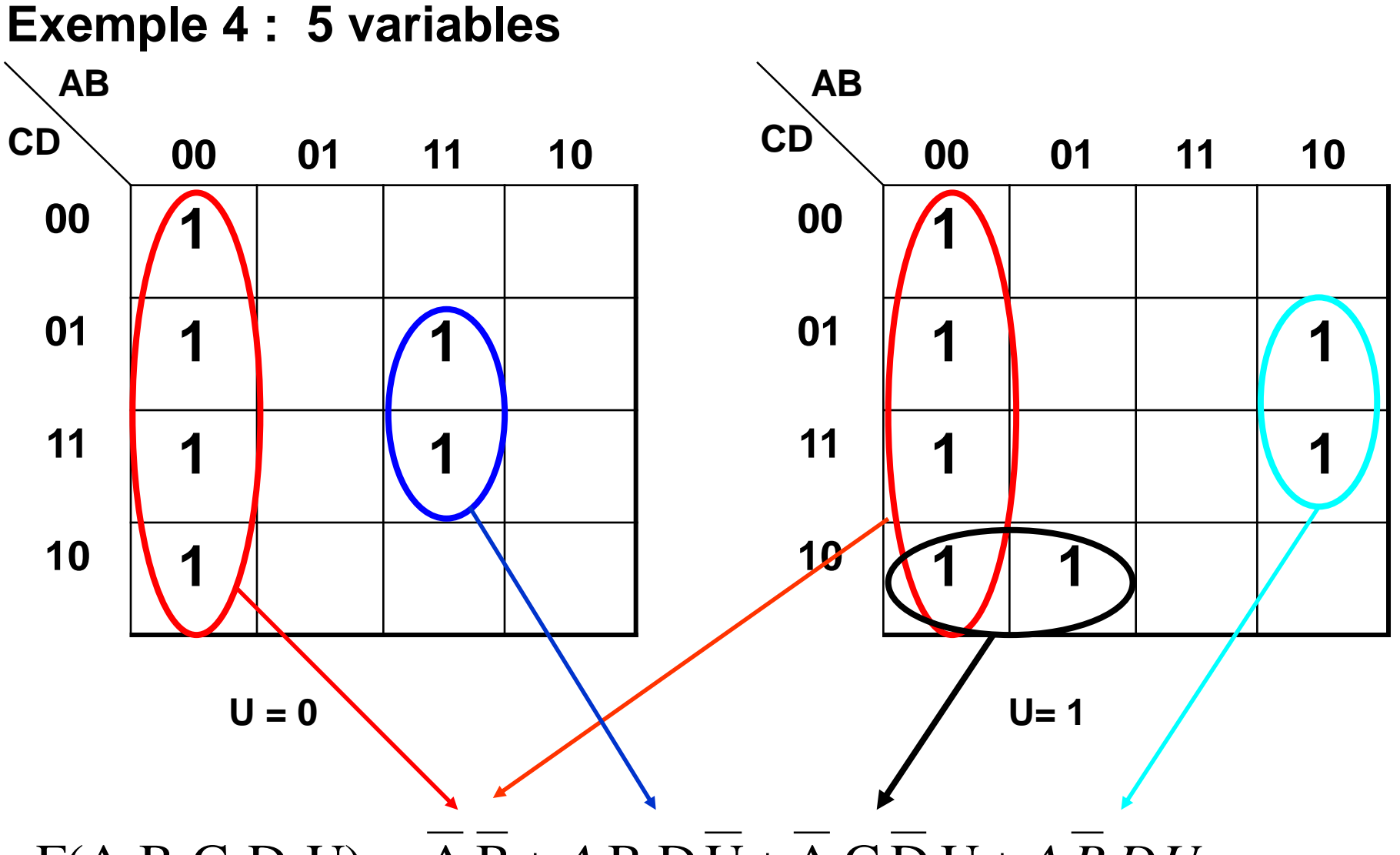

 $F(A, B, C, D, U) = A B + A.B.D.U + A.C.D.U + A.B.D.U$ 

#### **Exercice**

**Trouver la forme simplifiée des fonctions à partir des deux tableaux ?**

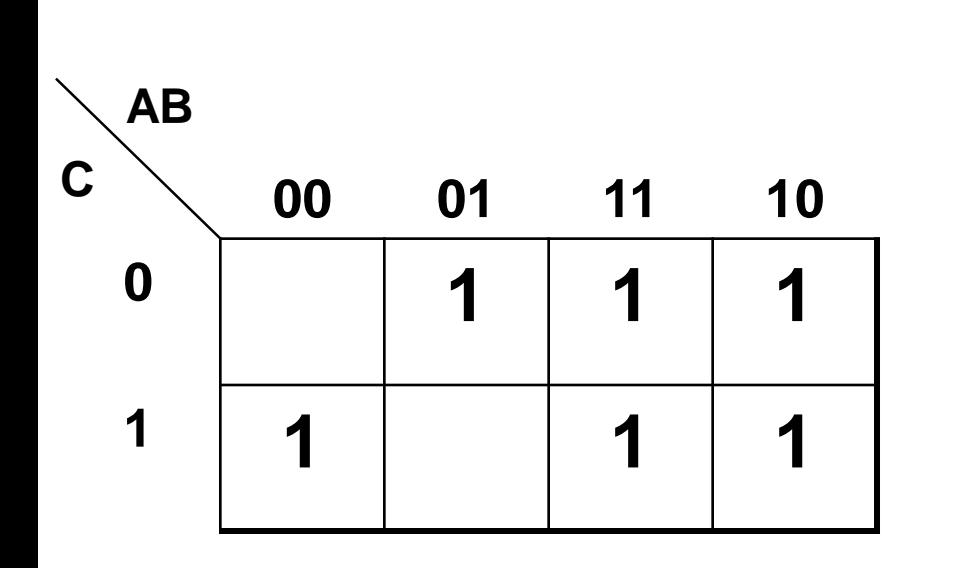

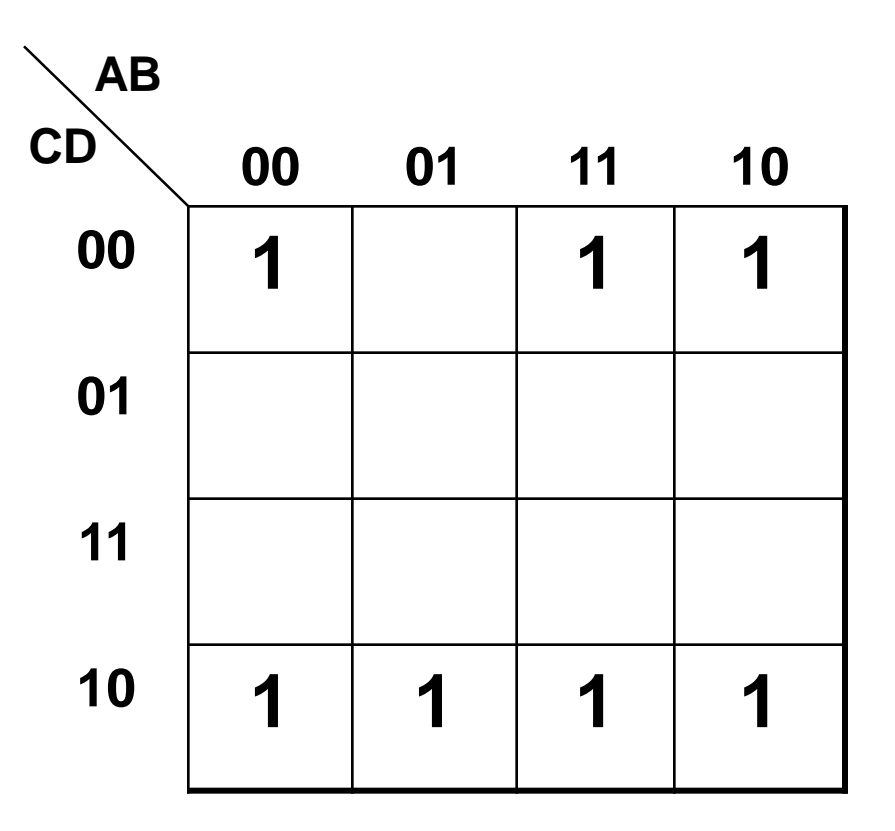

On peut généraliser l'algèbre binaire à plus de 2 niveaux

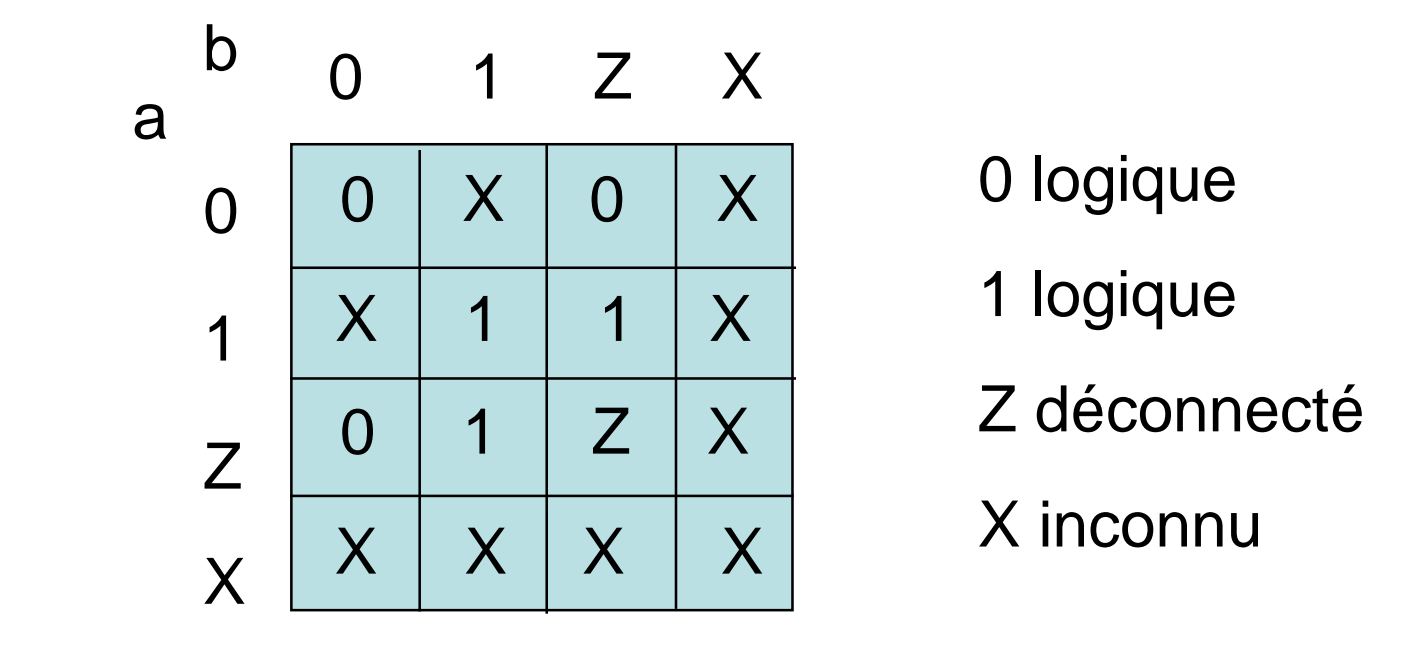

## **Logique multi-niveaux**

•Pour les cas impossibles ou interdites il faut mettre un X dans la T.V .

•Les cas impossibles sont représentées aussi par des X dans la table de karnaugh

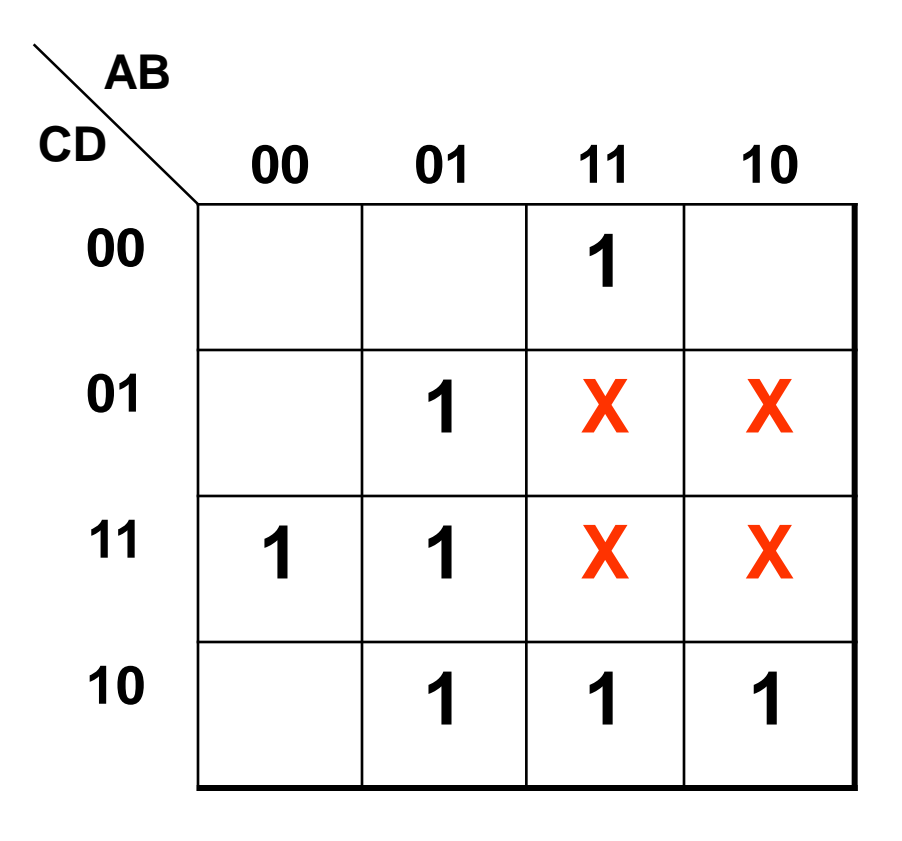

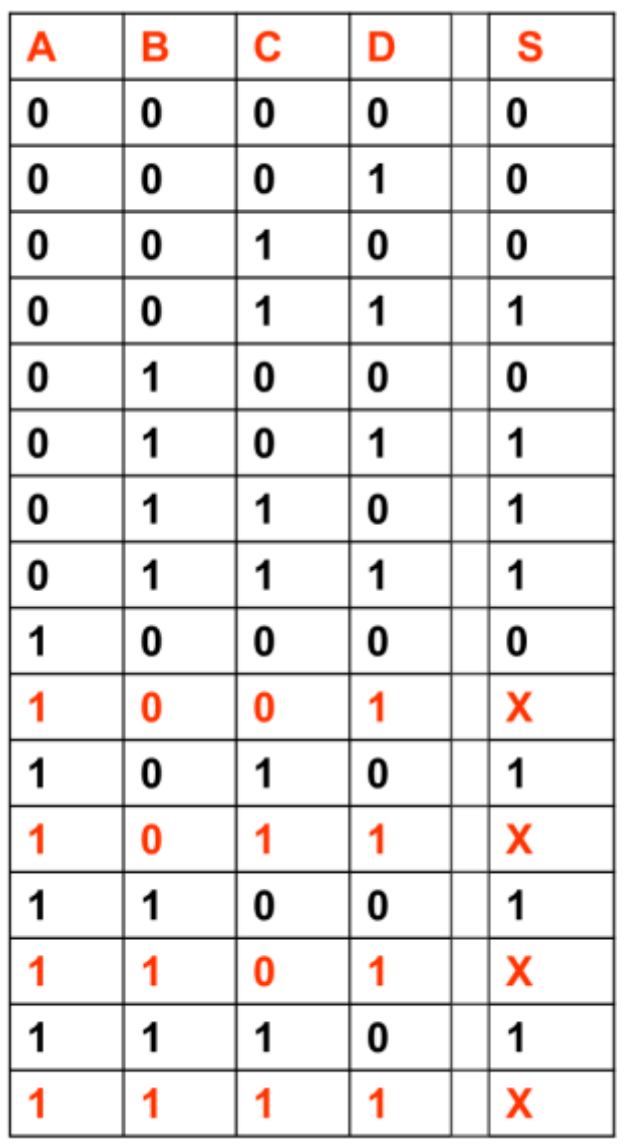

- Il est possible d'utiliser les X dans des regroupements :
	- Soit les prendre comme étant des 1
	- Ou les prendre comme étant des 0
- Il ne faut pas former des regroupement qui contient uniquement des X

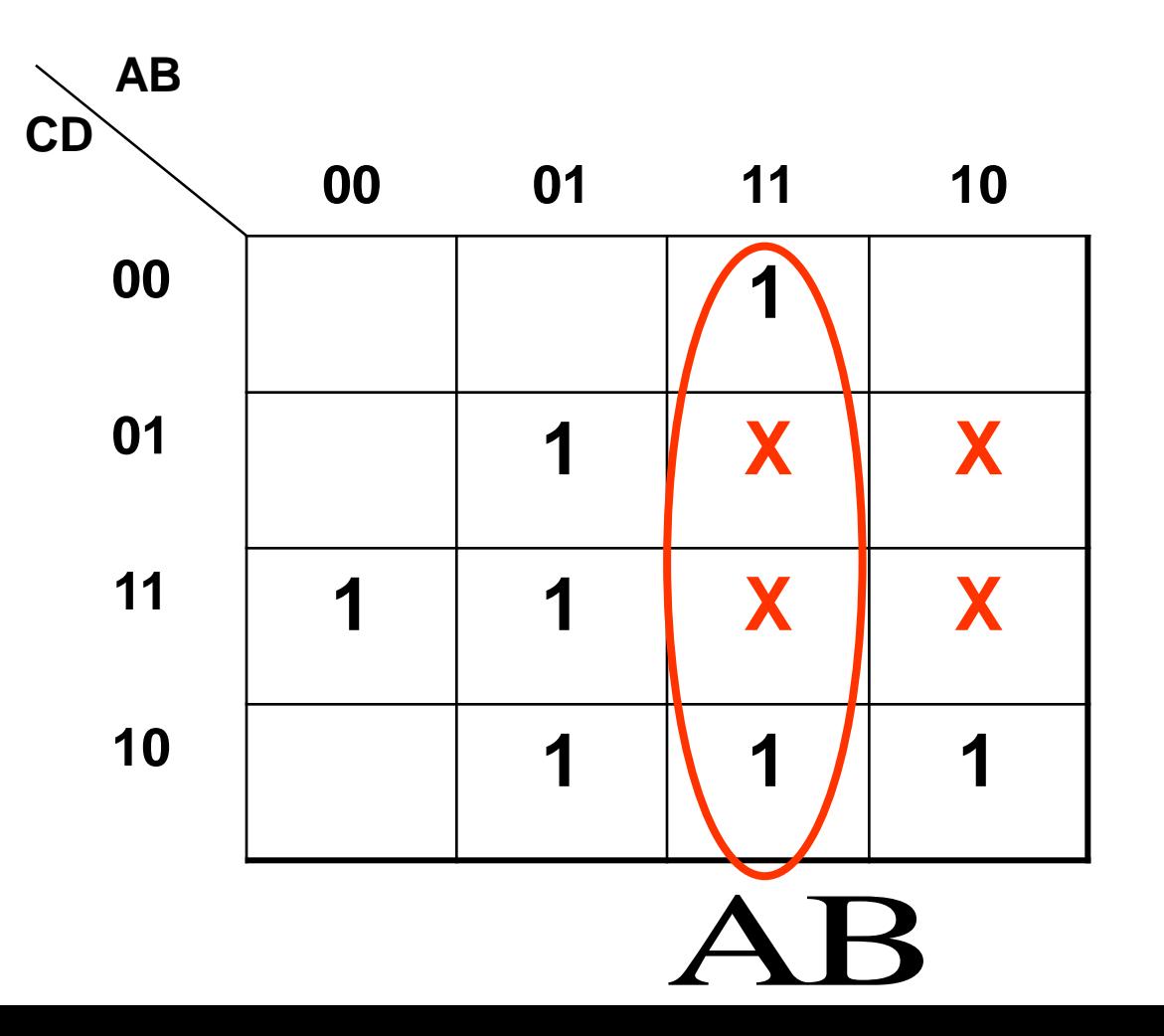

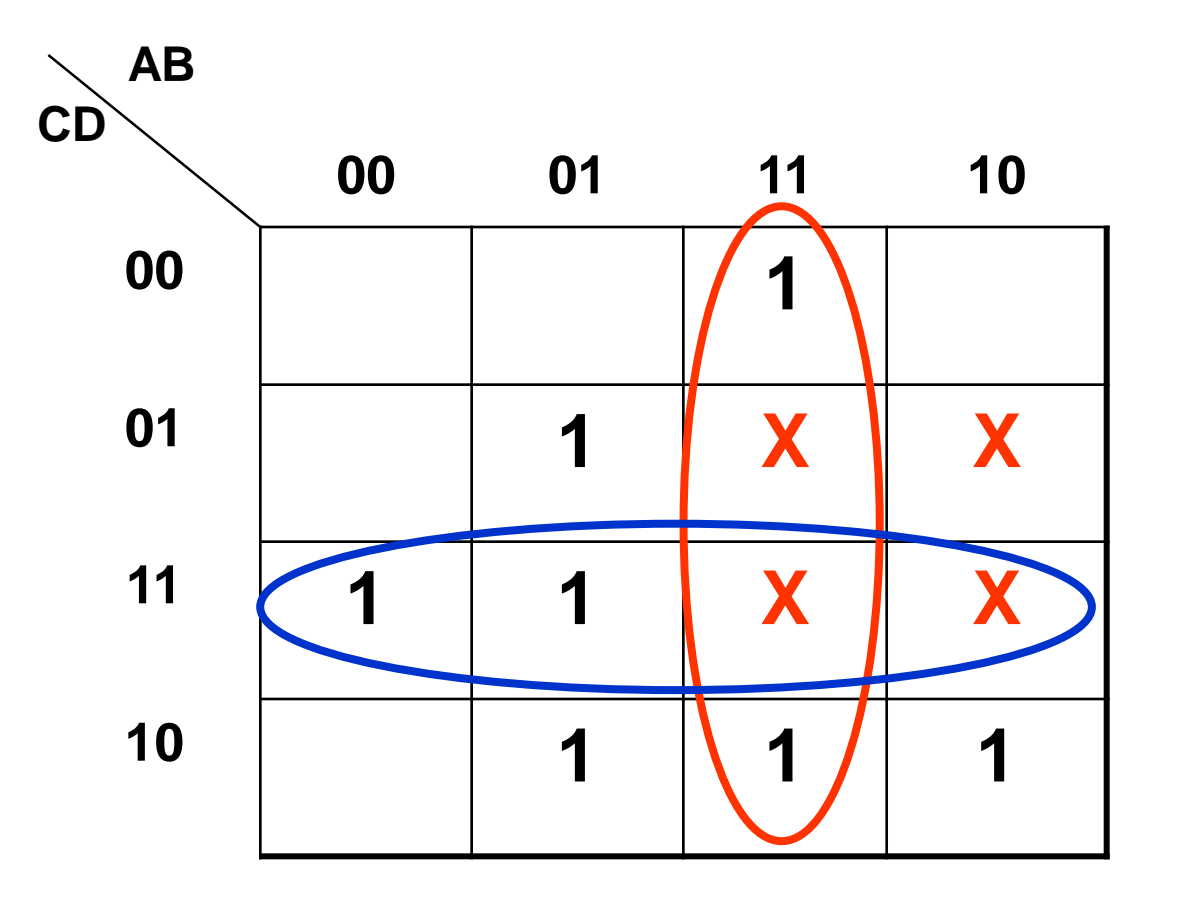

 $AB+CD$ 

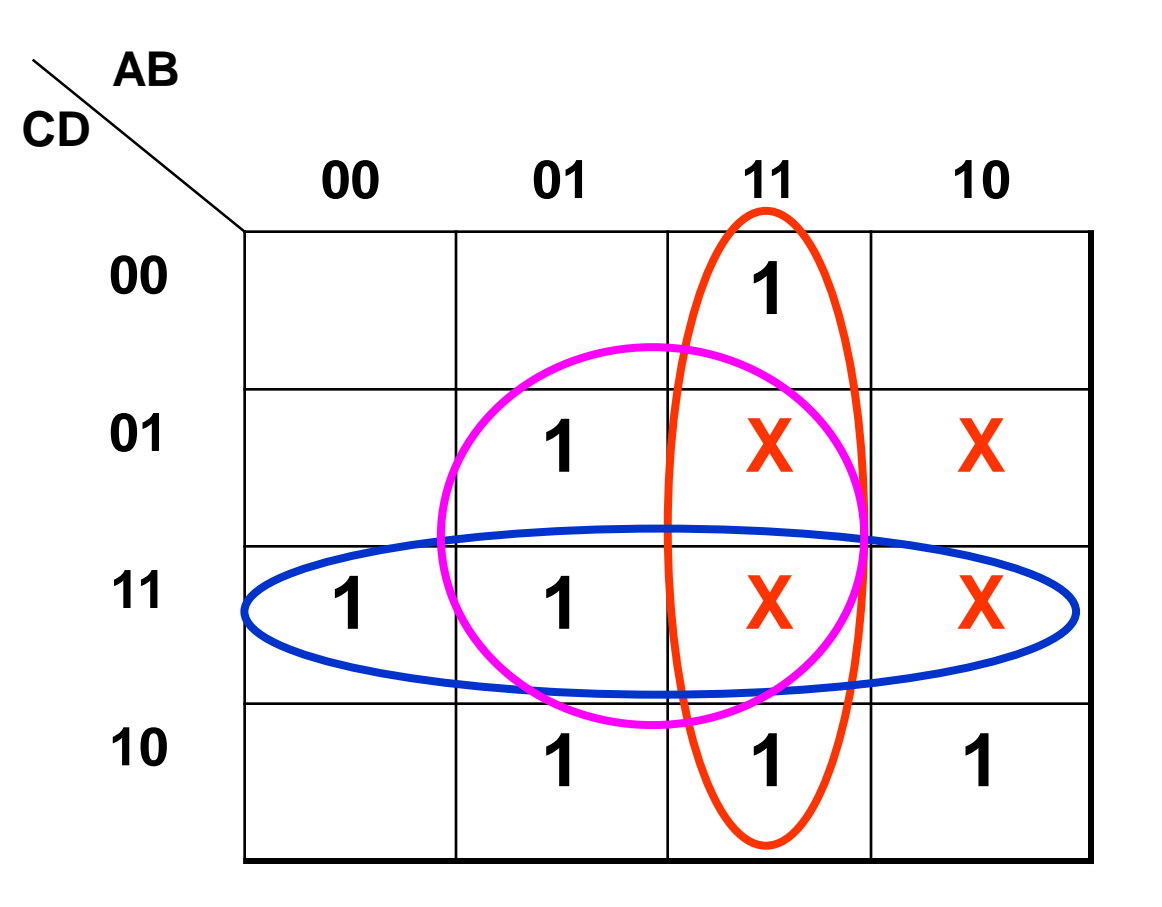

 $AB+CD+BD$ 

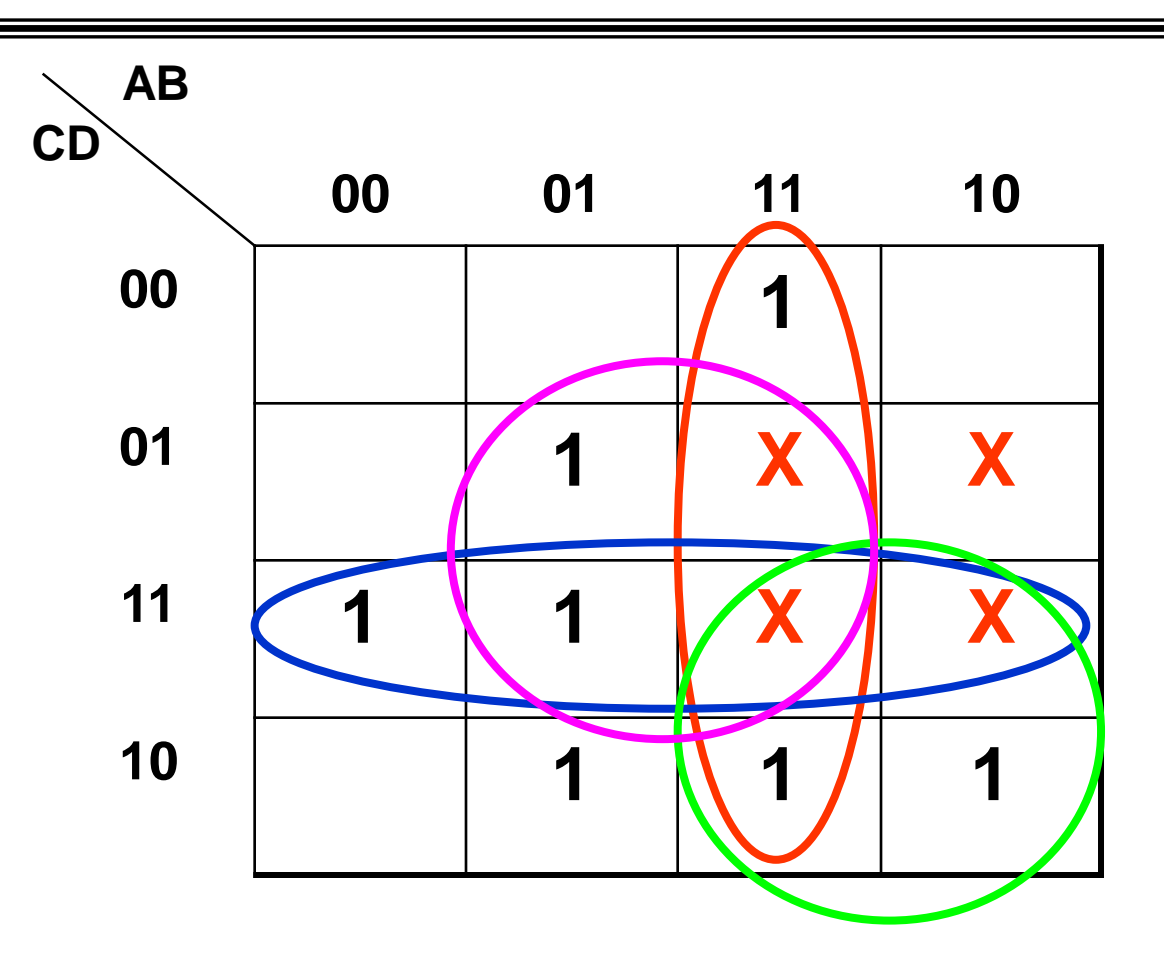

 $AB+CD+BD+AC$ 

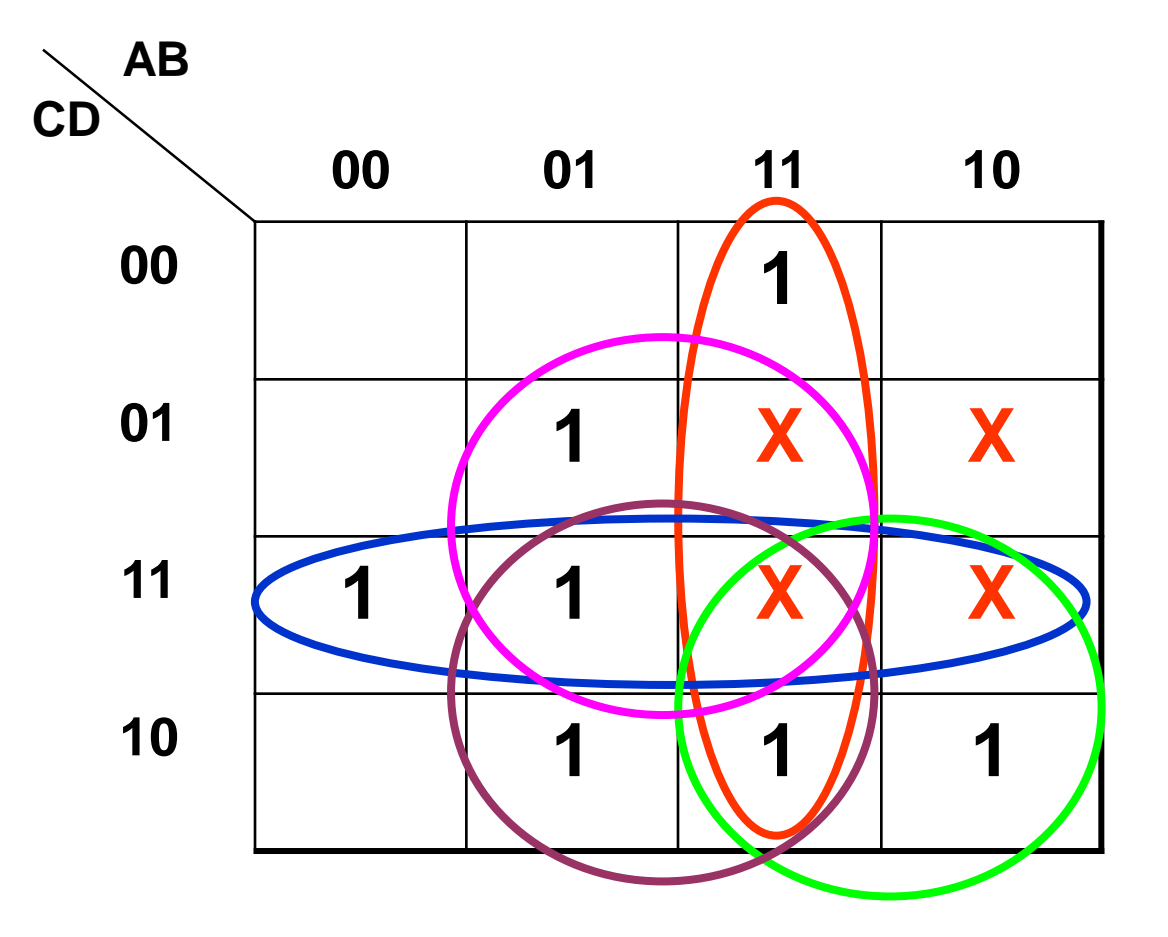

 $AB+CD+BD+AC+BC$ 

### **Représentation des fonctions**

• Diagramme de Venn ou d'Euler

vue ensembliste

- Table de vérité
- Tableau de Karnaugh
- Équation logique ex: **f(a,b)=a+b**
- Chronogramme : Graphe d'évolution temporelle

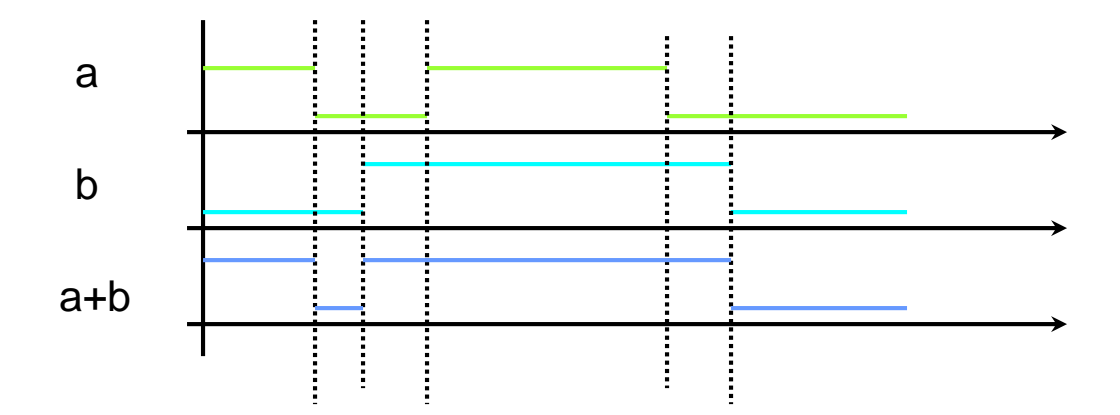

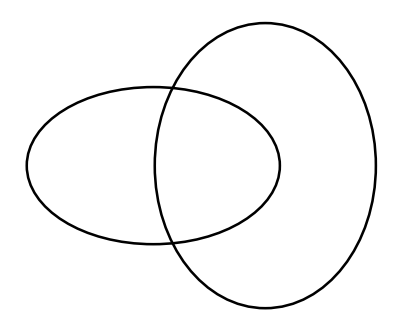

#### **Chronogrammes**

#### Plusieurs niveaux d'abstraction :

fonctionnel,

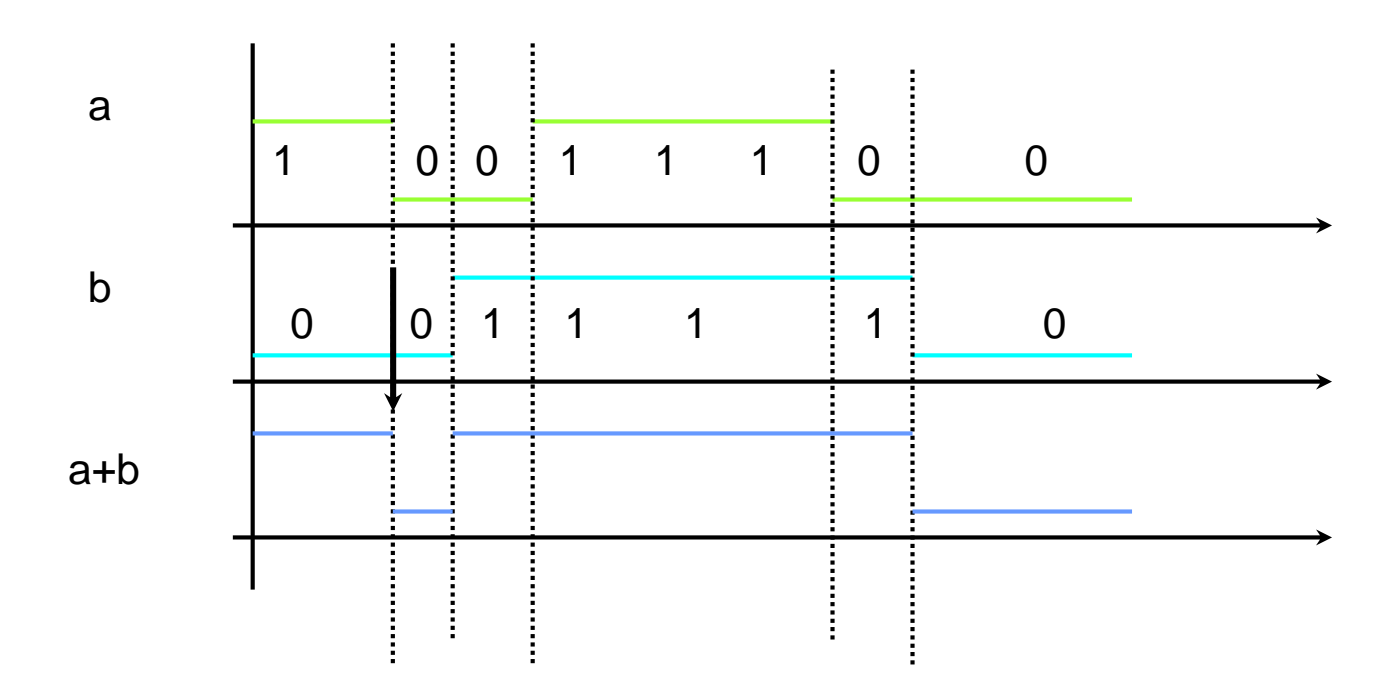

#### **Chronogrammes**

#### Plusieurs niveaux d'abstraction :

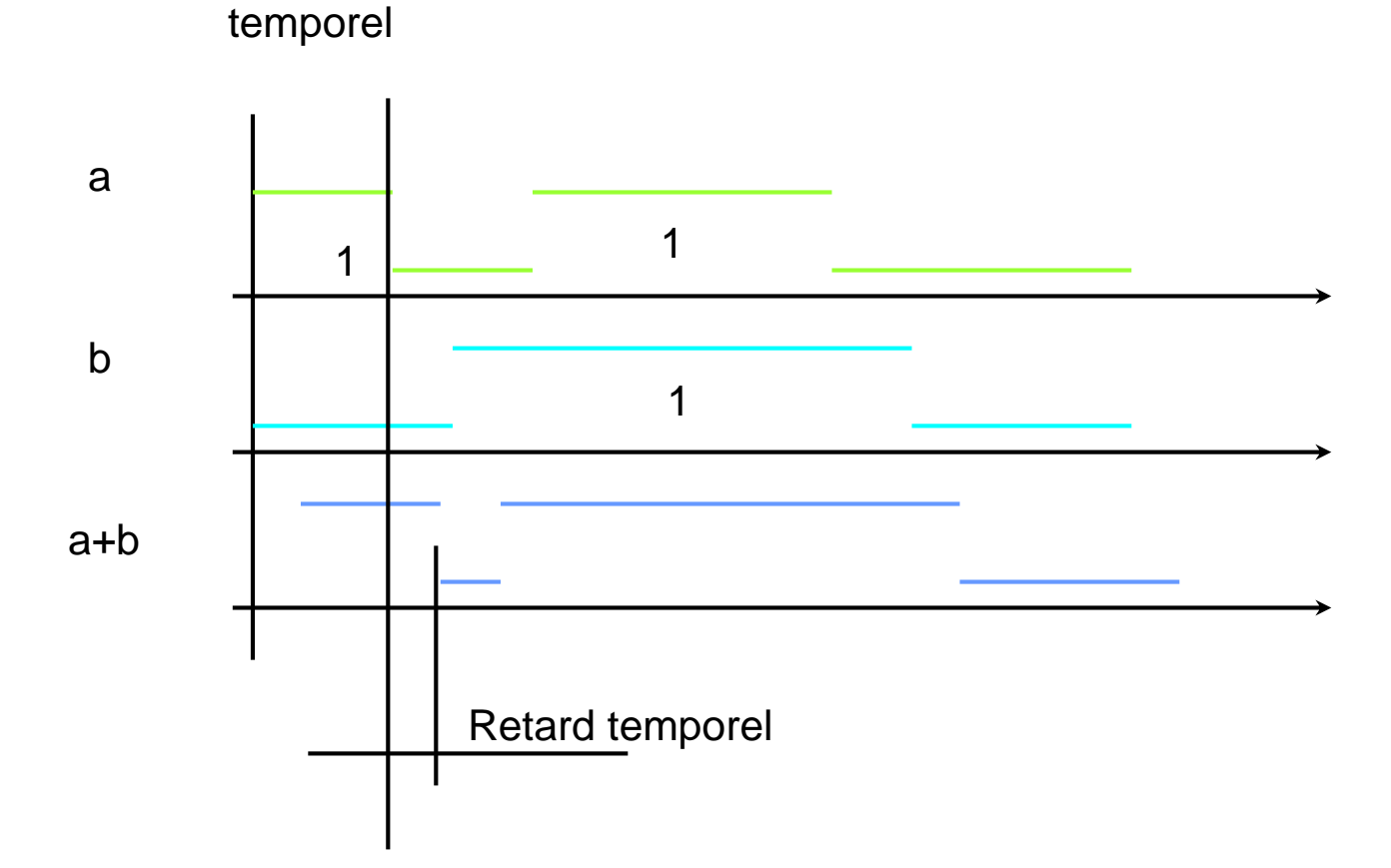

### **Chronogrammes**

#### Plusieurs niveaux d'abstraction :

analogique symbolique

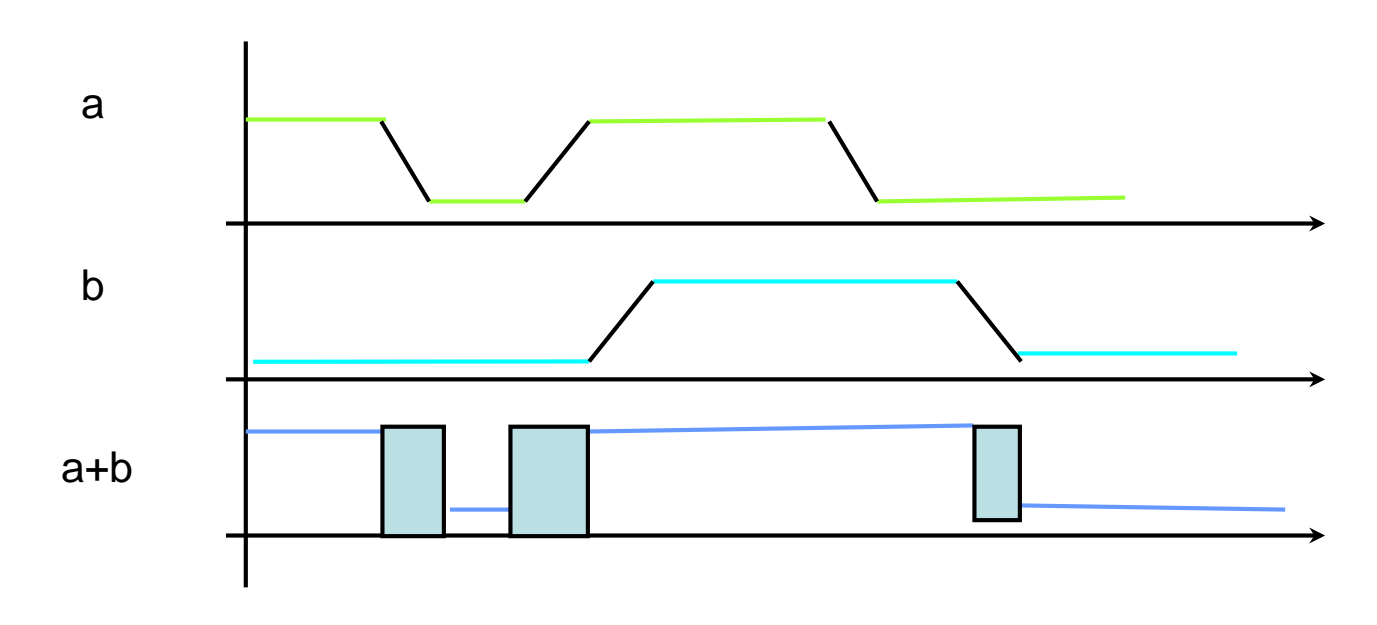

### **Réalisation en électronique**

0/1 représentés par des tensions, courants, charges, fréquences, ....

Classiquement  $TENSIONS$ : Niveau haut  $=$  H (le plus positif) Niveau bas =  $L(B)$  (le plus négatif)

Association d'une information binaire à un niveau :

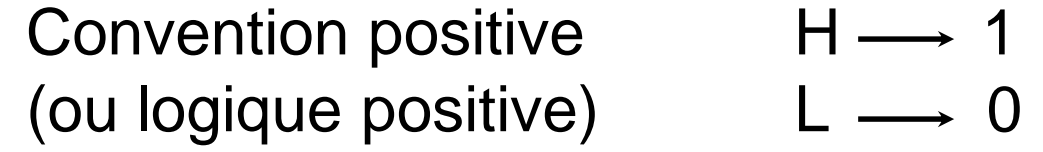

Convention négative  $H \longrightarrow 0$ (ou logique négative)  $L \rightarrow 1$ 

#### **Représentation graphique : Norme française**

**Les portes logiques:**

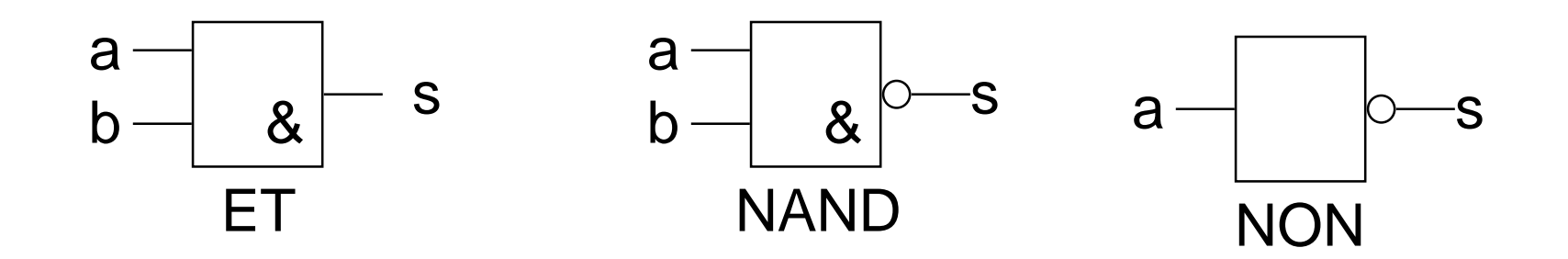

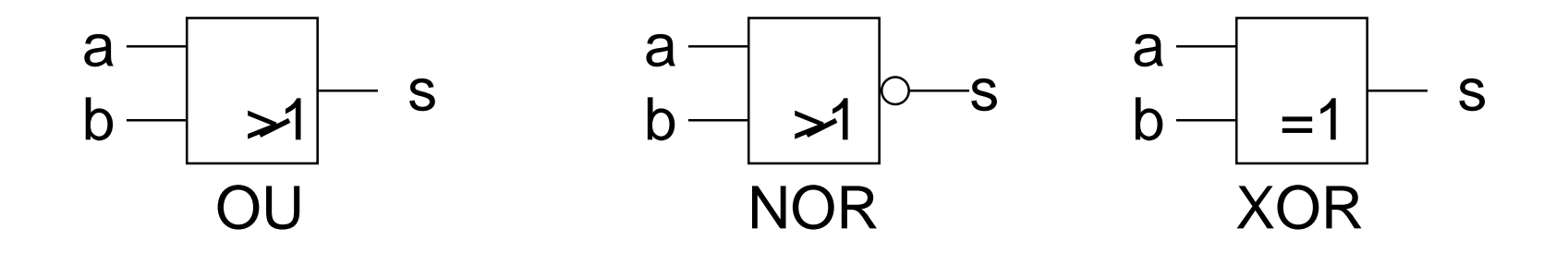

#### **Représentation graphique : Norme américaine**

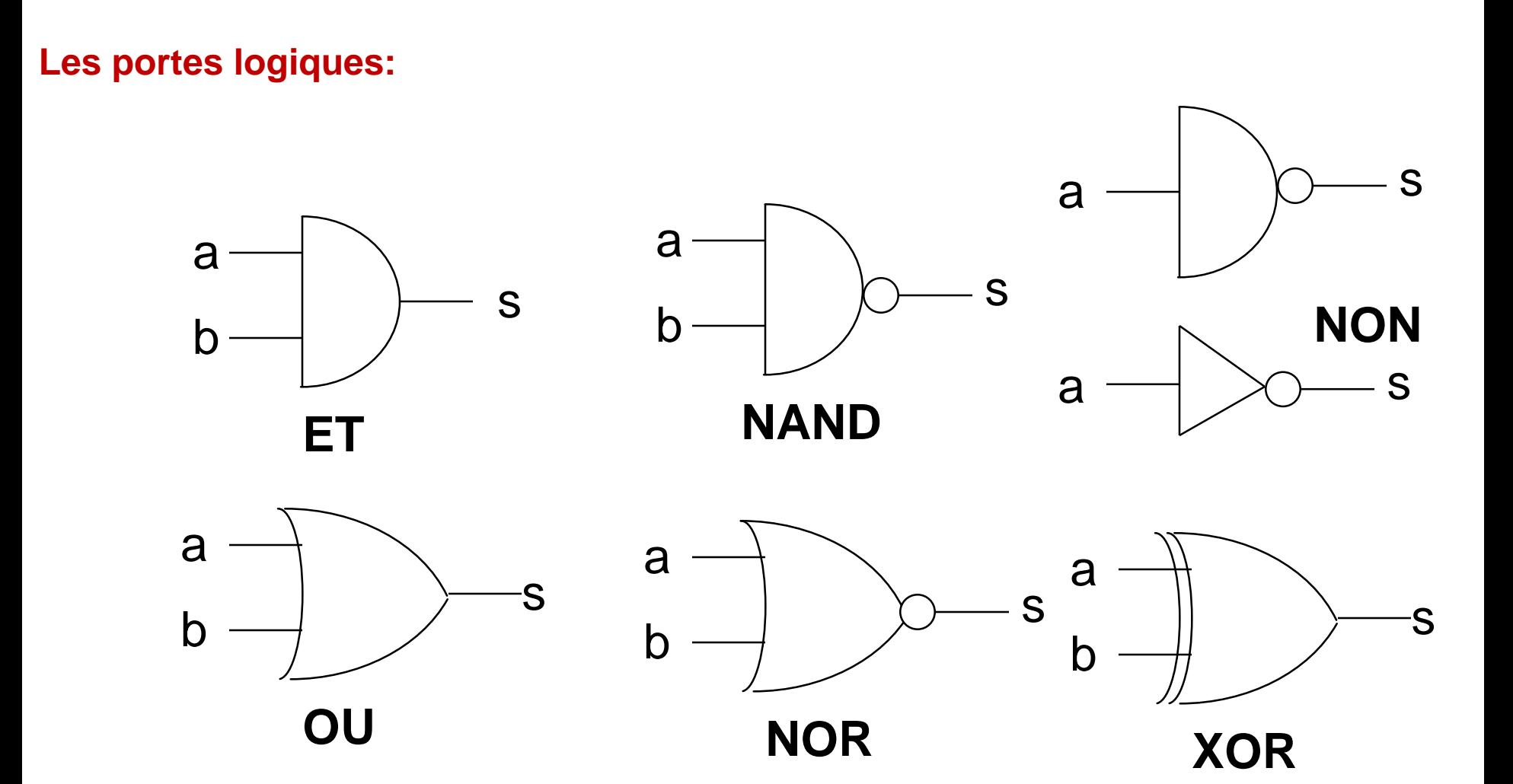

#### **Schéma d'un circuit logique ( Logigramme)**

- •Un logigramme est la traduction de la fonction logique en un schéma électronique.
- •Le principe consiste à remplacer chaque opérateur logique par la porte logique qui lui correspond.

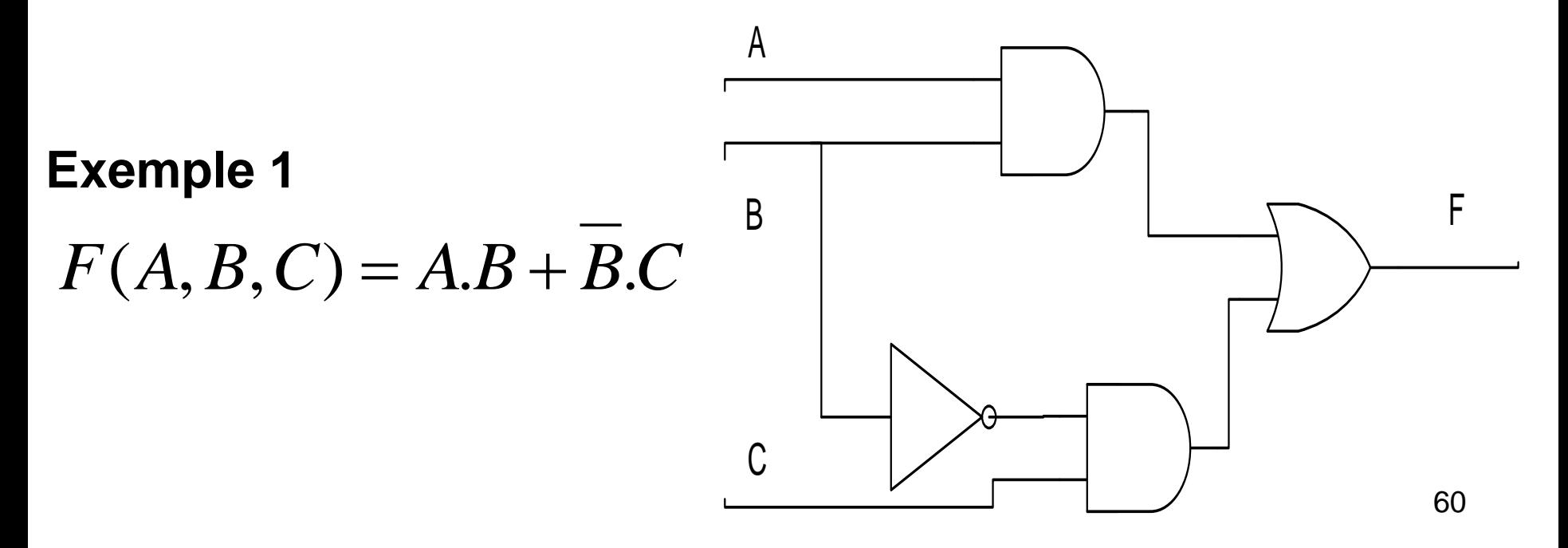

## **Les circuits combinatoires**

## **Moyens physiques de réalisation des fonctions logiques**

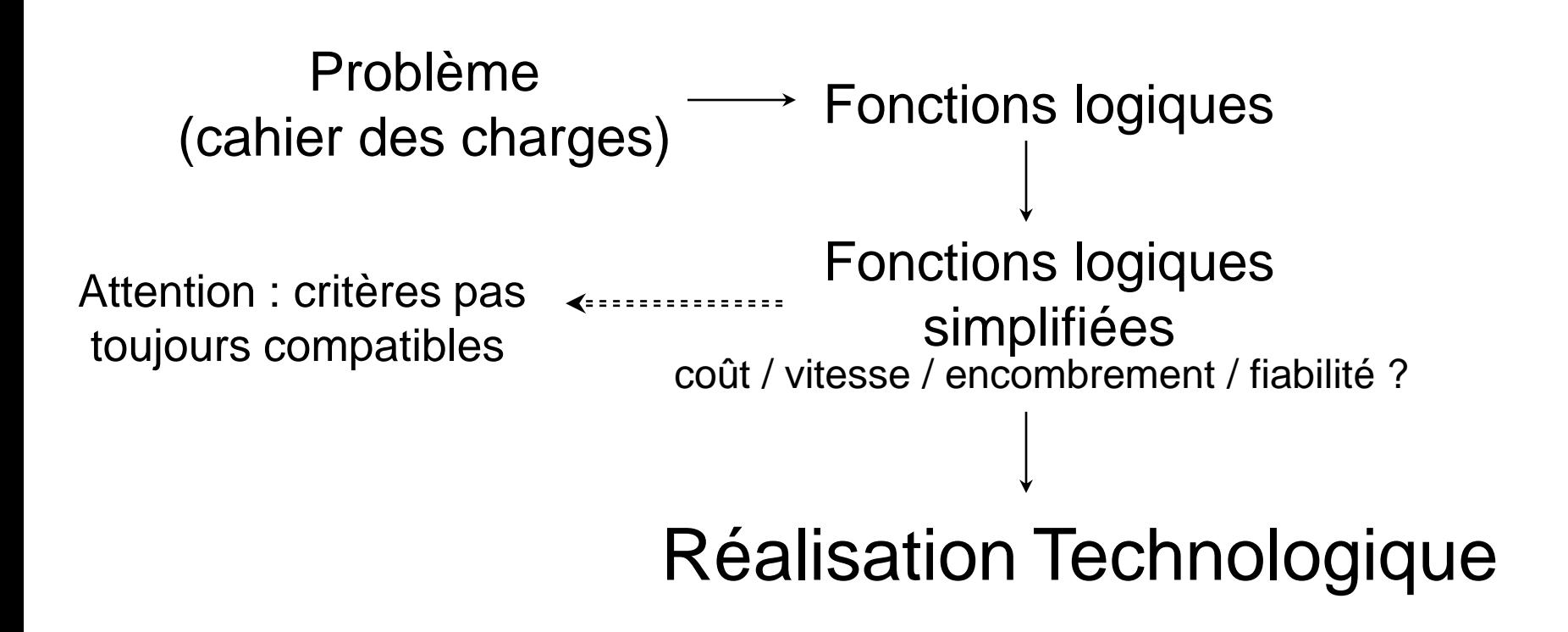

### **Les circuits combinatoires**

#### **Objectifs**

- Apprendre la structure de quelques circuits combinatoires souvent utilisés ( multiplexeur, codeur et decodeur, demi additionneur , additionneur complet,……..).
- Apprendre comment utiliser des circuits combinatoires pour concevoir d'autres circuits plus complexes.

### **Circuits combinatoires**

- Un circuit combinatoire est un circuit numérique dont les sorties dépendent uniquement des entrées.
- $S_i = F(E_i)$
- $S_i = F(E_1, E_2, \ldots, E_n)$

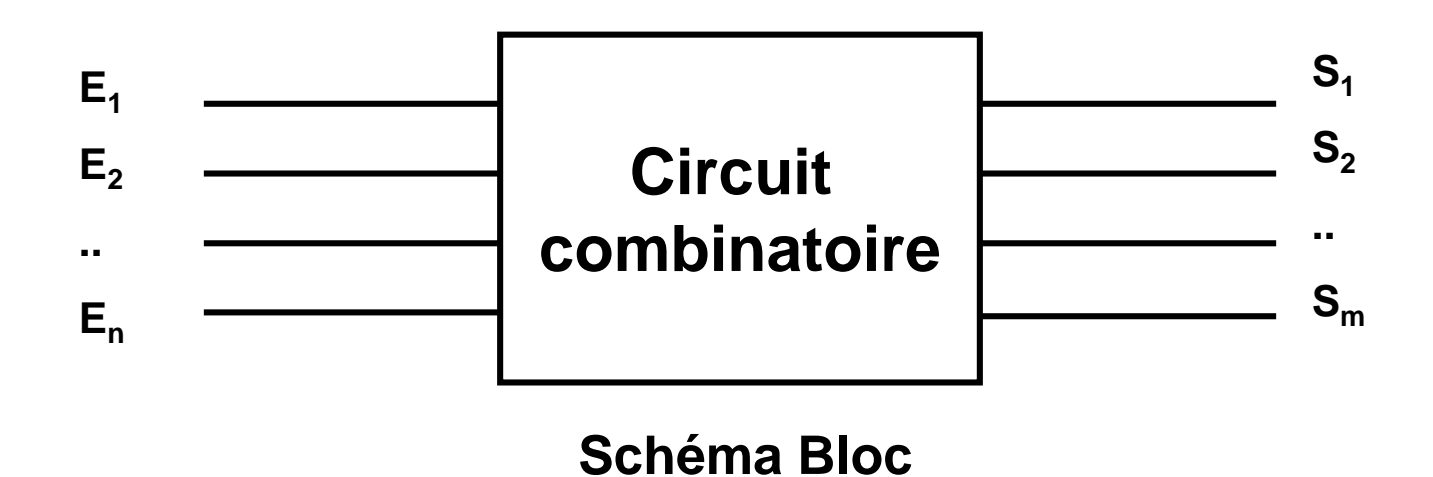

• C'est possible d'utiliser des circuits combinatoires pour réaliser d'autres circuits plus complexes.

### **Composants combinatoires**

- Inverseurs
- Multiplexeur / démultiplexeur
- Codeurs / Décodeurs
- Transcodeurs
- Additionneur, comparateurs
- Unité arithmétique et logique UAL

## **Portes intégrées**

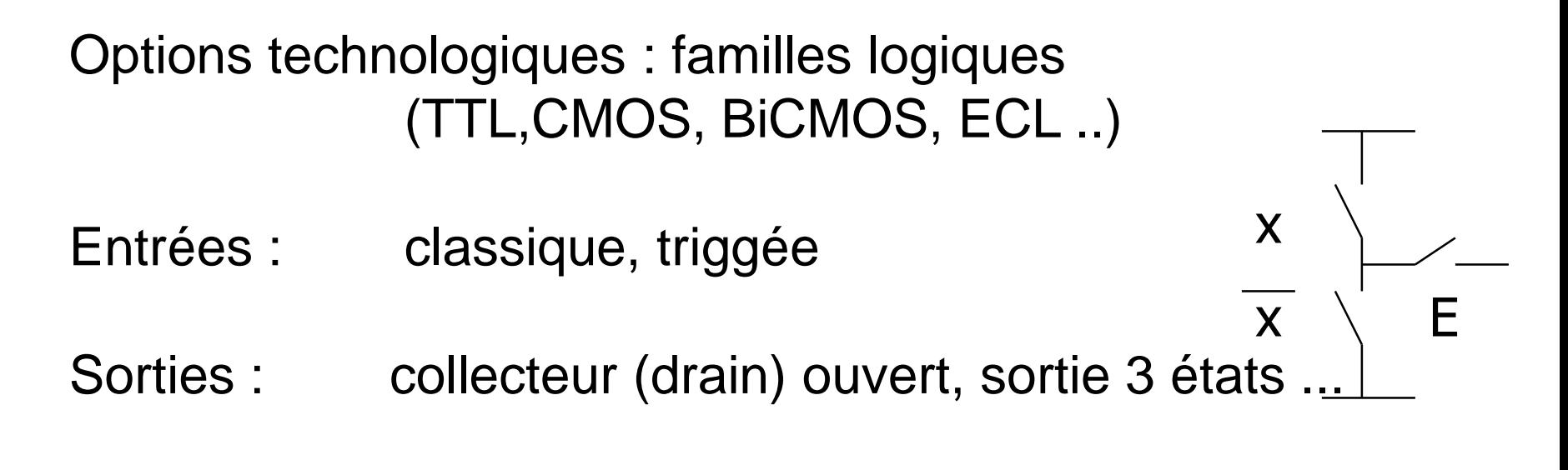

**Remarque 1 :** 10 entrées =  $2^{10}$  fonctions possibles Choix des meilleures fonctions

## **Portes intégrées**

#### **Remarque 2:**

Problème du nombre de boîtiers pour réaliser une fonction logique  $\longrightarrow$  INTEGRATION

[SSI](http://fr.wikipedia.org/wiki/SSI) (*small scale integration*) petite : inférieur à 12 portes

[MSI](http://fr.wikipedia.org/wiki/MSI) (*medium*) moyenne : 12 à 99

[LSI](http://fr.wikipedia.org/wiki/LSI) (*large*) grande : 100 à 9999

[VLSI](http://fr.wikipedia.org/wiki/Int%C3%A9gration_%C3%A0_tr%C3%A8s_grande_%C3%A9chelle) (*very large*) très grande : 10 000 à 99 999

[ULSI](http://fr.wikipedia.org/w/index.php?title=ULSI&action=edit&redlink=1) (*ultra large*) ultra grande : 100 000 et plus

#### **Remarque 3:**

Une manière d'augmenter la puissance de traitement est de construire des CI dédiés à une application

(**ASIC** pour *Application Specific Integrated Circuit*)

## **Multiplexeur**

- Un multiplexeur est un circuit combinatoire qui permet de sélectionner une information (1 bit) parmi 2<sup>n</sup> valeurs en entrée.
- Il possède :
	- 2 <sup>n</sup>entrées d'information
	- Une seule sortie
	- N entrées de sélection ( commandes)

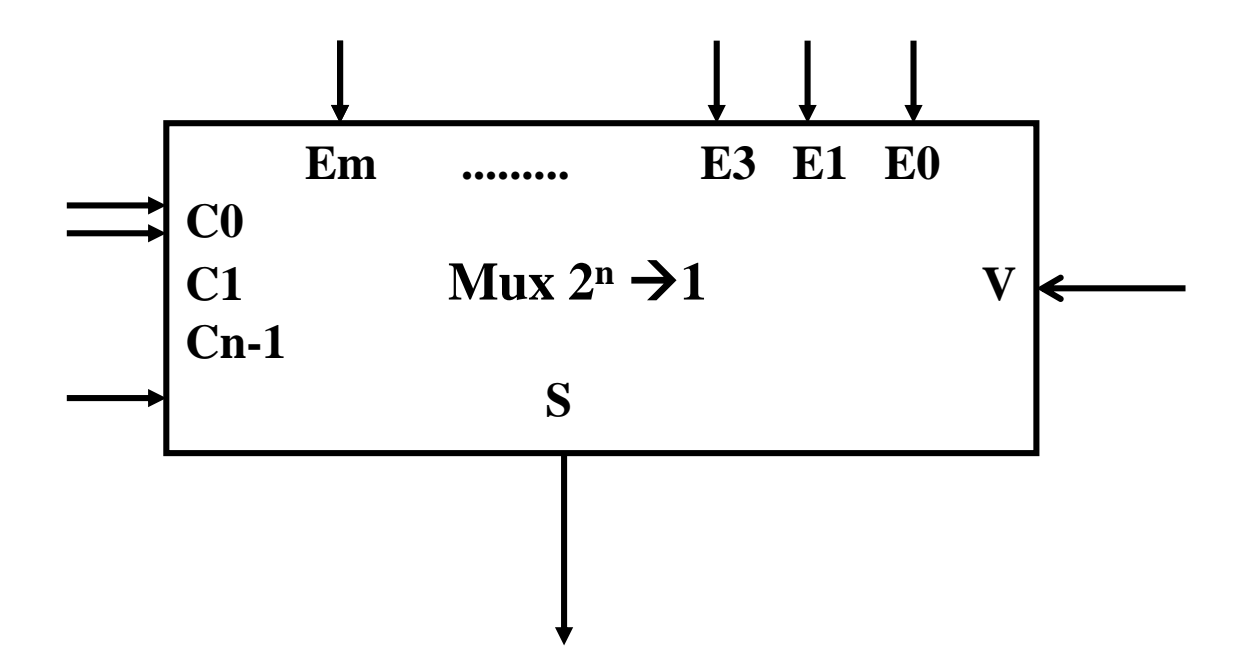

## **Multiplexeur 4 1**

#### *Sélection d'une voie parmi 2<sup>N</sup>par N bits de commande*

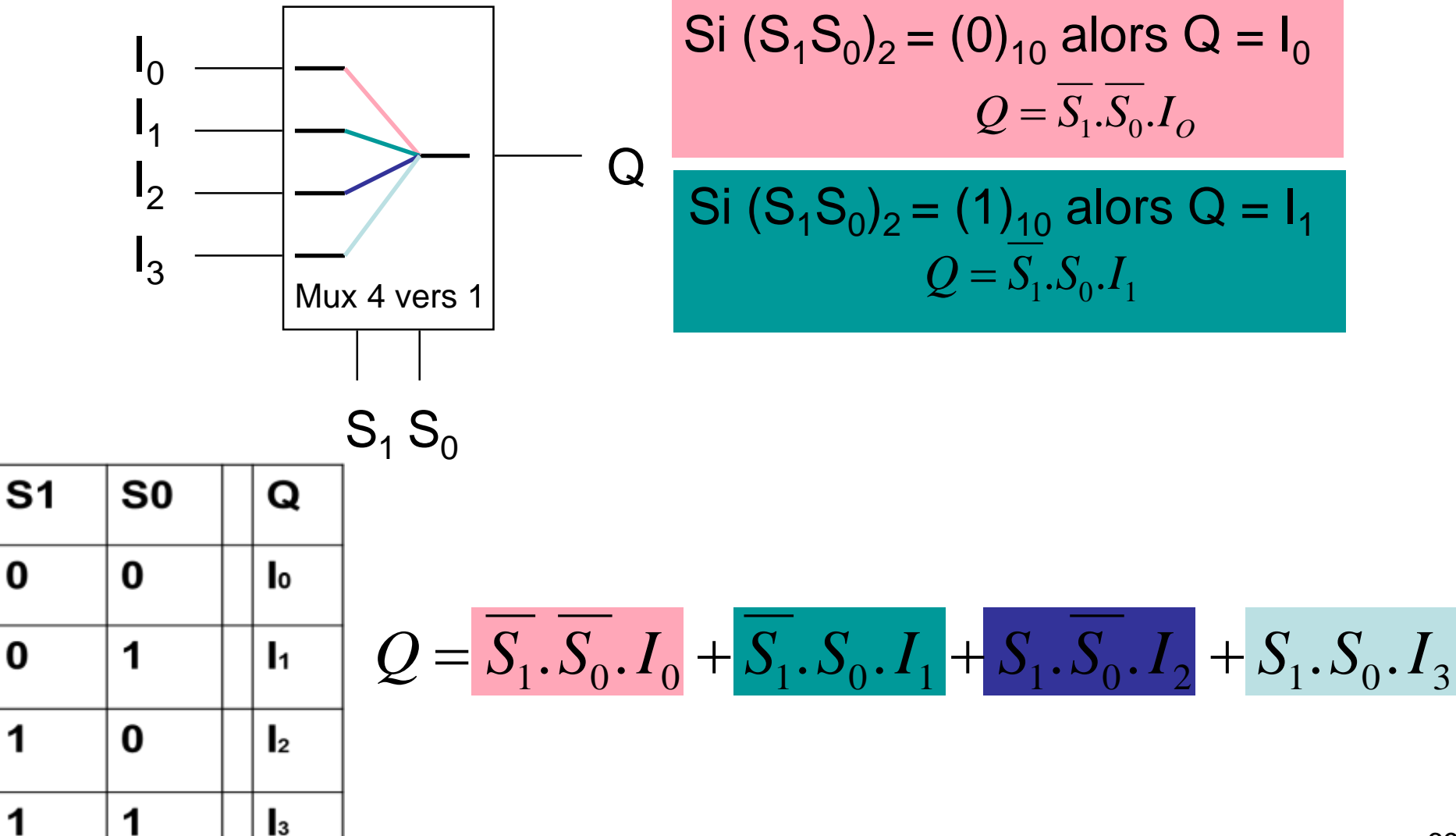

# **Multiplexeur (logigramme)**

 $Q = S_1 S_0 I_0 + S_1 S_0 I_1 + S_1 S_0 I_2 + S_1 S_0 I_2$ 

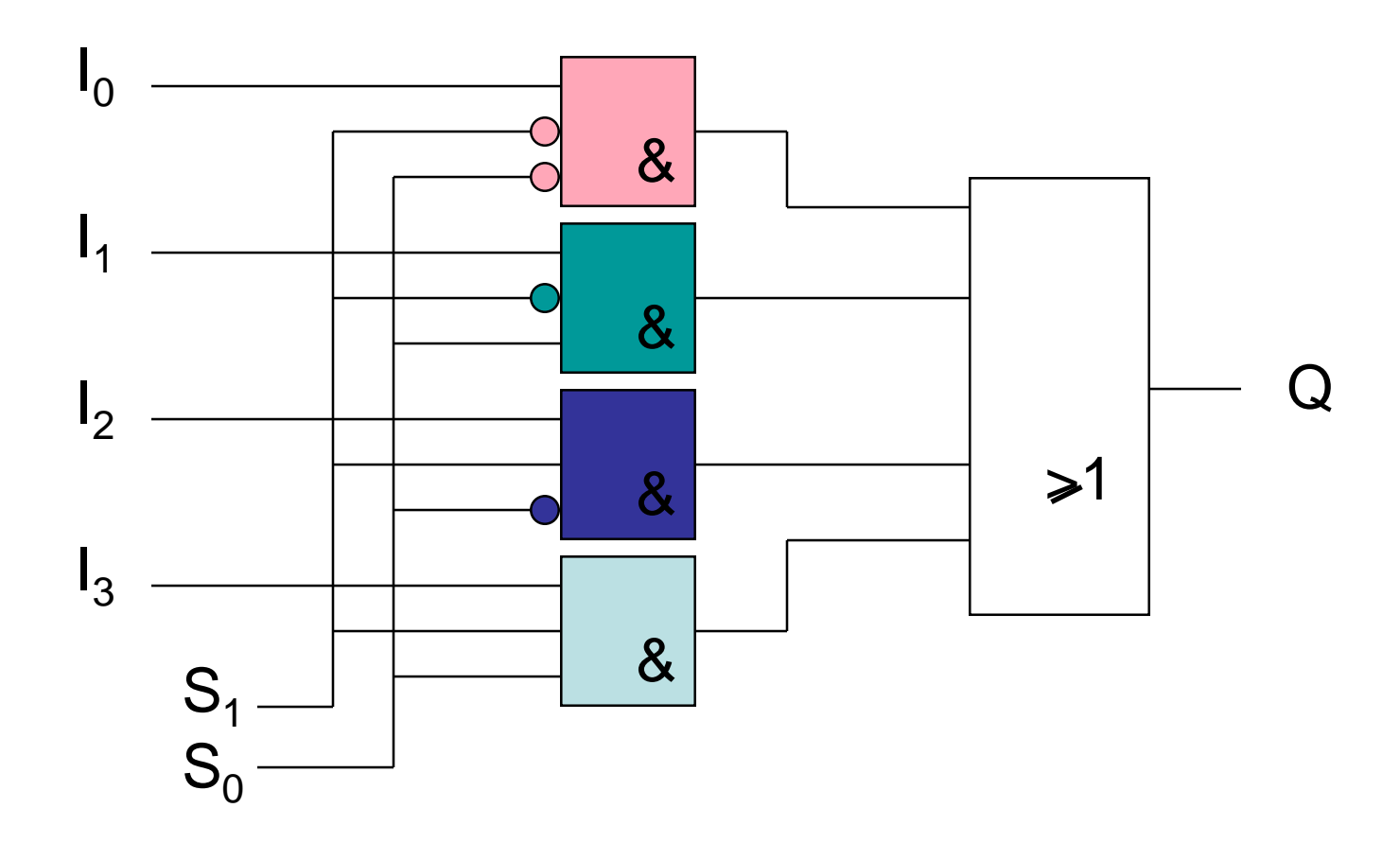

**Applications :** La conversion parallèle / série d'informations

## **Multiplexeur (logigramme)**

$$
Q = \overline{S_1 \cdot S_0 \cdot I_0} + \overline{S_1 \cdot S_0 \cdot I_1} + S_1 \cdot \overline{S_0 \cdot I_2} + S_1 \cdot S_0 \cdot I_3
$$

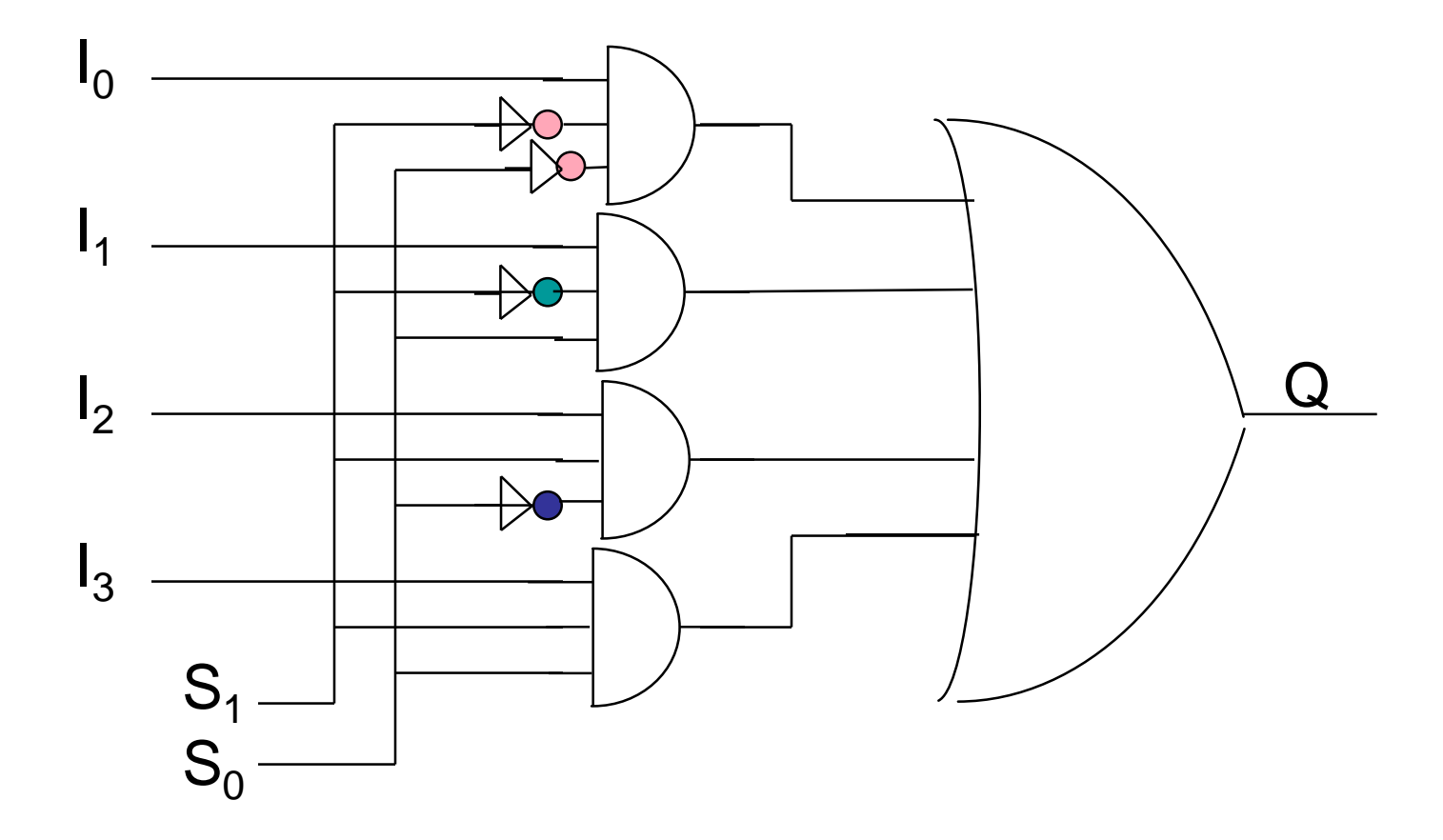

## **Démultiplexeur**

- Il joue le rôle inverse d'un multiplexeurs, il permet de faire passer une information dans l'une des sorties selon les valeurs des entrées de commandes.
- Il possède :
	- une seule entrée
	- 2 <sup>n</sup> sorties
	- N entrées de sélection ( commandes)

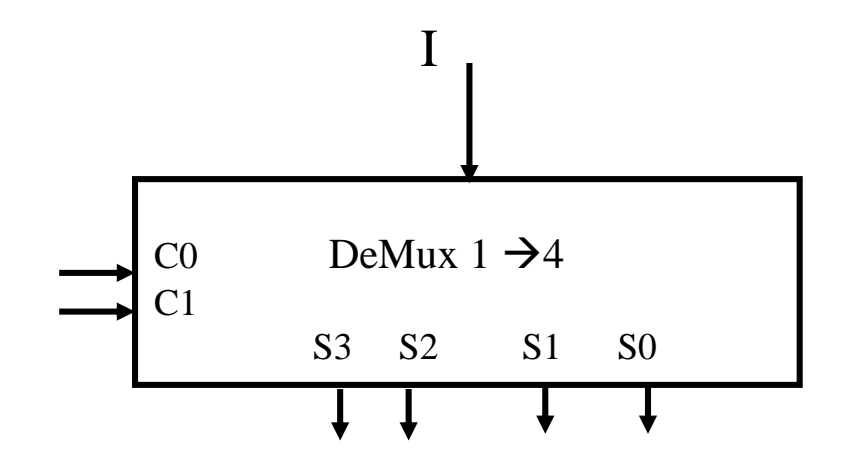
# **Démultiplexeur : 1 parmi 2<sup>n</sup>**

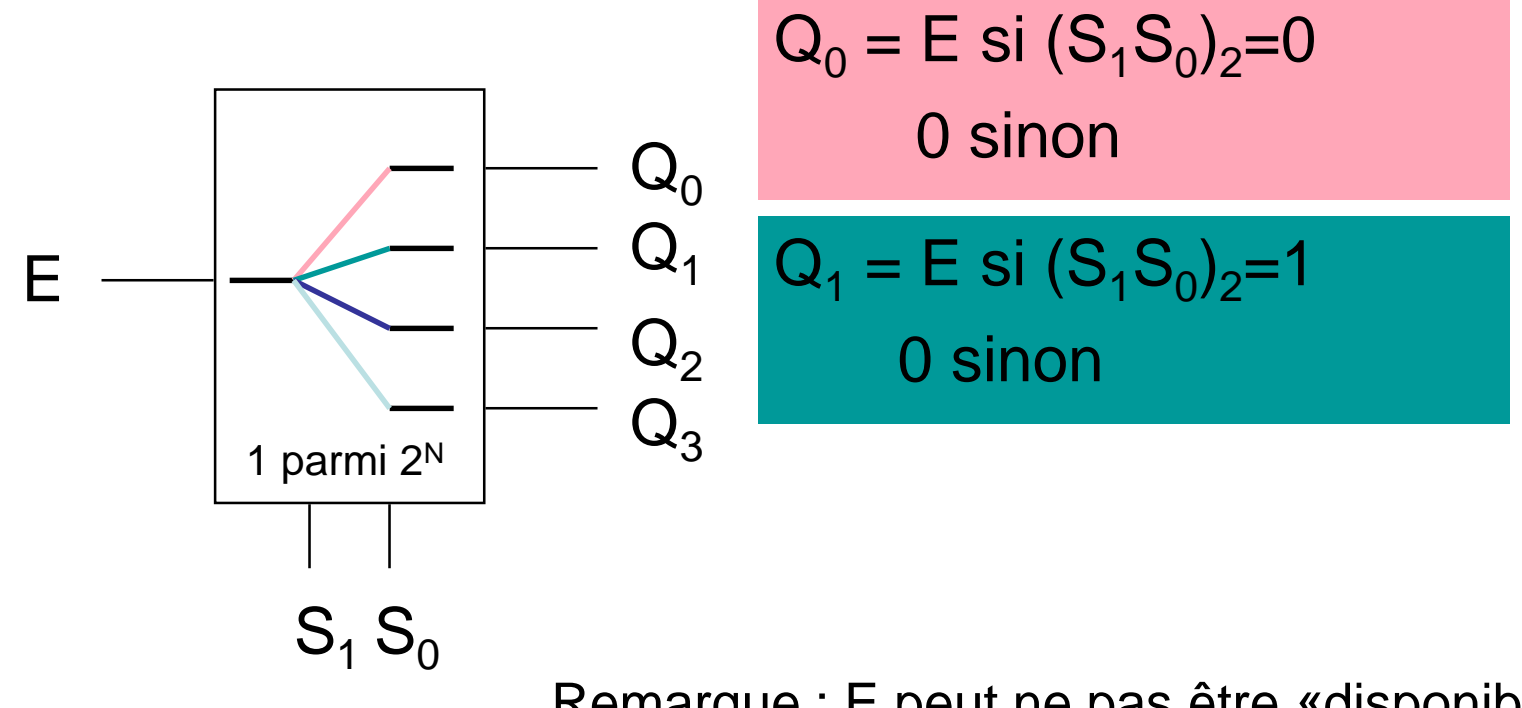

Remarque : E peut ne pas être «disponible» Sortie sélectionnée = 1 les autres 0 ou Sortie sélectionnée = 0 les autres 1

## Démultiplexeur : 1  $\rightarrow$  4

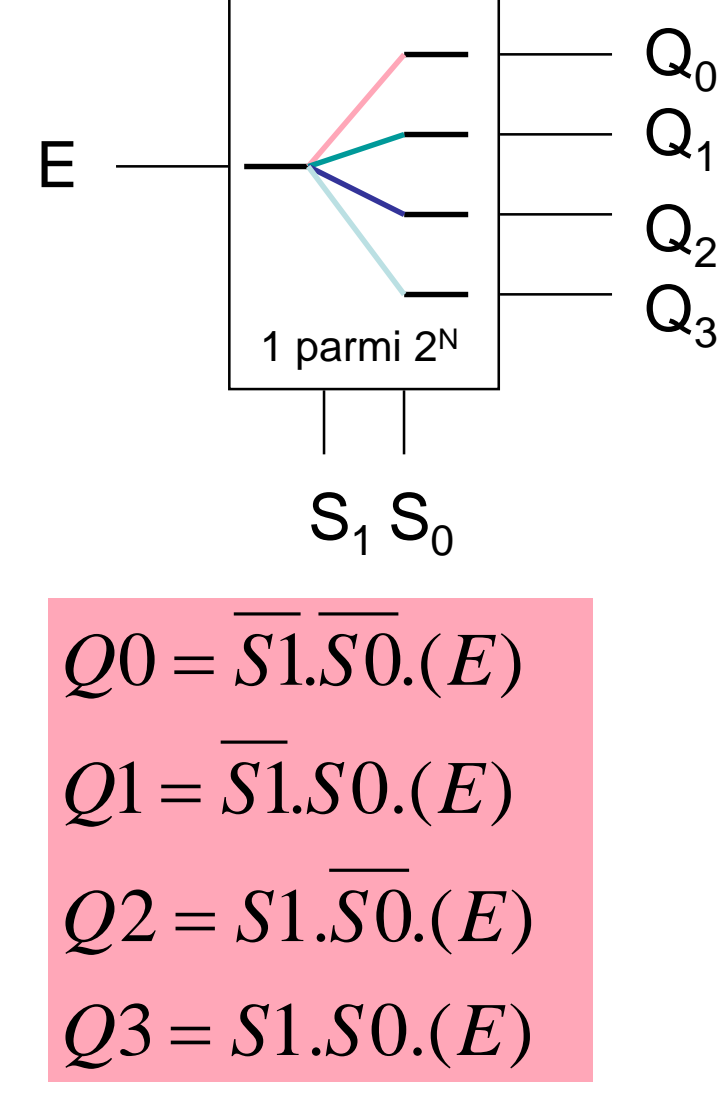

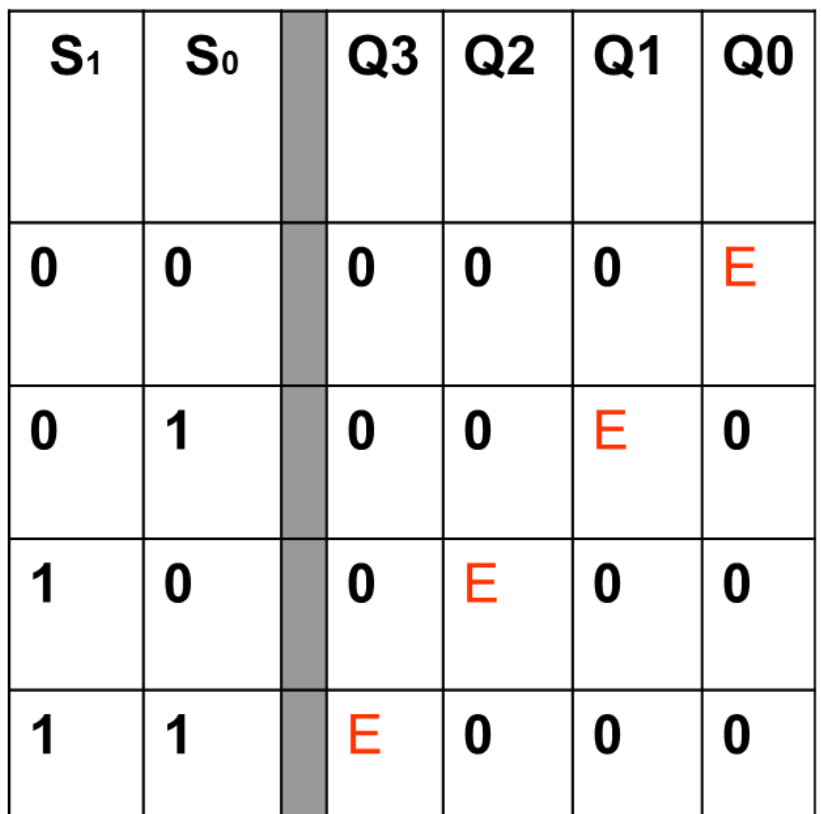

Table de vérité

#### *Faire correspondre un mot code à un symbole*

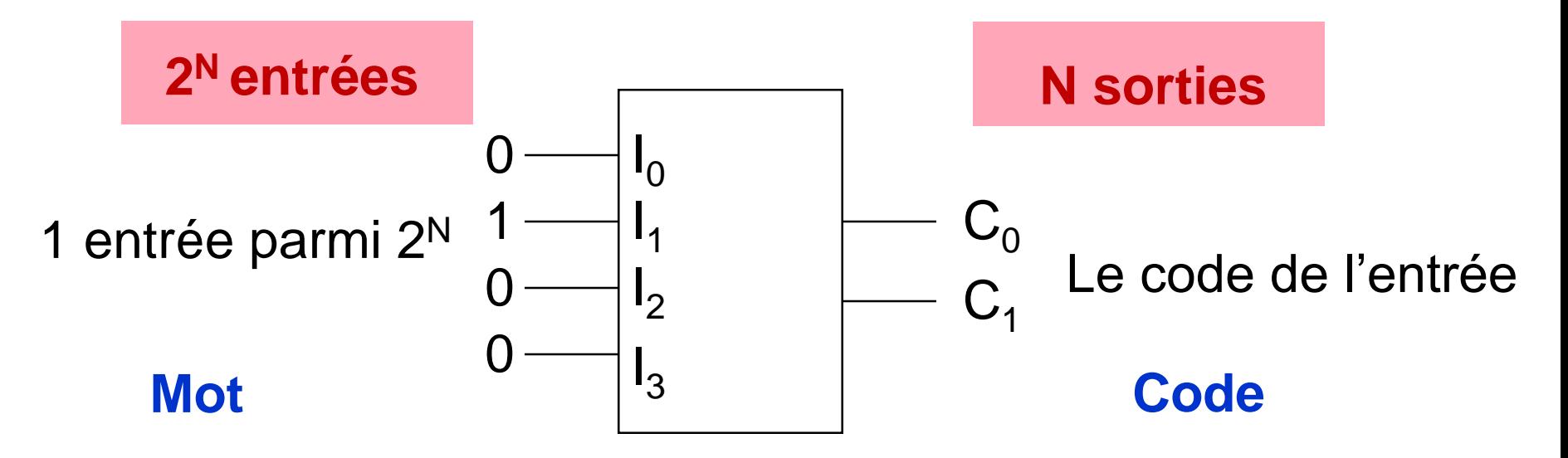

Traduit le rang de l'entrée active en un code binaire

Exemple : Clavier / Scan code Caractère / Code ASCII

# L'encodeur binaire ( $4\rightarrow 2$ )

#### Table de vérité

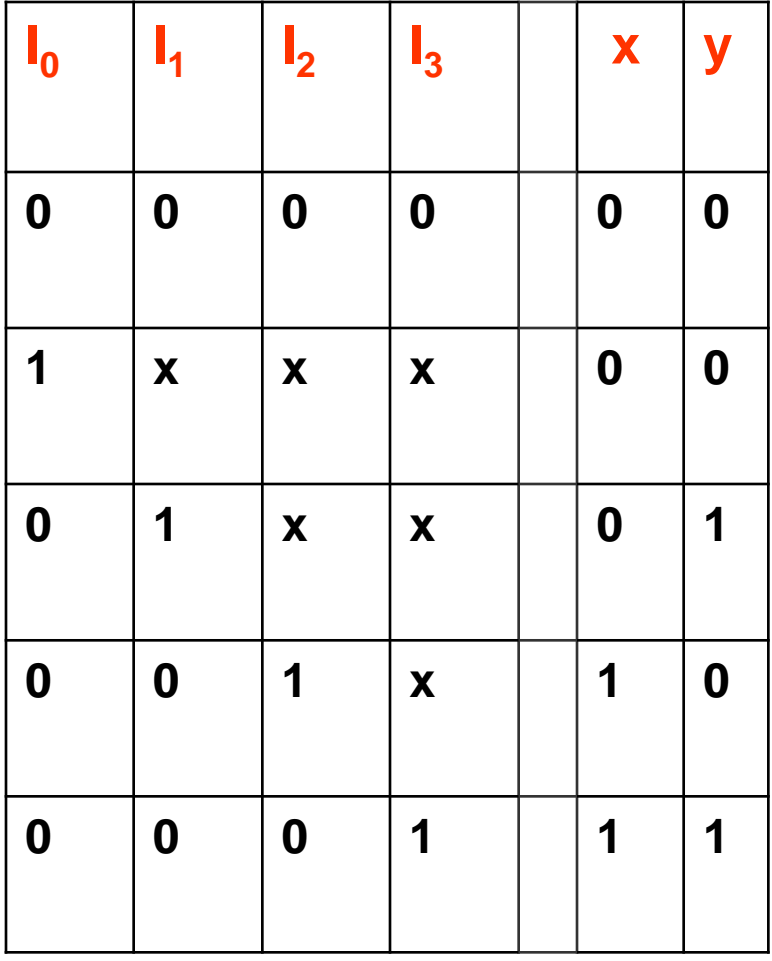

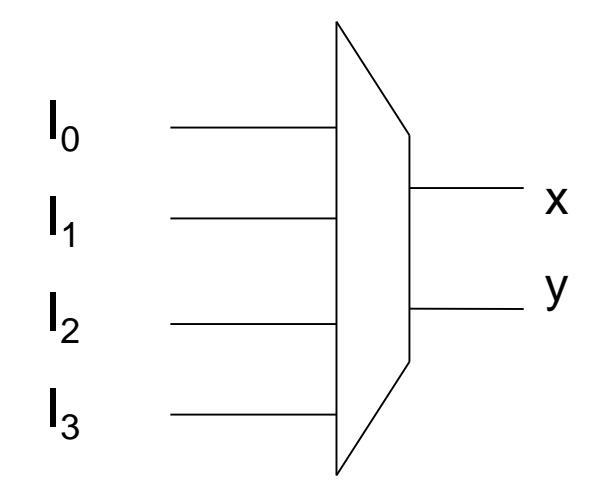

#### **Equations**

 $X = I0.11(I2 + I3)$  $Y = I0(11 + .12.13)$ 

# **Le décodeur binaire**

- C'est un circuit combinatoire qui est constitué de :
	- N : entrées de données
	- 2<sup>n</sup> sorties
	- Pour chaque combinaison en entrée une seule sortie est active à la fois

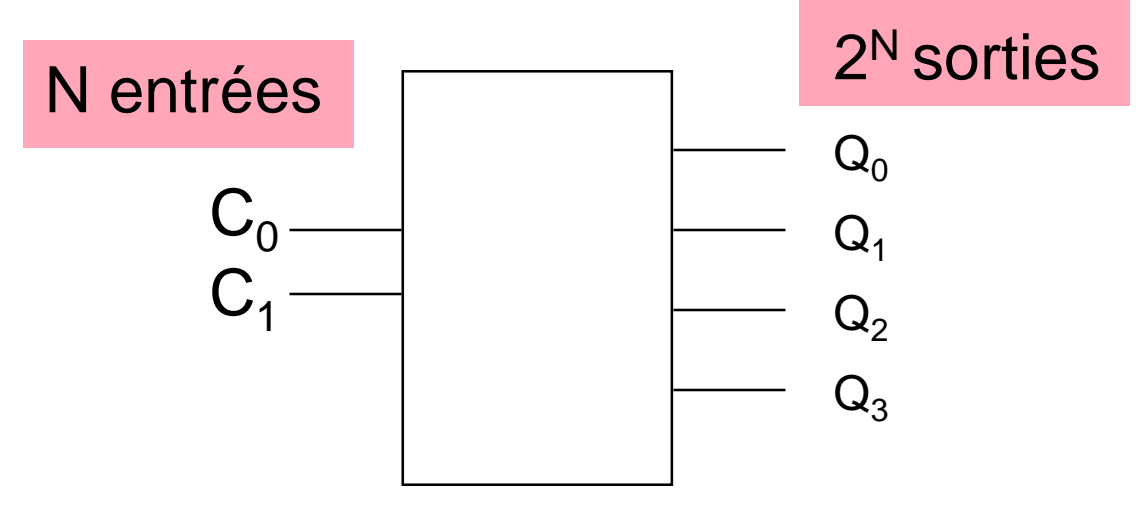

Active la ligne de sortie correspondant au code binaire présent en entrée

#### Décodeur  $2\rightarrow 4$

# **V A B S0 S1 S2 S3 0 X X 0 0 0 0 1 0 0 1 0 0 0 1 0 1 0 1 0 0 1 1 0 0 0 1 0 1 1 1 0 0 0 1 Table de vérité**

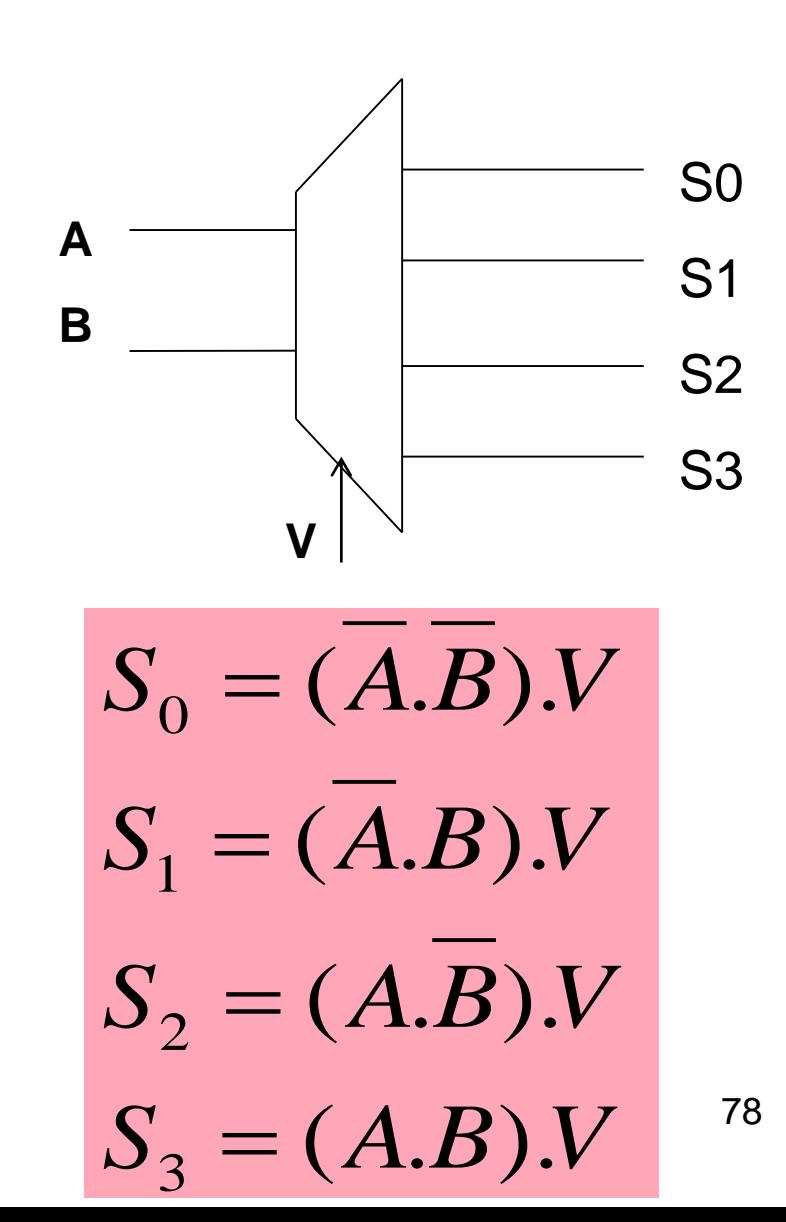

#### Décodeur  $3\rightarrow 8$

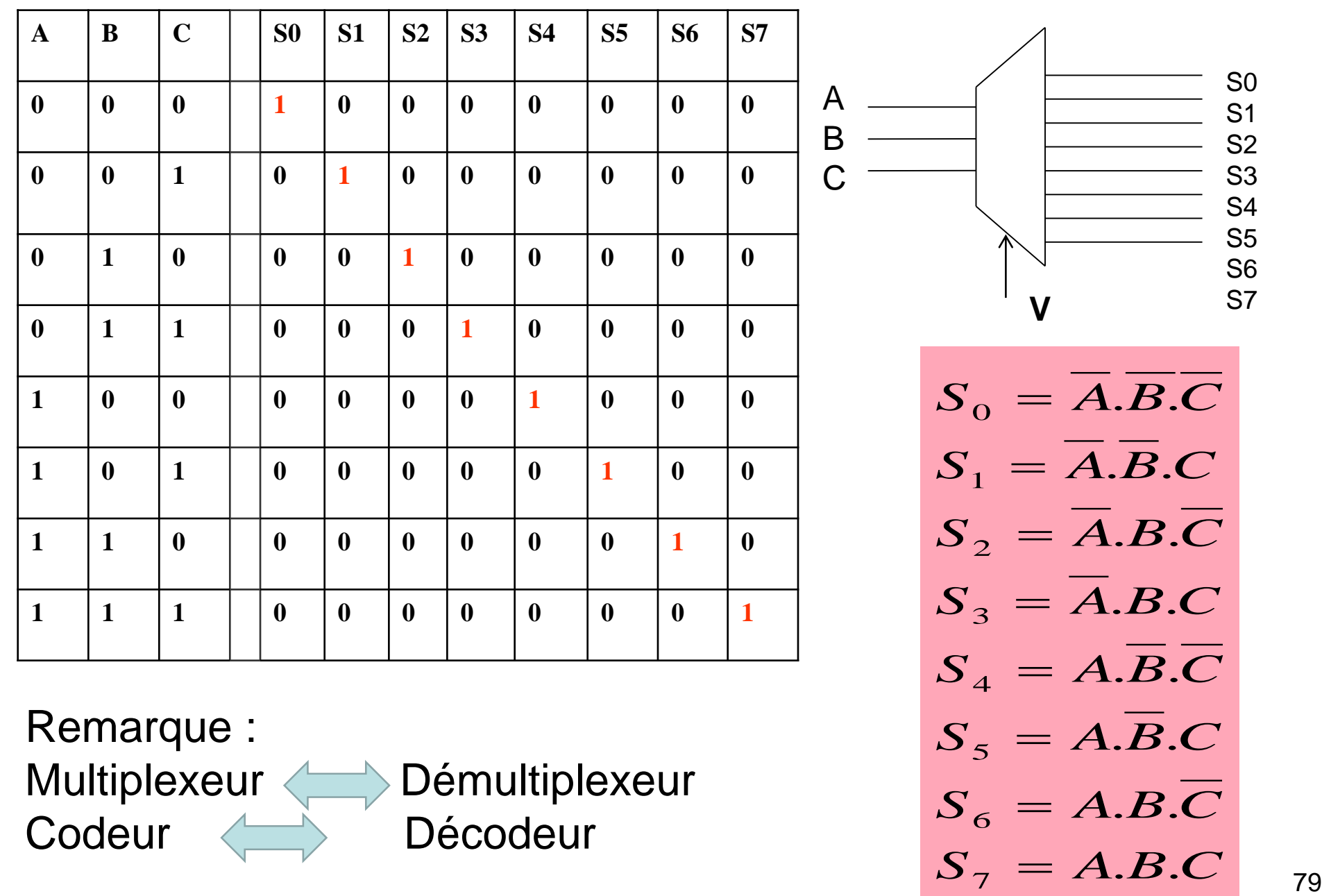

Codeur < Décodeur

7

 $=$ 

# Transcodeur

C'est un circuit combinatoire qui permet de transformer un code X ( sur n bits) en entrée en un code Y ( sur m bits) en sortie.

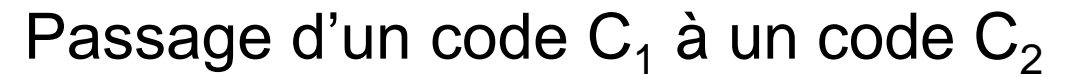

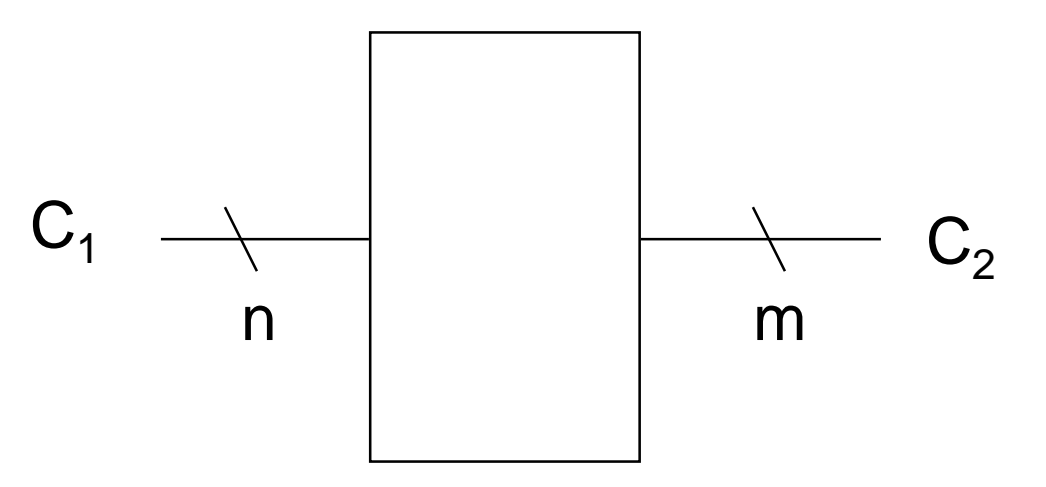

# **Transcodeur : exemple**

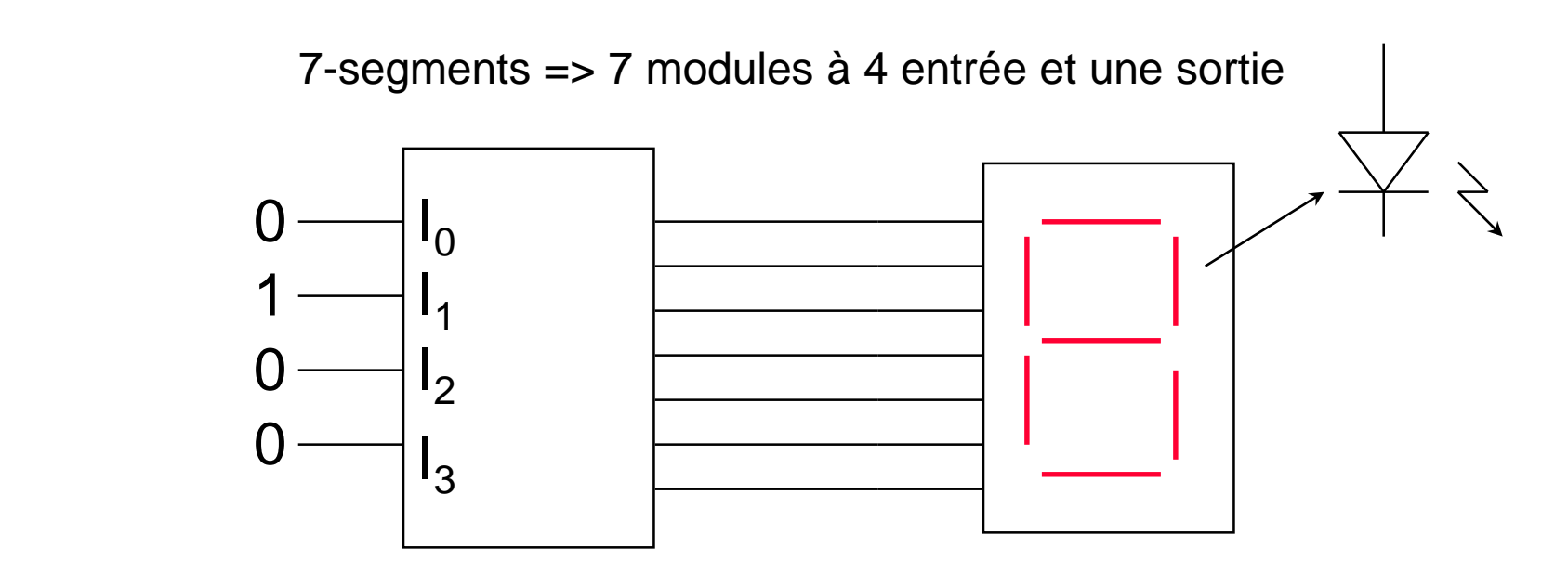

Code binaire 0 à 9 Configuration alimentation des diodes (ou LCD)

Exemples de code : Binaire, binaire réfléchi, 7-segments, BCD, …

### **Additionneur**

- Le demi additionneur est un circuit combinatoire qui permet de réaliser la somme arithmétique de deux nombres A et B chacun sur un bit.
- A la sotie on va avoir la somme S et la retenu R ( Carry).

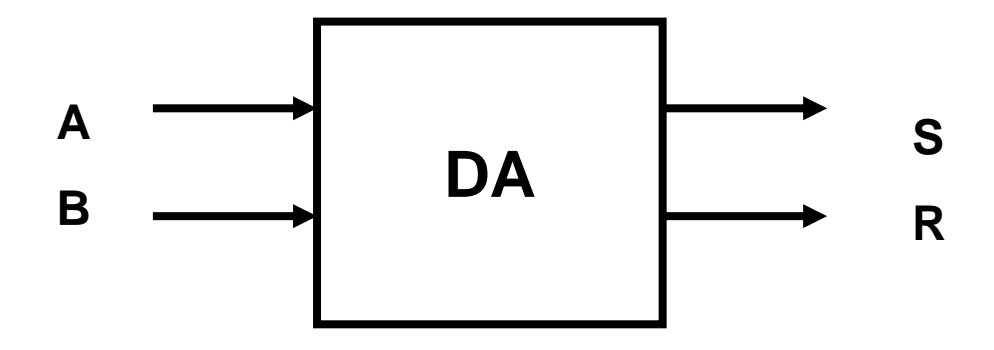

Pour trouver la structure ( le schéma ) de ce circuit on doit en premier dresser sa table de vérité

## **Demi Additionneur**

• En binaire l'addition sur un seul bit se fait de la manière suivante:

$$
\begin{cases}\n0+0=00 \\
0+1=01 \\
1+0=01 \\
1+1=10\n\end{cases}
$$

•La table de vérité associée :

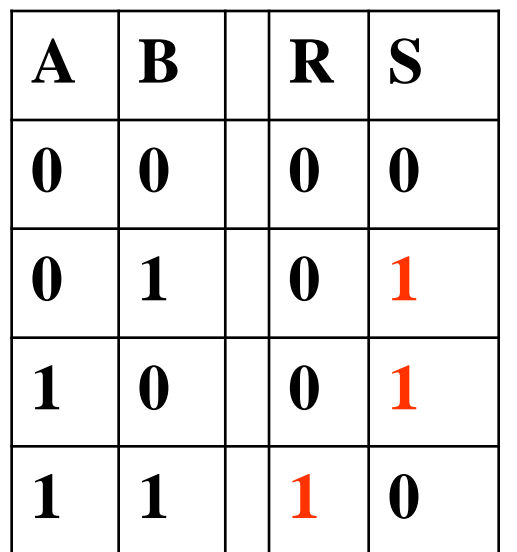

De la table de vérité on trouve :

$$
R = A.B
$$
  

$$
S = \overline{A}.B + A.\overline{B} = A \oplus B
$$

#### **Demi Additionneur**

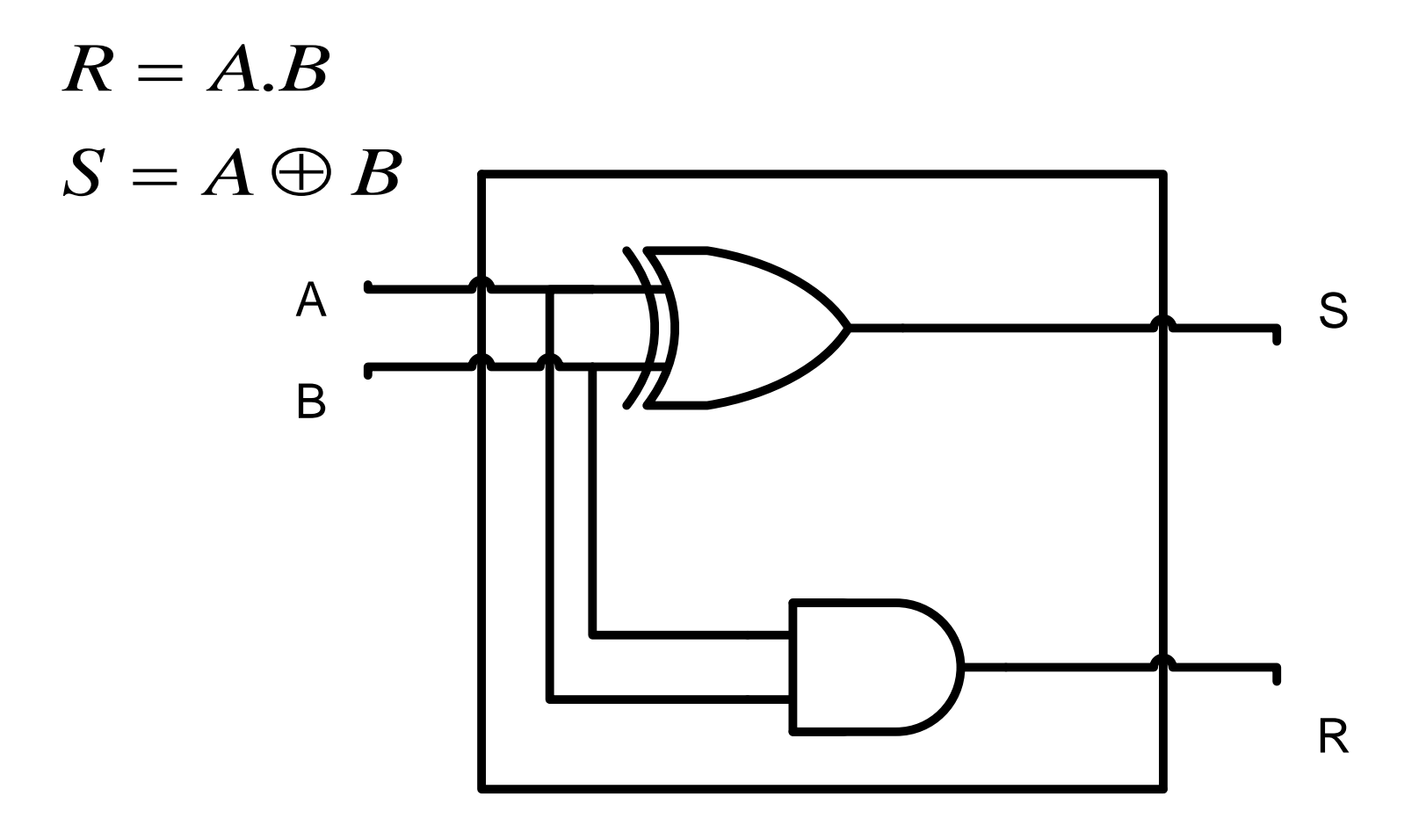

Logigramme Demi-Additionneur

### **Additionneur complet**

• Lorsque on fait une addition (binaire) il faut tenir en compte de la retenue entrante.

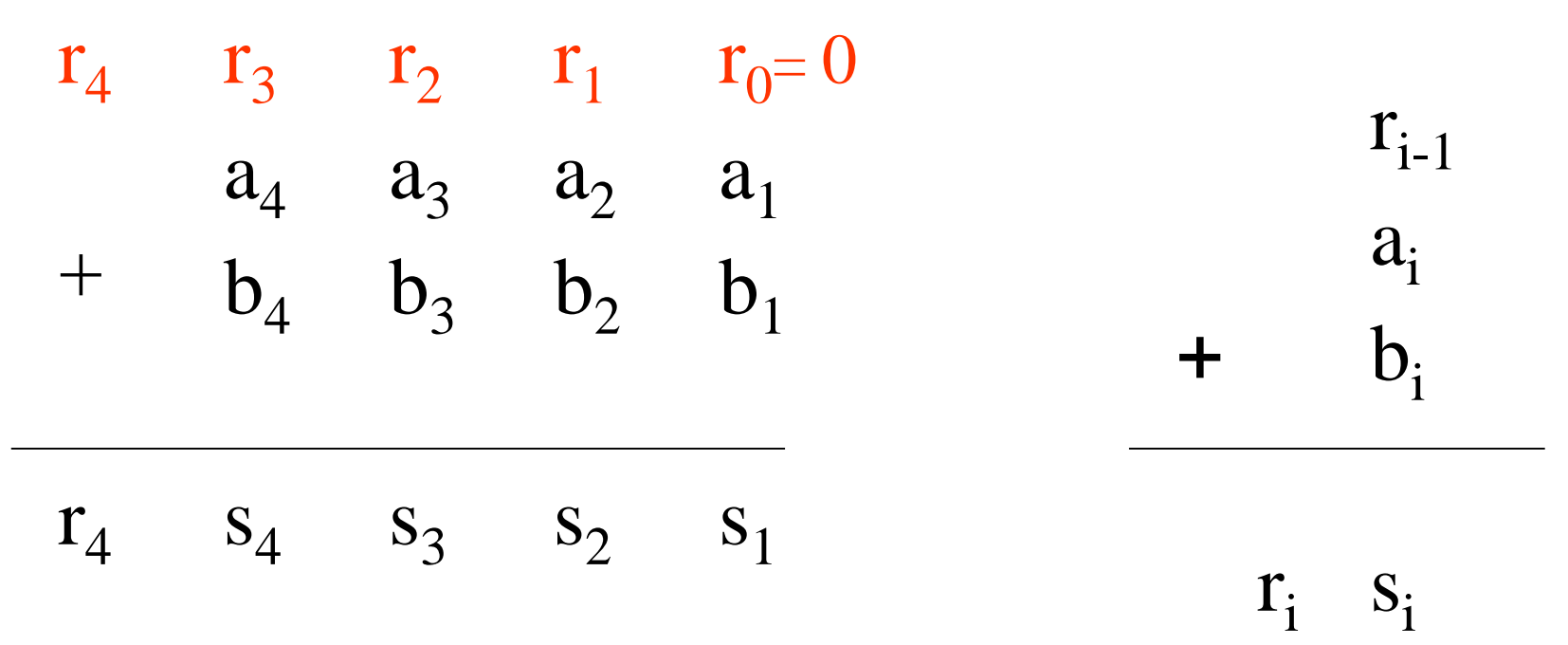

## **Additionneur complet 1 bit**

- L'additionneur complet à un bit possède 3 entrées :
	- a<sub>i</sub> : le premier nombre sur un bit.
	- b<sub>i</sub> : le deuxième nombre sur un bit.
	- r<sub>i-1</sub> : le retenue entrante sur un bit.
- Il possède deux sorties :
	- S<sub>i</sub> : la somme
	- R<sub>i</sub> la retenue sortante

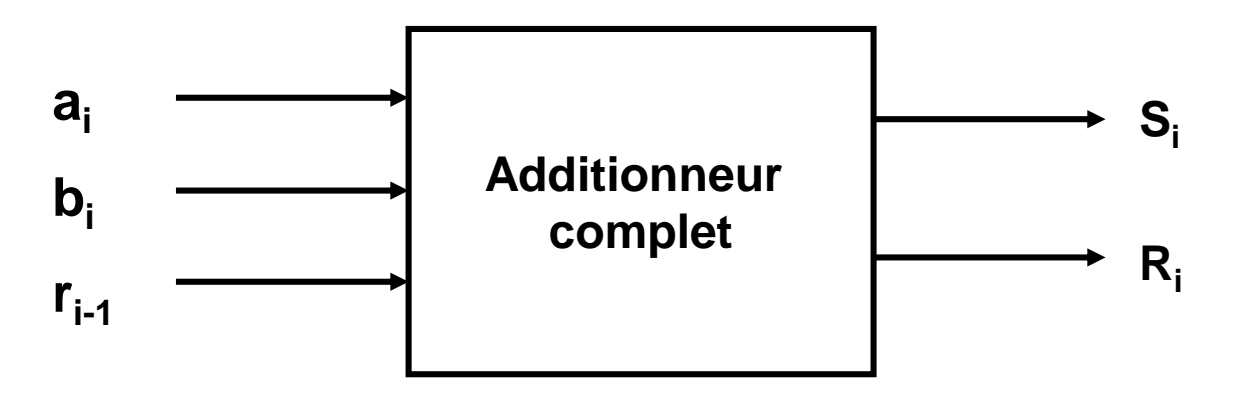

### **Additionneur complet 1 bit**

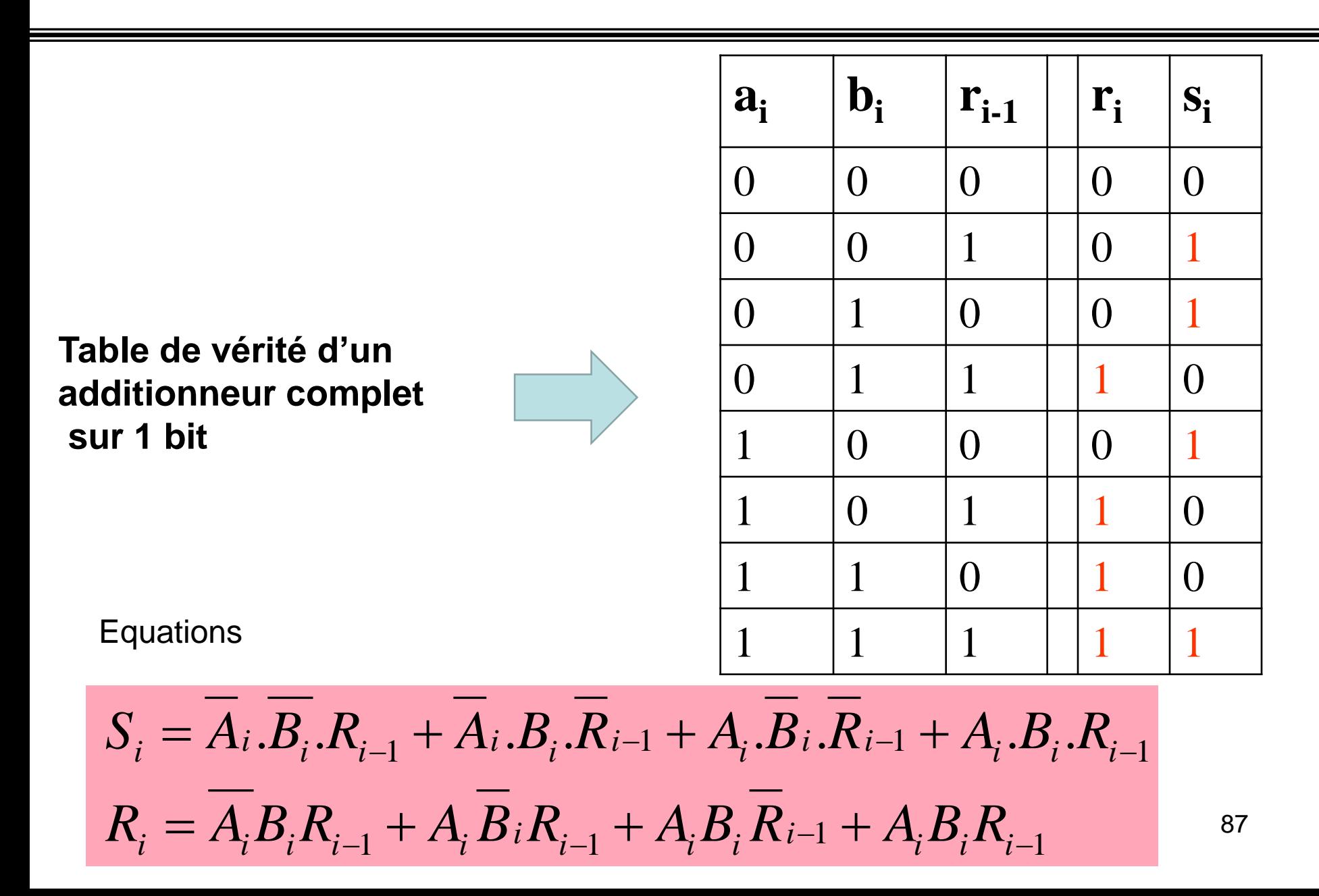

#### **Additionneur complet 1 bit**

Si on veut simplifier les équations on obtient :

$$
S_{i} = \overline{A}_{i} \cdot \overline{B}_{i} \cdot R_{i-1} + \overline{A}_{i} \cdot B_{i} \cdot \overline{R}_{i-1} + A_{i} \cdot \overline{B}_{i} \cdot \overline{R}_{i-1} + A_{i} \cdot B_{i} \cdot R_{i-1}
$$
  
\n
$$
S_{i} = \overline{A}_{i} \cdot (\overline{B}_{i} \cdot R_{i-1} + B_{i} \cdot \overline{R}_{i-1}) + A_{i} \cdot (\overline{B}_{i} \cdot \overline{R}_{i-1} + B_{i} \cdot R_{i-1})
$$
  
\n
$$
S_{i} = \overline{A}_{i} (B_{i} \oplus R_{i-1}) + A_{i} \cdot (\overline{B}_{i} \oplus R_{i-1})
$$
  
\n
$$
S_{i} = A_{i} \oplus B_{i} \oplus R_{i-1}
$$

$$
R_{i} = \overline{A_{i}} B_{i} R_{i-1} + A_{i} \overline{B}_{i} R_{i-1} + A_{i} B_{i} \overline{R}_{i-1} + A_{i} B_{i} R_{i-1}
$$
  
\n
$$
R_{i} = R_{i-1} \cdot (\overline{A_{i}}. B_{i} + A_{i} . \overline{B}_{i}) + A_{i} B_{i} (\overline{R}_{i-1} + R_{i-1})
$$
  
\n
$$
R_{i} = R_{i-1} \cdot (A_{i} \oplus B_{i}) + A_{i} B_{i}
$$

#### Schéma d'un additionneur complet

$$
\mathbf{R}_{i} = \mathbf{A}_{i} \cdot \mathbf{B}_{i} + \mathbf{R}_{i-1} \cdot (\mathbf{B}_{i} \oplus \mathbf{A}_{i})
$$

$$
\mathbf{S}_{i} = \mathbf{A}_{i} \oplus \mathbf{B}_{i} \oplus \mathbf{R}_{i-1}
$$

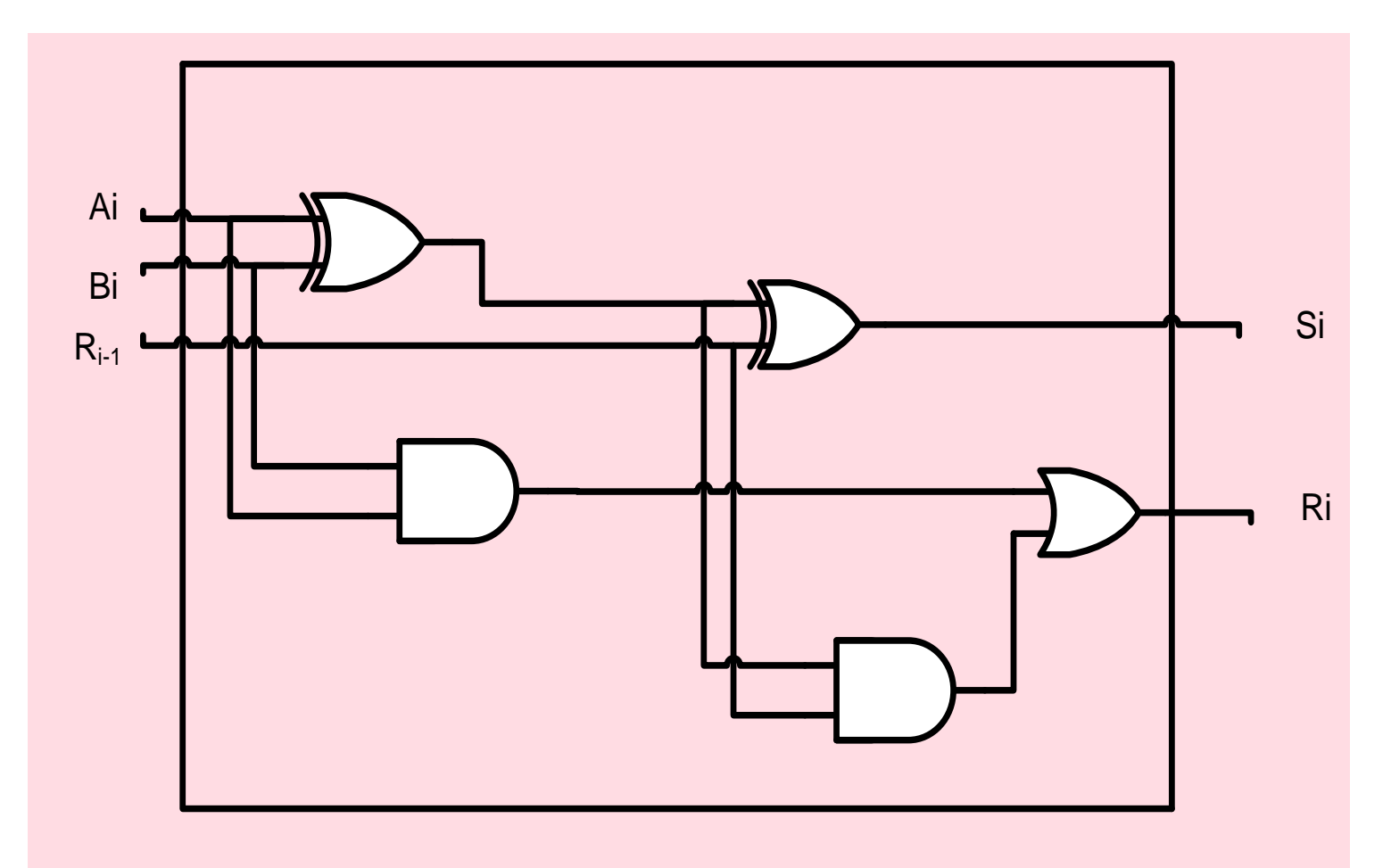

## **Additionneur sur 4 bits**

- Un additionneur sur 4 bits est un circuit qui permet de faire l'addition de deux nombres A et B de 4 bits chacun
	- $-$  A(a $_3$ a $_2$ a $_1$ a $_0$ )  $-$  B(b<sub>3</sub>b<sub>2</sub>b<sub>1</sub>b<sub>0</sub>)

En plus il prend en compte de la retenu entrante

- En sortie on va avoir le résultat sur **4 bits ainsi que la retenu ( 5 bits en sortie )**
- Donc au total le circuit possède 9 entrées et 5 sorties.
- Avec 9 entrées on a 2<sup>9</sup>=**512 combinaisons** !!!!!! Comment faire pour représenter la table de vérité ?????
- Il faut trouver une solution plus facile et plus efficace pour concevoir ce circuit ?

#### **Additionneur sur 4 bits**

•Lorsque on fait l'addition en binaire , on additionne bit par bit en commençant à partir du poids fiable et à chaque fois on propage la retenue sortante au bit du rang supérieur.

L'addition sur un bit peut se faire par un additionneur complet sur 1 bits.

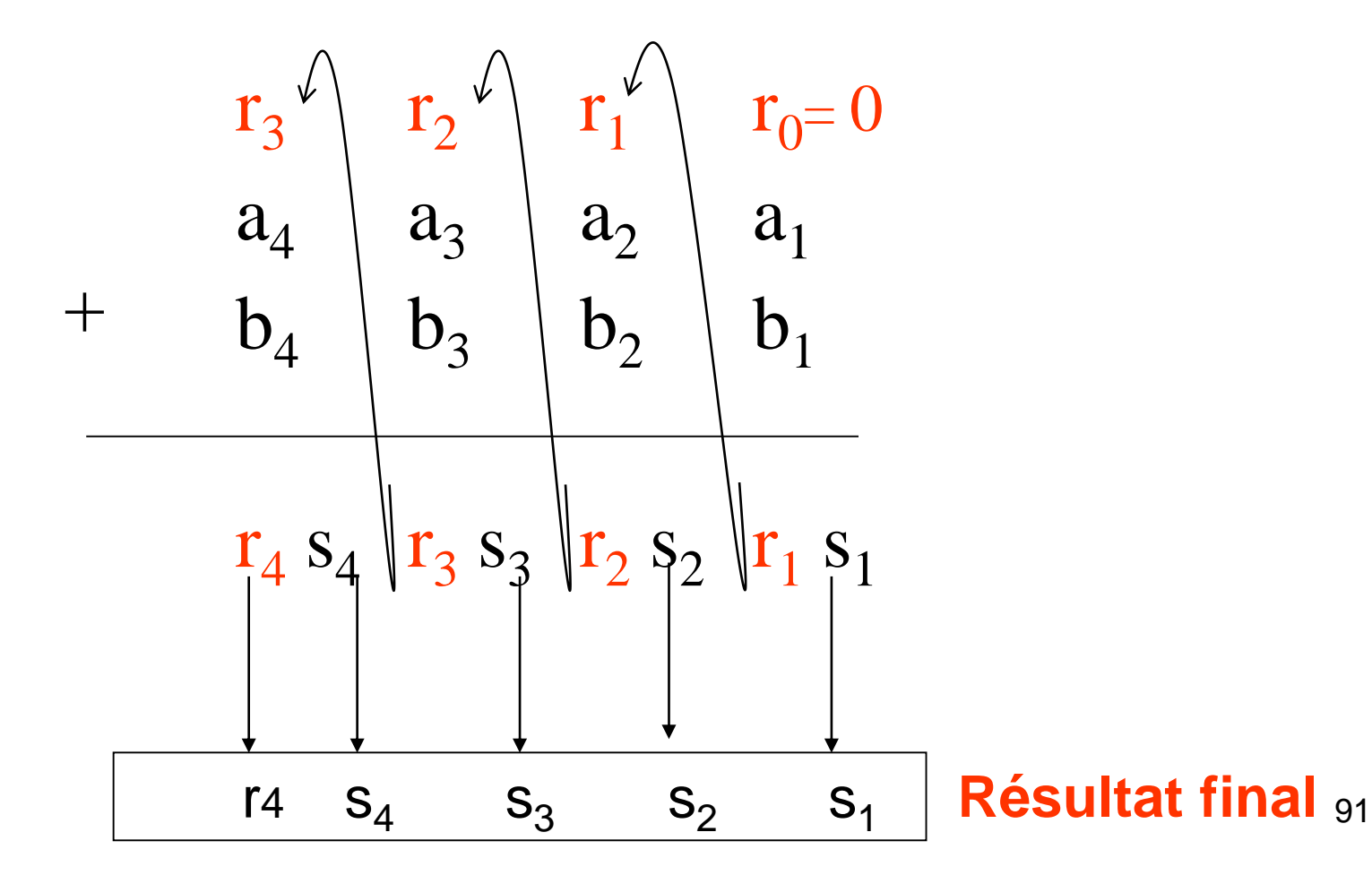

#### **Additionneur 4 bits ( schéma )**

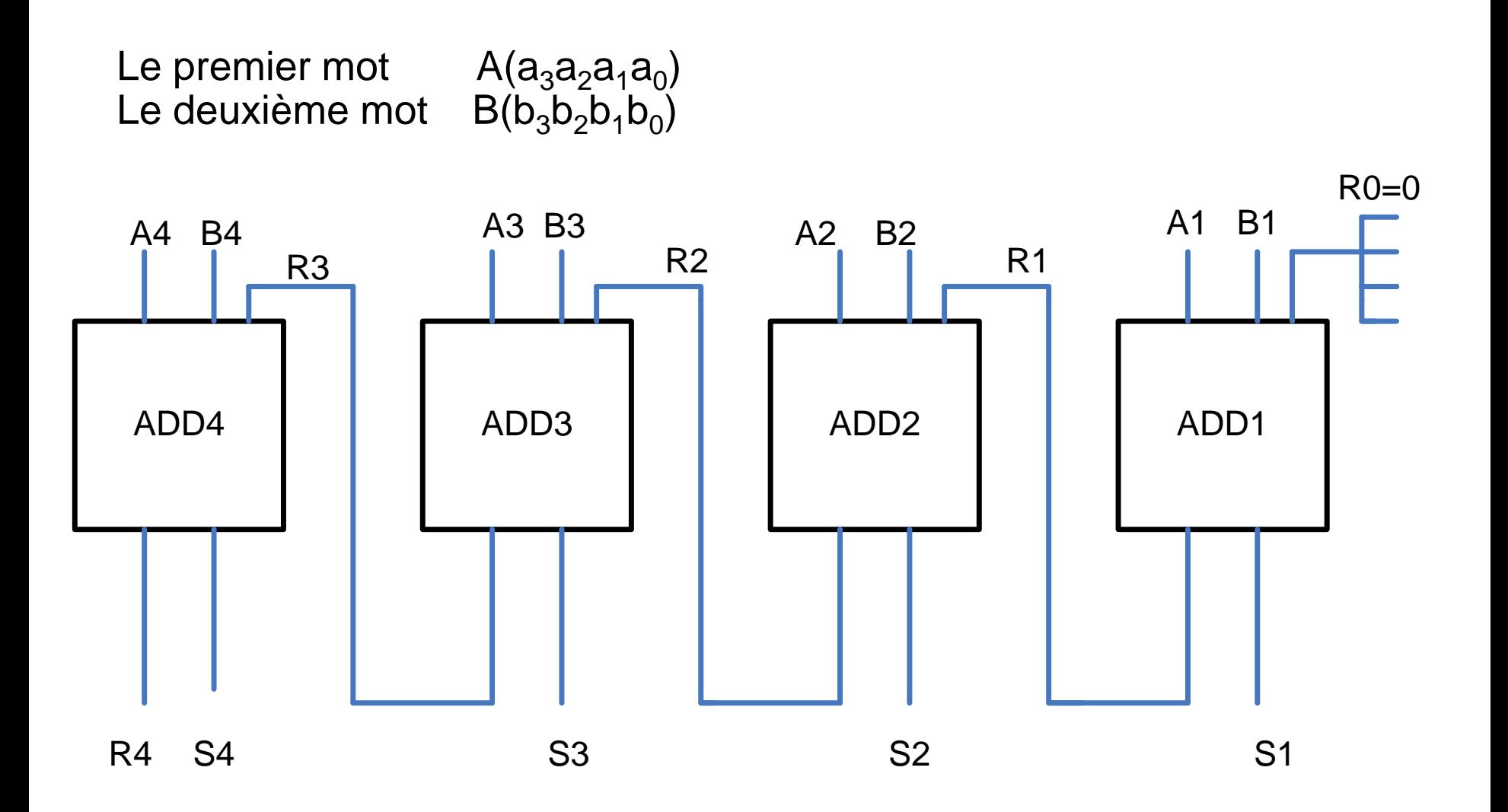

# **Comparateur**

- C'est un circuit combinatoire qui permet de comparer entre deux nombres binaire A et B.
- Il possède 2 entrées :
	- A : sur n bit
	- B : sur n bit
- Il possède 3 sorties
	- E : égalité ( A=B)
		- : inférieur ( $A < B$ )
	- S : supérieur (A > B)

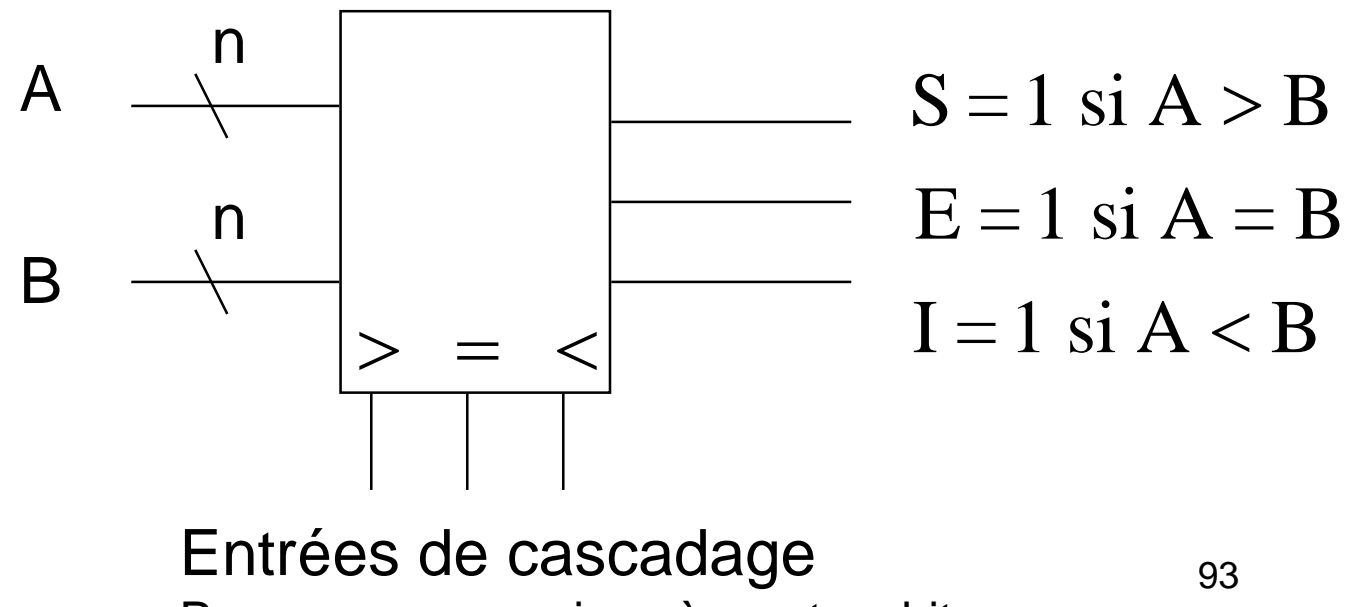

Pour une comparaison à n autres bits

# **Comparateur sur un bit**

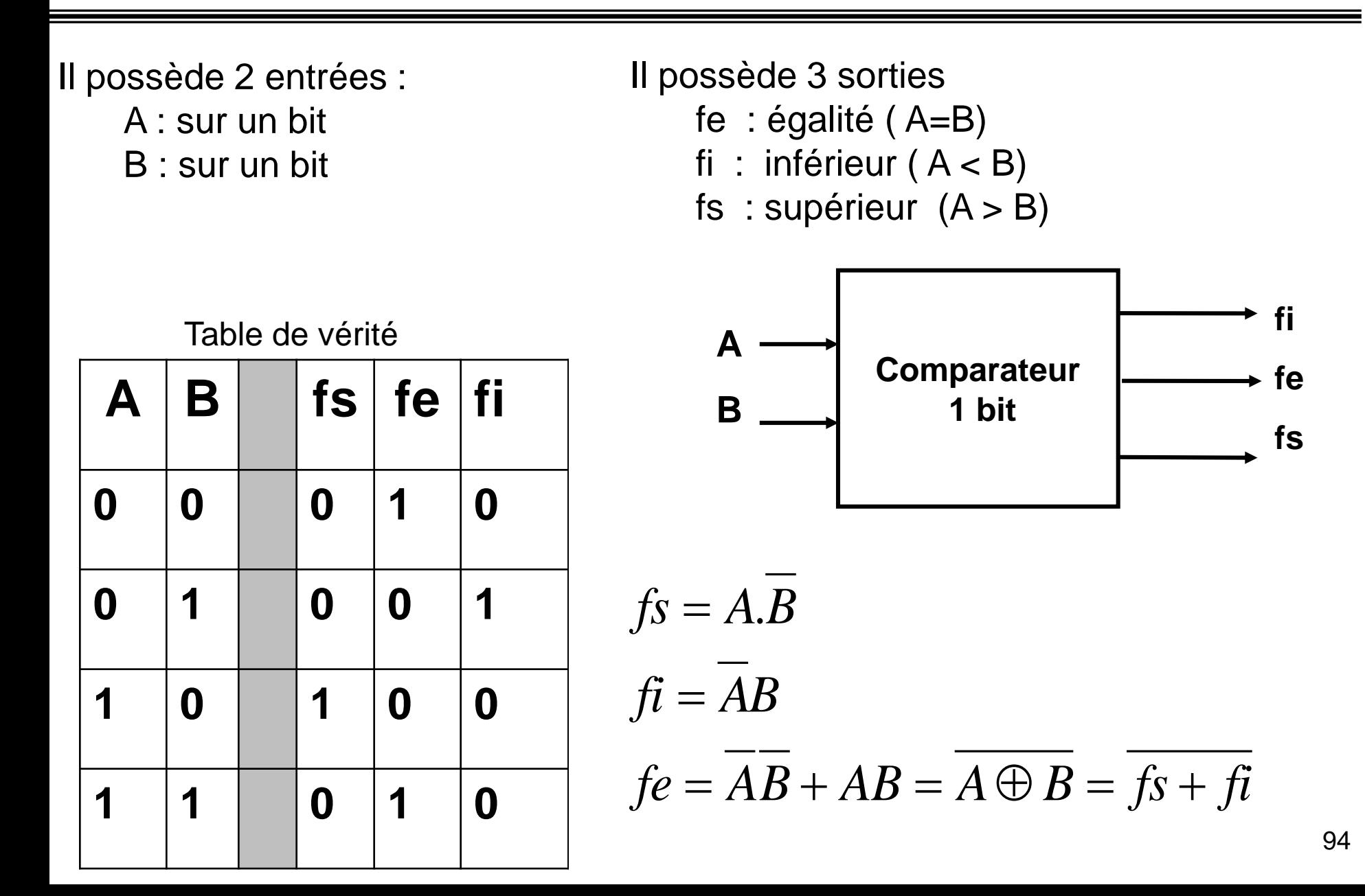

### **Logigramme comparateur sur un bit**

 $f e = f s + f i$  $f\hat{i} = AB$  $f_S = A.B$ 

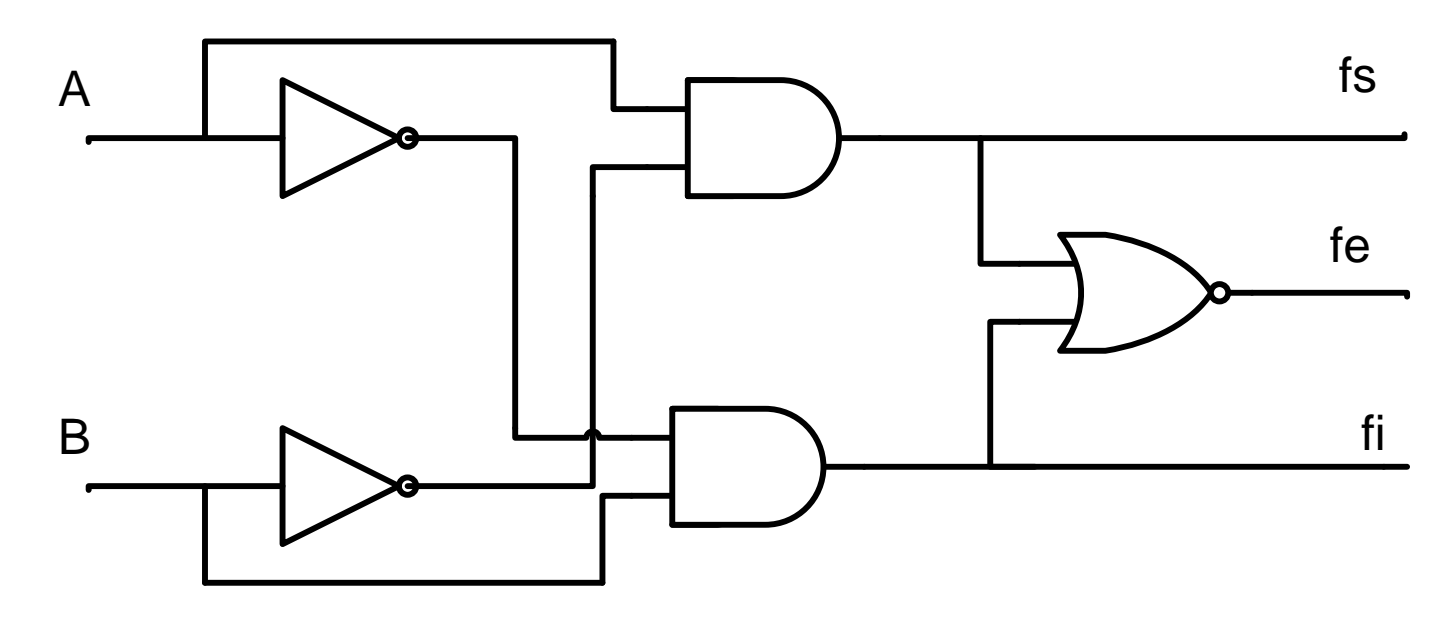

**Logigramme comparateur sur 1 bit**

### **Exemple 2 : Comparateur sur 2 bits**

#### Il possède 2 entrées : A : sur 2 bits  $(A_2A_1)$  $B:$  sur 2 bits  $(B_2B_1)$

Il possède 3 sorties

- fe : égalité
- fi : inférieur
- fs : supérieur

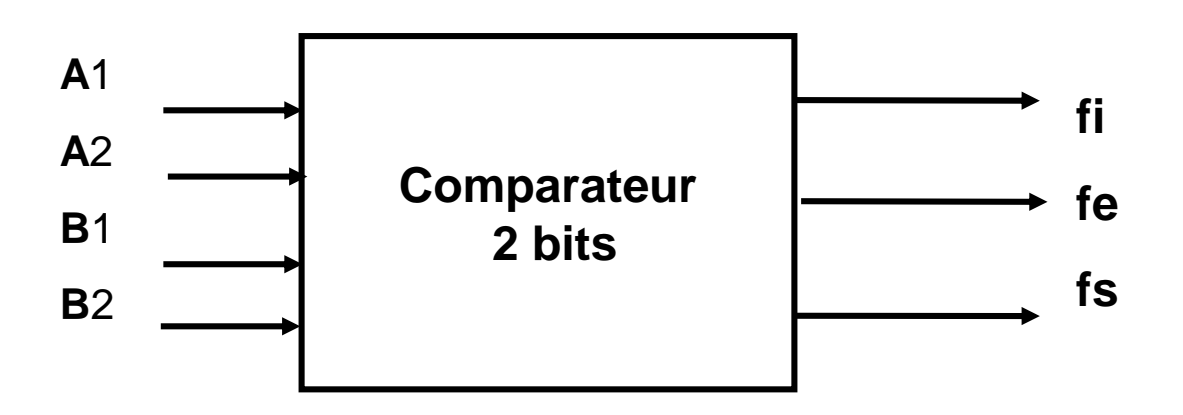

# **Comparateur 2 bits**

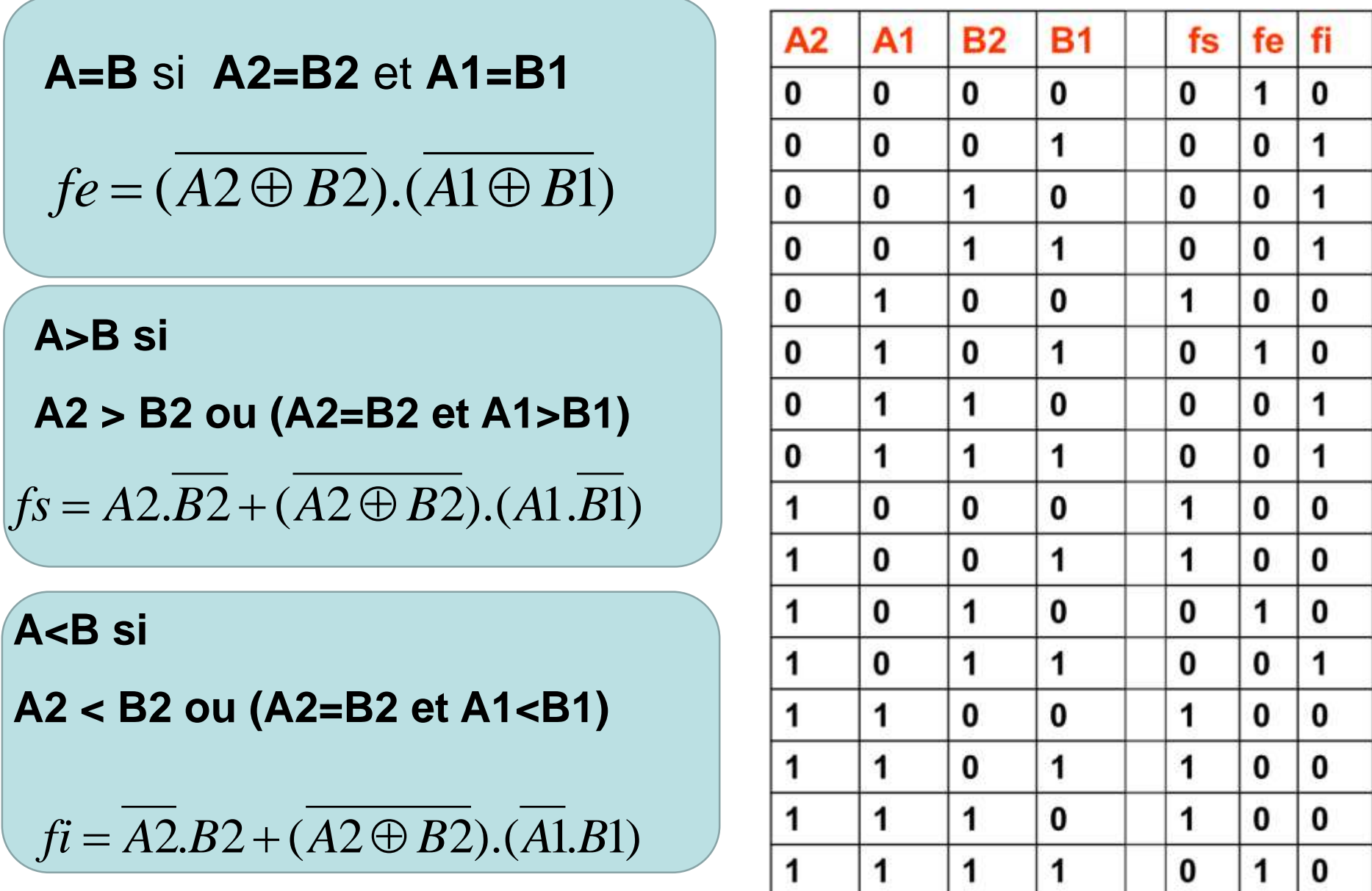

# **Comparateur 3 bits**

- Un circuit combinatoire qui permet de comparer entre deux nombres binaire X et Y.
- Il possède 2 entrées :
	- A : sur 3 bits
	- B : sur 3 bits

Il possède 3 sorties fe : égalité ( X=Y) fi : inférieur ( $X < Y$ ) fs : supérieur (X> Y)

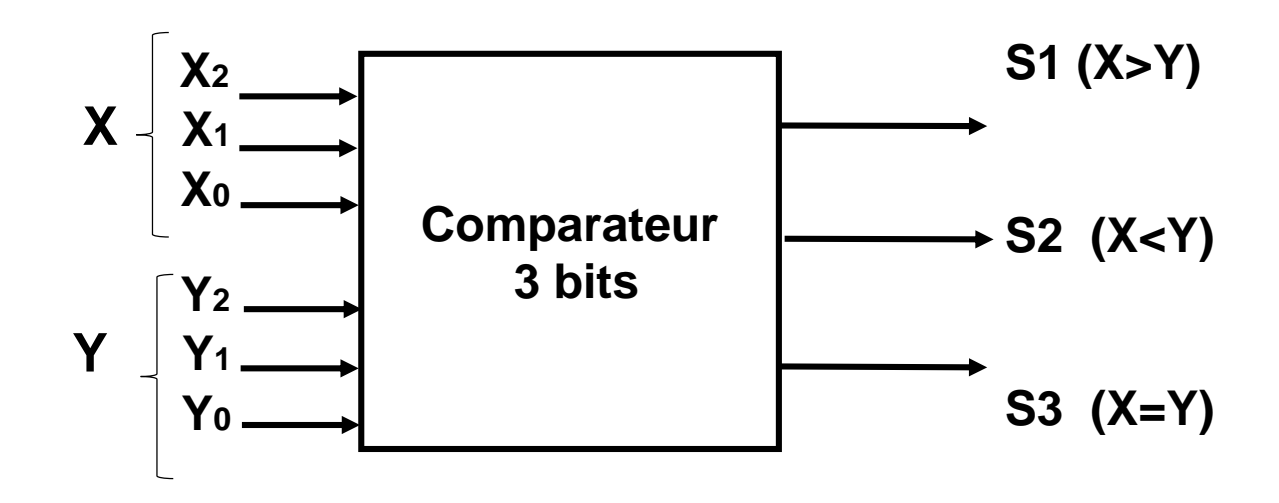

#### **Deux circuits combinatoires**

Exemple: Circuit plus complexe = Comparateur + Transcodeur

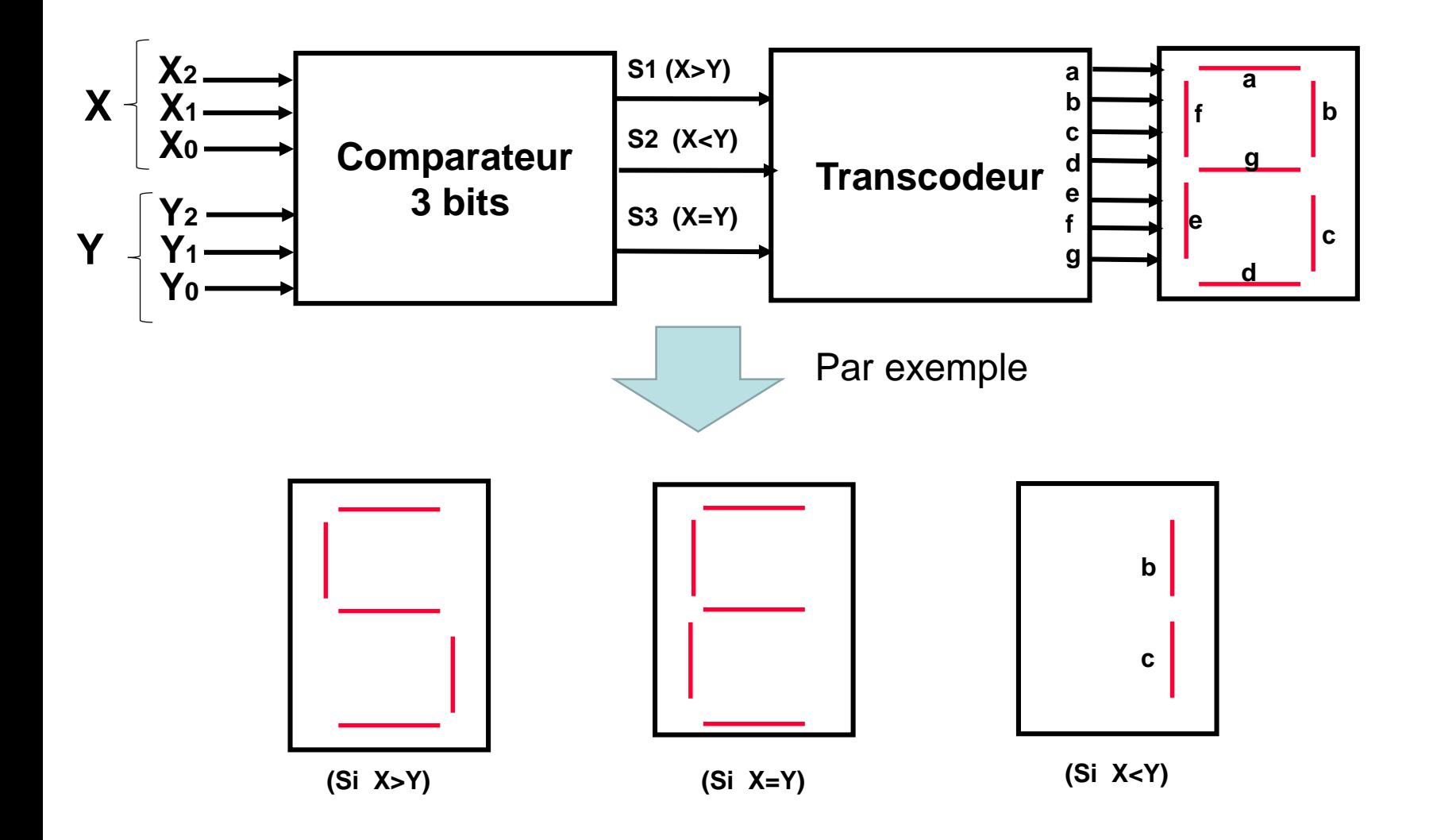

99

# **ALU (ou UAL)** Unité Arithmétique et Logique

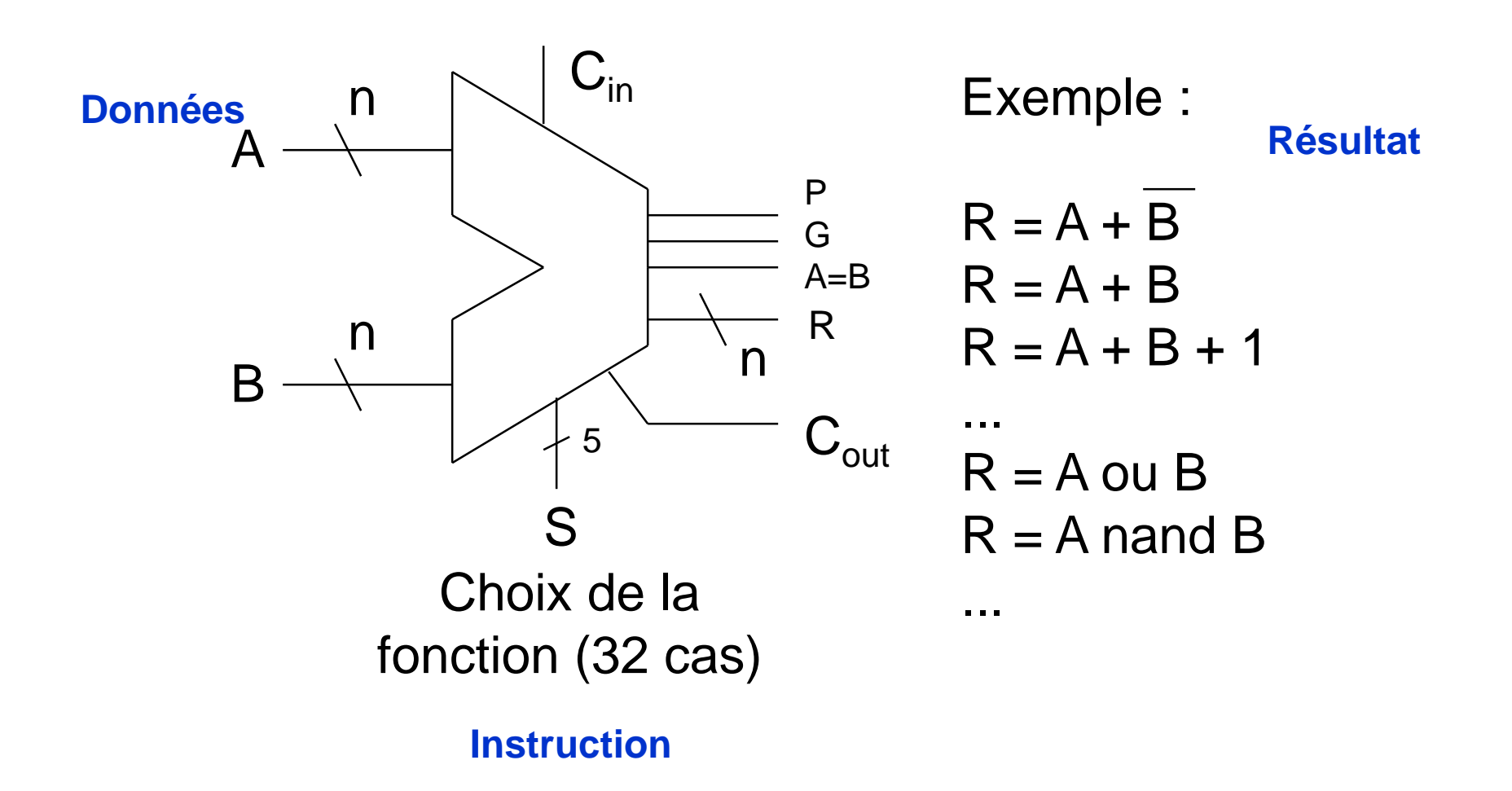

# **Merci pour votre attention**